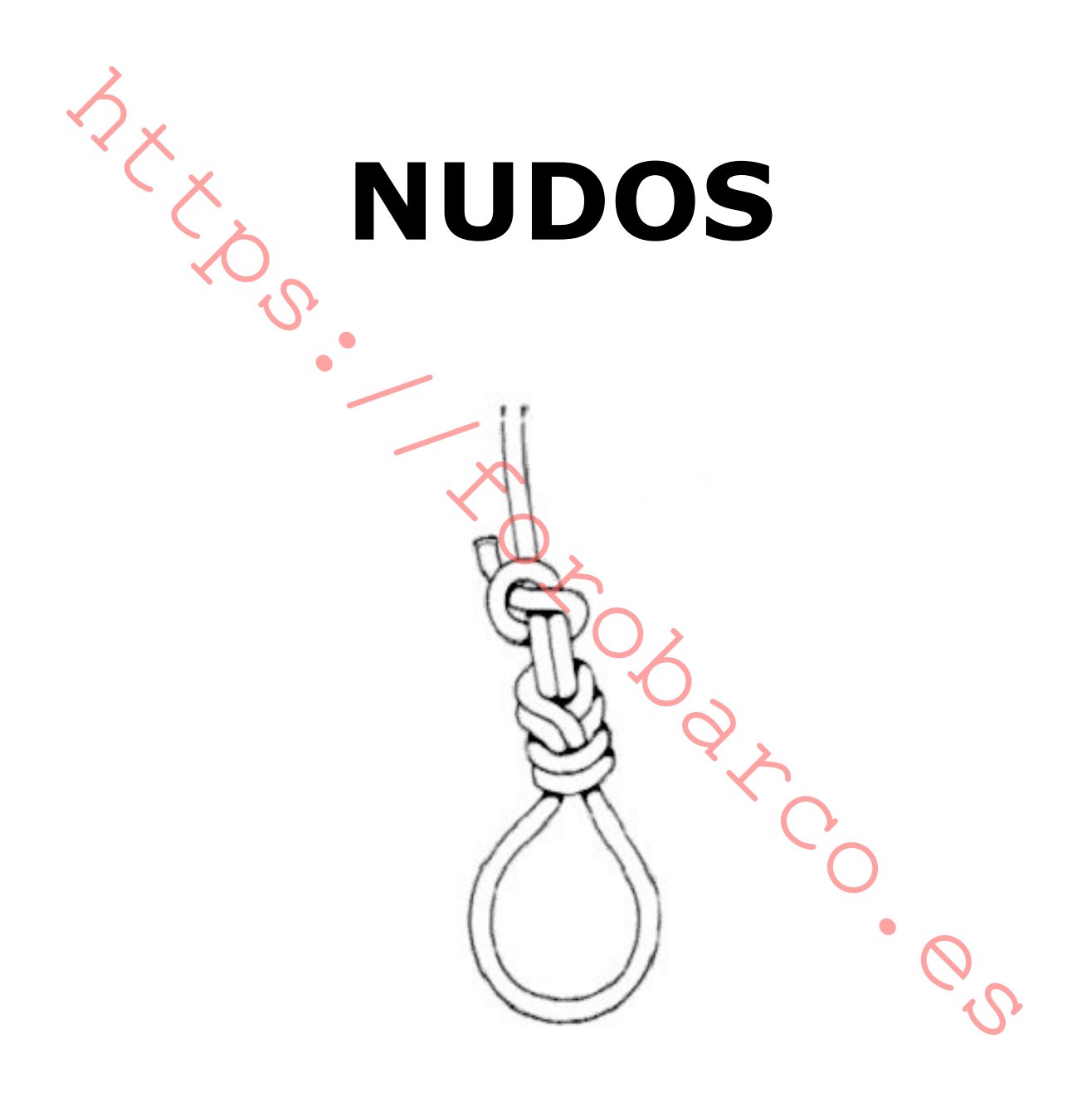

Mutube: Troppeduco.es

# Índice

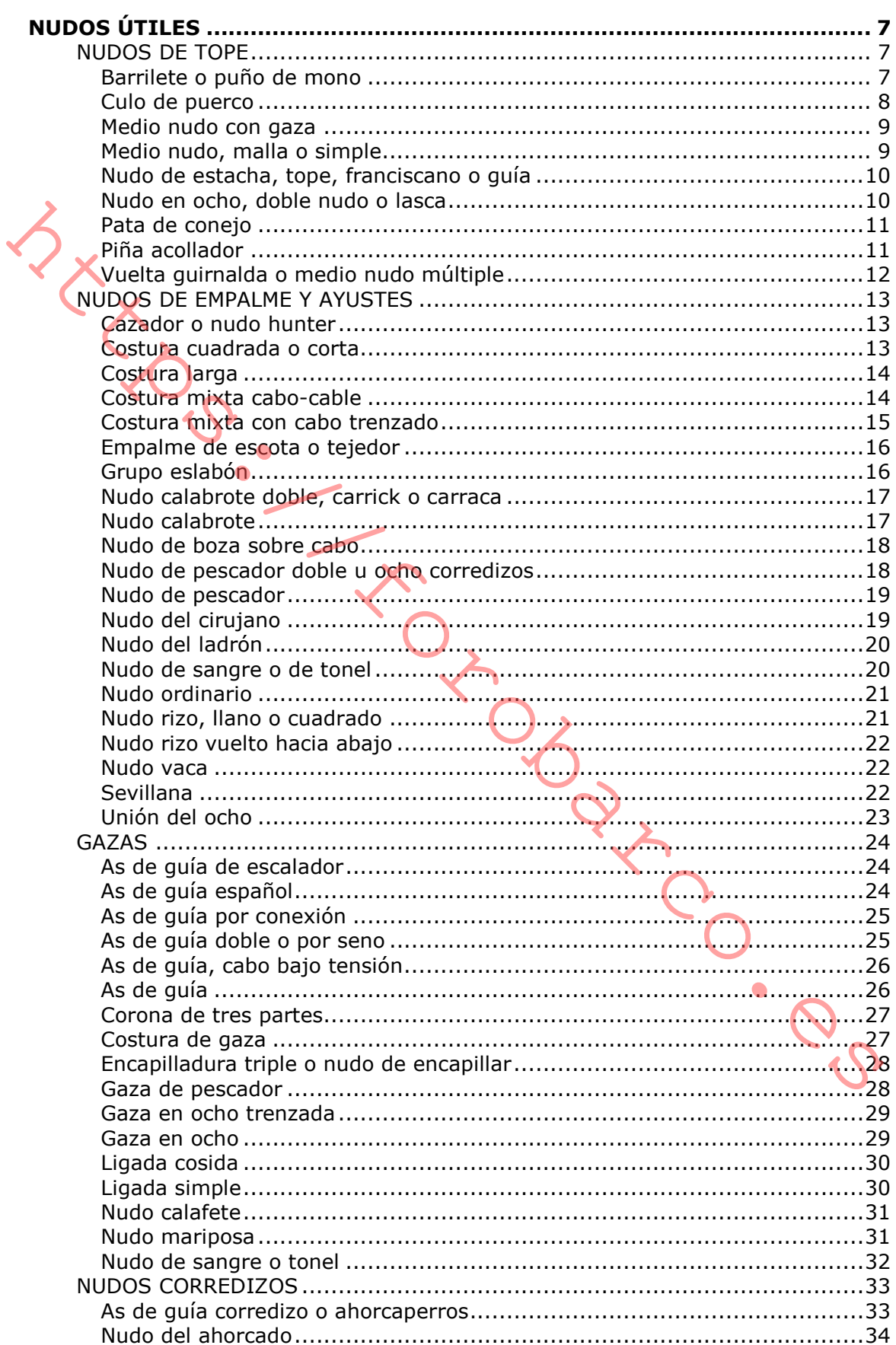

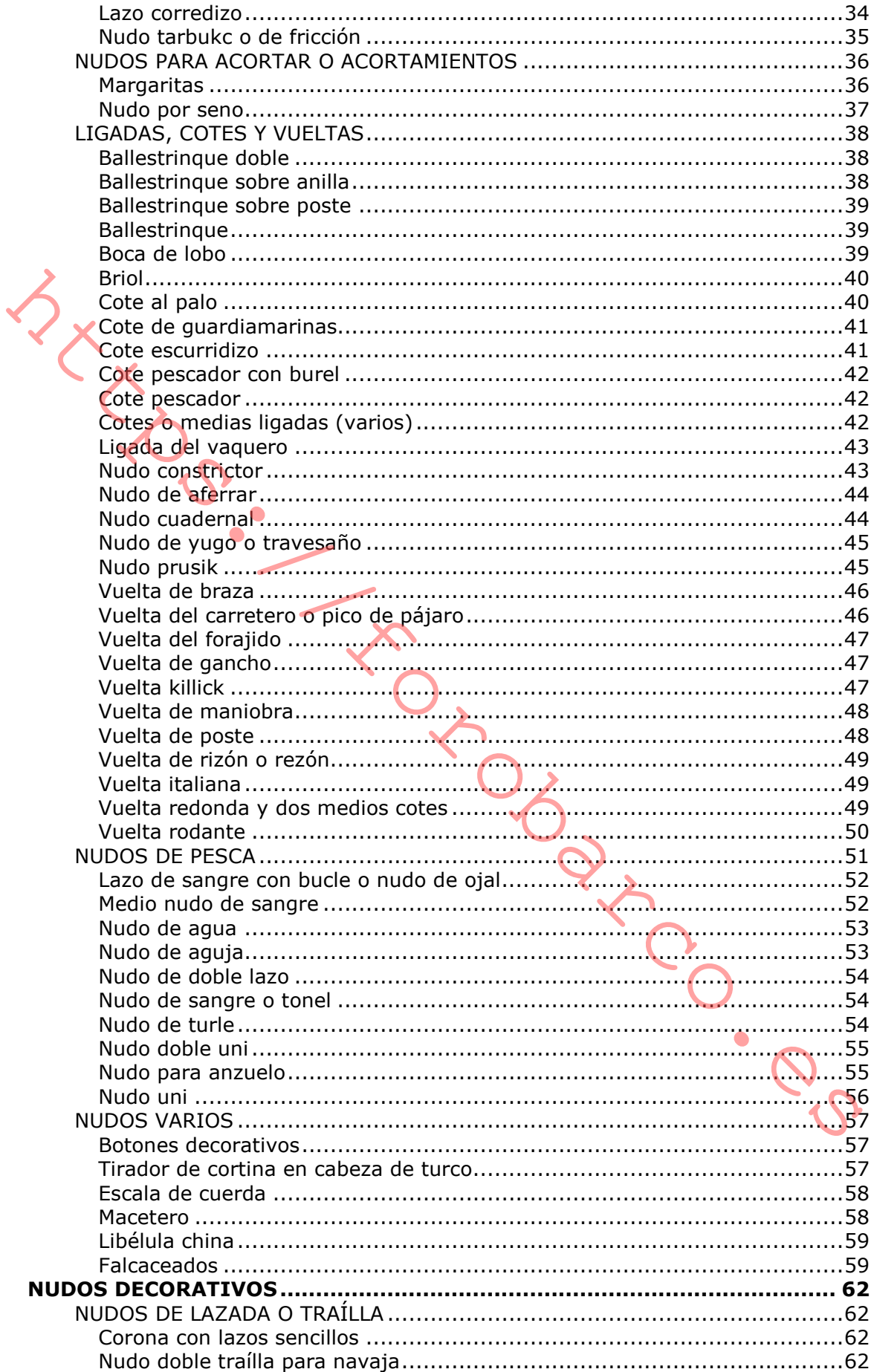

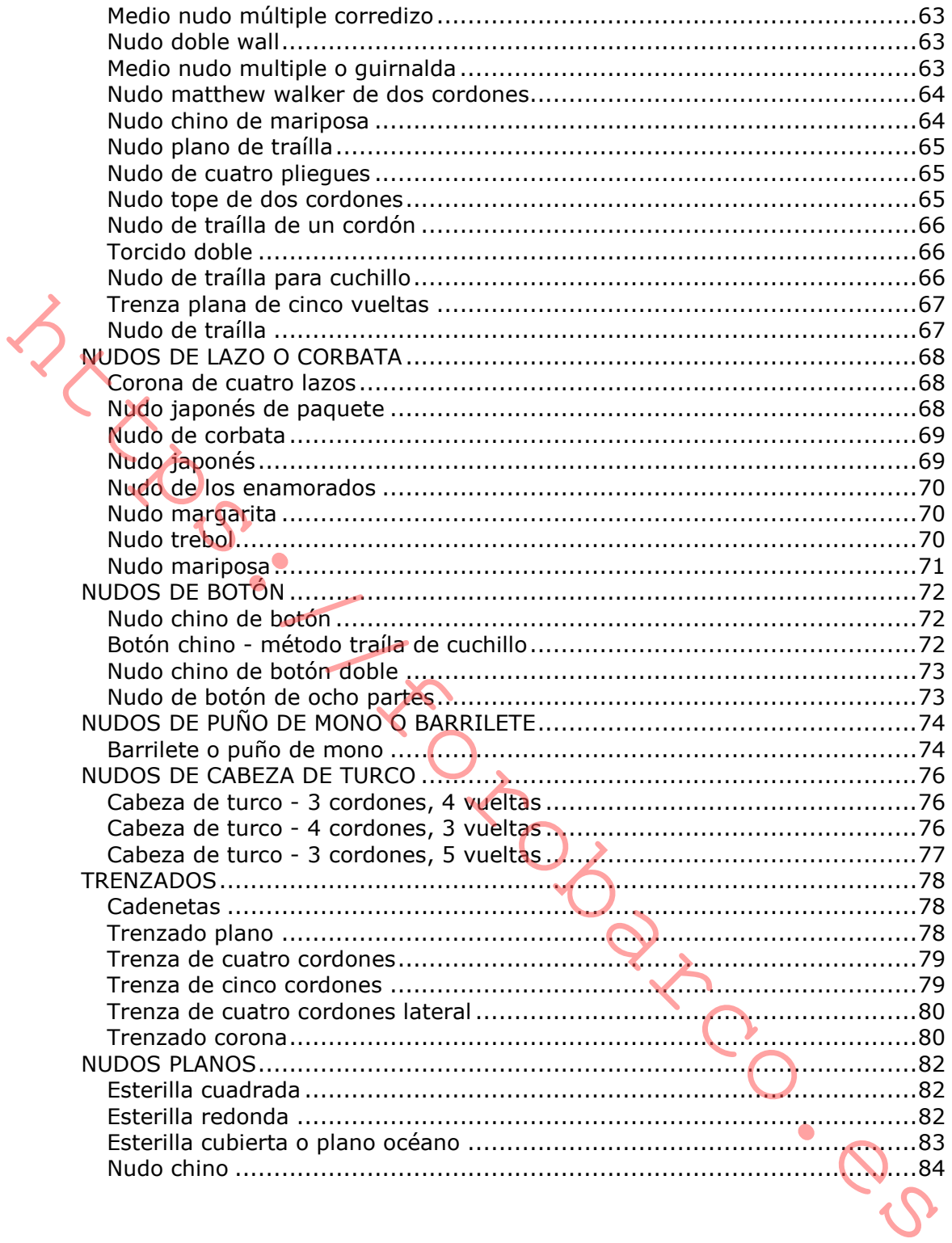

Mundos. Tropical agency as

# **NUDOS ÚTILES**

## **NUDOS DE TOPE**

Tal como su nombre indica, se utilizan para evitar que los extremos de una cuerda, cabo o línea puedan deslizarse a través de una anilla, bucle o aguiero. Se utilizan también para ligar el final de una cuerda y evitar que se deshilache, o también como decoración. Los nudos de tope se utilizan por los escaladores, campistas y pescadores. En el mar se utilizan para añadir peso al extremo de una cuerda o de cualquier aparejo. El nudo más importante de este tipo es la malla o medio nudo. Es el nudo más simple, y tal vez el nudo más antiguo conocido por el hombre. *X* se utiliza como base de innumerables nudos. Los marineros suelen usar el nudo en ocho como nudo tope para gran variedad de usos, y múltiples medios nudos para añadir peso al final de un cabo o como decoración.

# **BARRILETE O PUÑO DE MONO**

Este es un nudo bastante sencillo de realizar y de bonito efecto. Con el "barrilete" se obtiene una "pelota" de cabo, que será tanto más gruesa cuanto más mena tenga el cabo que se utilice en su elaboración. El "barrilete" servirá como peso en la punta de una quía para amarra, que podrá así ser lanzada a mayor distancia. También puede servir de tope de un cabo. En algunos barcos se construyen tomadores sustituyendo la fea bola de plástico por un barrilete hecho sobre el chicote del tomador. Este nudo puede constituir un bonito adorno en tiradores de puertas, como llavero de las llaves del barco (en cuyo caso se coloca en su centro una pelota de corcho para que flote) y, en general, en mil lugares de a bordo. Dos sistema para cuando realicemos un llavero, son dejar los dos cabos sueltos y unirlos con una costura corta y el otro con el cabo libre realizar una gaza cosida, ambos para poder enganchar una anilla donde colocar las llaves. Elaboración: Existen tres métodos para realizar este nudo.

Método 1: Cuando se utiliza el método tradicional para ejecutar el "barrilete", el nudo se efectúa en dos o tres pliegues. Las ilustraciones muestran aguí un nudo de dos pliegues, pero las instrucciones pera efectuarlo con tres pliegues son exactamente las mismas. Si lo desea, un peso o núcleo puede insertarse en le paso 3. El nudo precisa ser cuidadosa y metódicamente trabajado para conseguir su forma simétrica final, y si se requiere únicamente hacerlo con un cordón, el otro debe trabajarse alrededor y ocultarlo dentro del nudo.

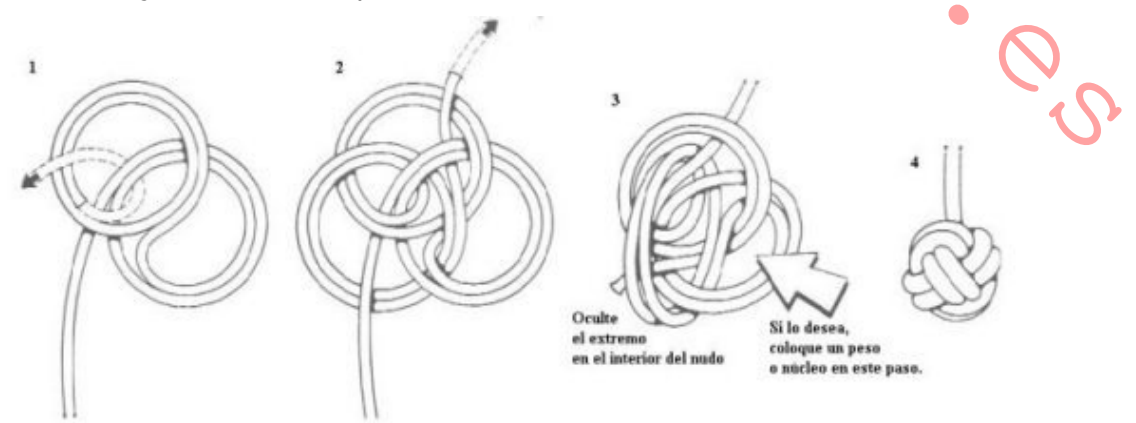

Método 2: Esta variante está formada por tres pliegues y con ambos finales llevados fuera del nudo. Al igual que el primer método, el nudo puede realizarse alrededor de un peso o cualquier otro objeto.

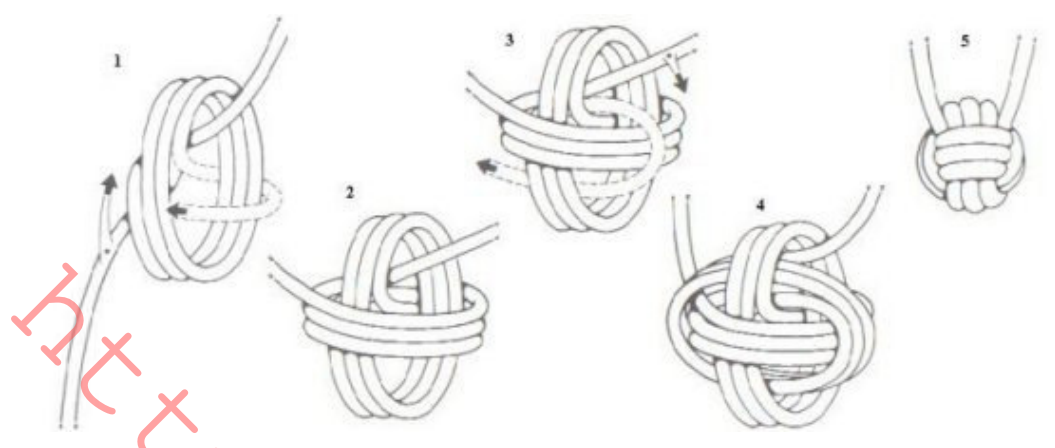

Método 3, método marinero: Se forman tres vueltas con el cabo. Se toma el chicote y se dirige en sentido perpendicular, cruzando a las tres vueltas con el cabo. Se toma el chicote y se dirige en sentido perpendicular, cruzando a las tres vueltas sobre las primeras, rodeando éstas. Una vez terminadas, se pasa el chicote por el interior de las vueltas dadas y se toman otras tres vueltas sobre las segundas, pero por dentro de las iniciales. Se pasa el chicote por dentro de una vuelta para inmovilizarlo y se van azocando poco a poco, con paciencia, las vueltas.

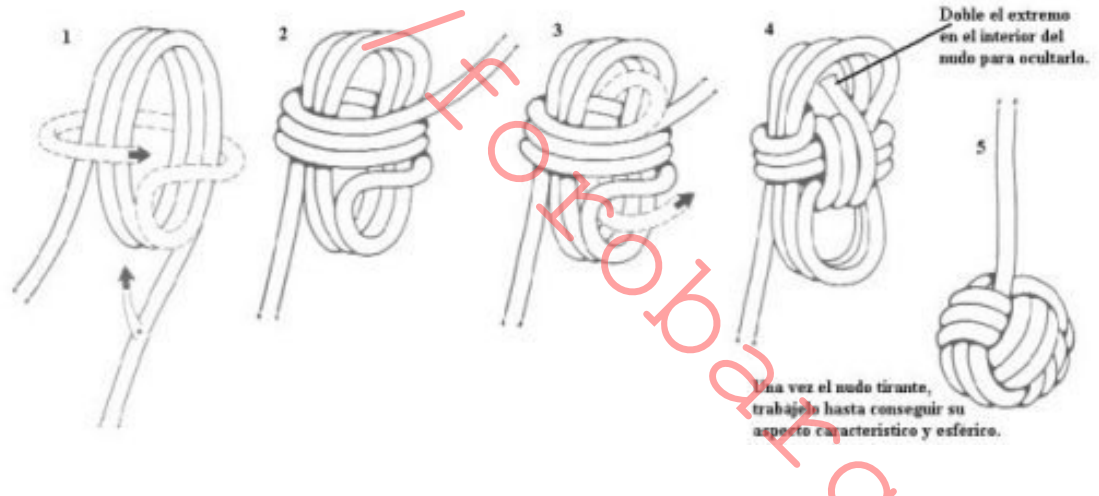

#### **CULO DE PUERCO**

Es frecuente, al pasear por la palancas, ver cabos de amarre o de la jarcia de labor de los barcos en cuvos chicotes se ha hecho un medio nudo para evitar que se descolchen y se despasen, es una solución mucho más estética y duradera, es el típico de nudo que parece difícil, y que en realidad no lo es en absoluto, y puede ser un primer paso que nos lleve a trabajos más complicados, como costuras u otras piñas.

Elaboración: Hay que descolchar los cordones y hacer una ligada provisional para evitar que se descolchen más de lo necesario. Se hace un seno con cada uno de los cordones y se pasa el primer cordón por dentro del seno del segundo, el segundo por dentro del seno tercero, y el tercero por dentro del seno del primero. Se azocan progresivamente todos los cordones, obteniendo el "culo de puerco" sencillo. A continuación se procede a repetir la operación, respetando el orden de los cordones, y se hace un segundo "culo de puerco" sobre el mismo. Para acabar el "culo de puerco" se puede volver a dar una pasada con los chicotes por dentro del nudo, cortarlos a ras de salida después de haber azocado bien, o hacer una ligada

con los cordones. Si no sale bien hecho el "doble culo de puerco" a la primera, repásese el orden de los cordones en la segunda pasada, que es donde suele situarse el error.

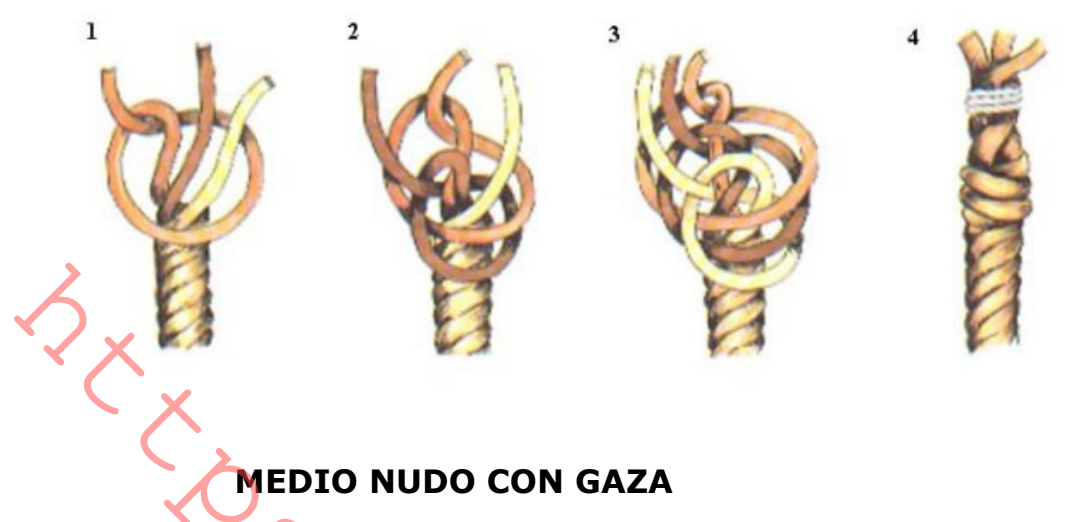

Este nudo resulta muy útil como nudo de tope cuando se requiere un mayor volumen. Resulta bastante difícil de deshacer, pero el nudo utilizado instintivamente por la mayoría de la gente cuando precisan un nudo en el extremo de un trozo de cuerda que no necesita ser deshecho.

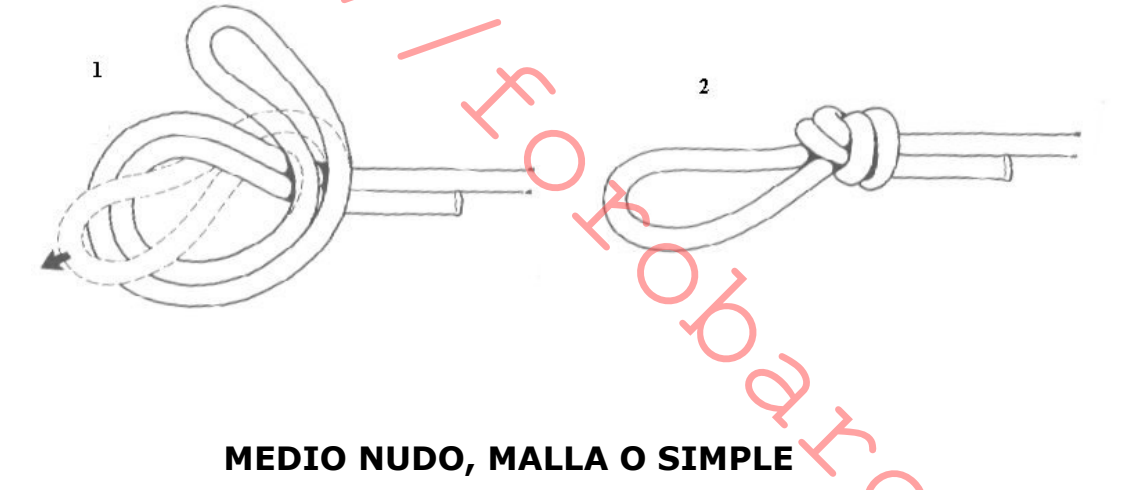

Conocido también como el nudo del pulgar, es el nudo popular por excelencia y es uno de los nudos más sencillos y conocidos que existen, por lo que se le llama "medio nudo". Se usa como nudo de tope y se ejecuta a intervalos regulares en

cuerdas de rescate. Su aplicación más común es la de mantener el cabo cuando éste se pasa a través del ojo de una aquia. No es, sin embargo, demasiado popular entre los marineros, ya que resulta difícil de deshacer cuando está mojado. De igual forma, un medio nudo en cabos de pequeño diámetro es muy difícil de deshacer.

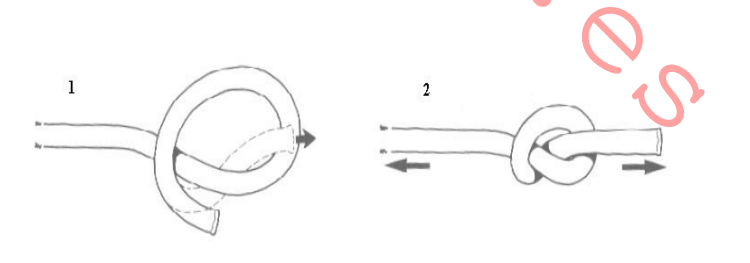

Elaboración: Con el chicote o extremidad libre del cabo se forma un seno o curvatura del cabo, pasándolo sobre el firme, que es la extremidad del cabo que no está libre. Se introduce luego el chicote dentro del seno formado, por debajo del

firme. Una vez acabado el nudo, se azoca tirando del chicote en sentido opuesto al firme.

## NUDO DE ESTACHA, TOPE, FRANCISCANO O GUÍA

Es un nudo con muchas utilidades, entre ellas para evitar que se despase un cabo (tope), los monjes franciscanos lo utilizan como peso en la cuerda que utilizan como cinturón, otra de las utilidades es para lastrar las quías, el cabo se sujeta a la línea de estacha, un cabo más ligero que se lanza a través de la escotilla antes de que el cabo más grueso quede sujeto. El nudo de estacha se realiza sobre el extremo del cabo fino para añadir peso y facilitar su lanzamiento. Este cabo puede tener de un centímetro y medio a dos de diámetro y alrededor de veinticinco metros de longitud. Debe flotar, ser flexible y lo suficientemente resistente para aguantar el peso de un hombre.

Elaboración: Se hace un seno y se pasa el chicote sobre el firme, se dan vueltas alrededor de este seno con el chicote, una vez tomado el número de vueltas necesario, se introduce la punta del chicote por la parte del seno que aún sobresale de las vuelta, se aprieta ahora el nudo tirando del firme hasta que el conjunto quede bien azocado, de modo que forme un tope a modo de "piña".

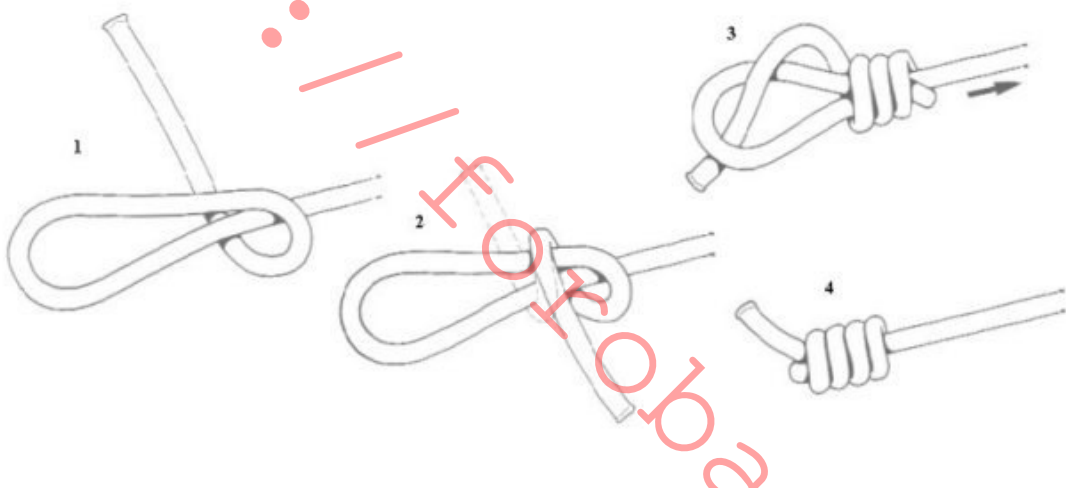

## NUDO EN OCHO, DOBLE NUDO O LASCA

El nombre del nudo está dado por su aspecto característico. Es el nudo tope más importante para los marino y navegantes y se utiliza en los aparejos de trabajo, sirve para evitar que los cabos de la jarcia de labor se despasen de las poleas, cáncamos u ollaos. Tiene una gran ventaja sobre el medio nudo, y es que, aunque sufra tensión, se aflojará con facilidad. (Se conoce también con los nombres de nudo "Flemish o Savoy". Su apariencia entrelazada ha sido vista como un símbolo de afectos cruzados. En heráldico tiene el significado de amor leal, mostrándose en diferentes escudos, y es de aquí de donde provienen sus diferentes nombres.

Elaboración: Se realiza en el extremo del cabo. pasando el chicote por debajo del firme, y de nuevo el chicote por el bucle que se ha formado, no es preciso azocar mucho el nudo, pero al hacerlo sí se debe vigilar que la extremidad del chicote

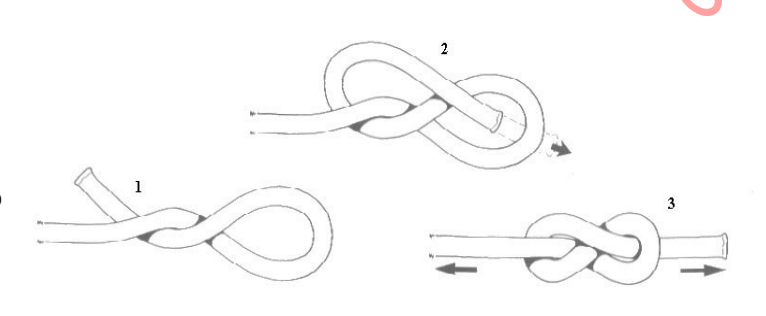

sobresalga algo del nudo, para poder tener una extremidad con la que agarrar el cabo si el nudo se encaja en una polea.

## **PATA DE CONEJO**

Es una de las piñas más utilizadas para evitar que se descolche un cabo. Evita el tener que hacer un falcaceado en un cabo colchado y ahorra el gastar piola para ello. Tiene el inconveniente de que aumenta algo el grosor del cabo en su extremidad, pero en determinados casos será un ventaja. Se empleará para amarras permanentes, pues aguantará más tiempo que cualquier otro método de acabado. Se conoce también como "piña de culo de puerco para abajo", pues su confección es muy similar a la del "culo de puerco", pero en lugar de hacer un segundo "culo de puerco" sobre el primero, se trenzan los cordones hacia abajo sobre el firme una vez terminado el primer "culo de puerco".

Elaboración: Se descolcha el cabo, se hace una ligada y elaboramos un "culo de puerco" sencillo. En este punto debe deshacerse la ligada. Separando los cordones por medio de un punzón, se va colchando cada uno de los cordones hacia abajo. Se pasa el cordón por encima del primer cordón del firme que esté bajo él, y luego por debajo del siguiente, y así sucesivamente. Una vez hechas varias pasadas, tres por lo general, y siempre trabajando las pasadas hacia la izquierda, se completa la piña y se cortan al ras los cordones, procurando queden anegados en el cabo.

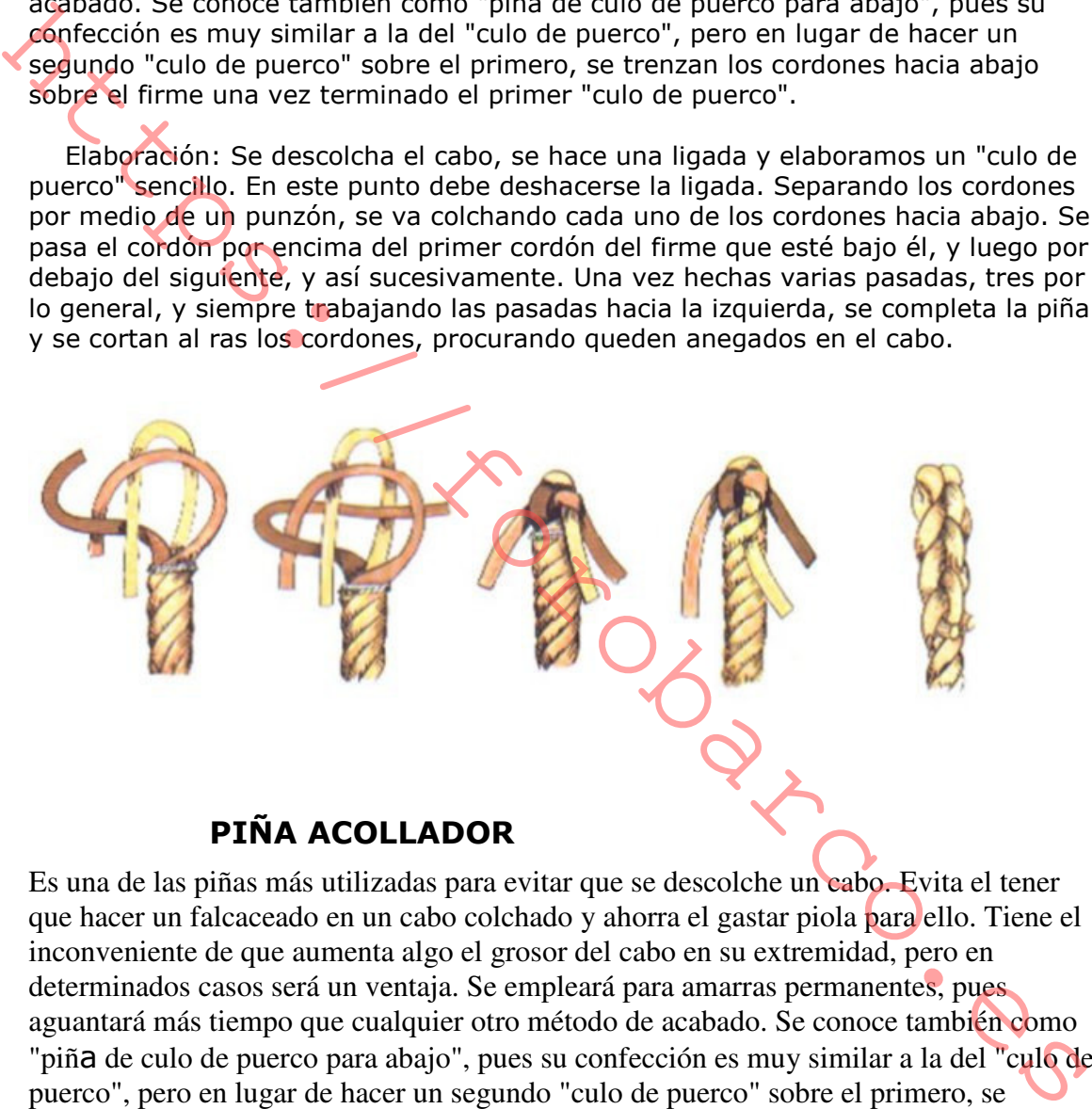

Es una de las piñas más utilizadas para evitar que se descolche un cabo. Evita el tener que hacer un falcaceado en un cabo colchado y ahorra el gastar piola para ello. Tiene el inconveniente de que aumenta algo el grosor del cabo en su extremidad, pero en determinados casos será un ventaja. Se empleará para amarras permanentes, pues aguantará más tiempo que cualquier otro método de acabado. Se conoce también como "piñ de culo de puerco para abajo", pues su confección es muy similar a la del "culo de puerco", pero en lugar de hacer un segundo "culo de puerco" sobre el primero, se trenzan los cordones hacia abajo sobre el firme una vez terminado el primer "culo de puerco".

Elaboración: Se descolcha el cabo, se hace una ligada y elaboramos un "culo de puerco" sencillo. En este punto debe deshacerse la ligada. Separando los cordones por medio de un punzón, se va colchando cada uno de los cordones hacia abajo. Se pasa el cordón por encima del primer cordón del firme que esté bajo él, y luego por debajo del siguiente, y así sucesivamente. Una vez hechas varias pasadas, tres por lo general, y siempre trabajando las pasadas hacia la izquierda, se completa la piña y se cortan al ras los

cordones, procurando queden anegados en el cabo.

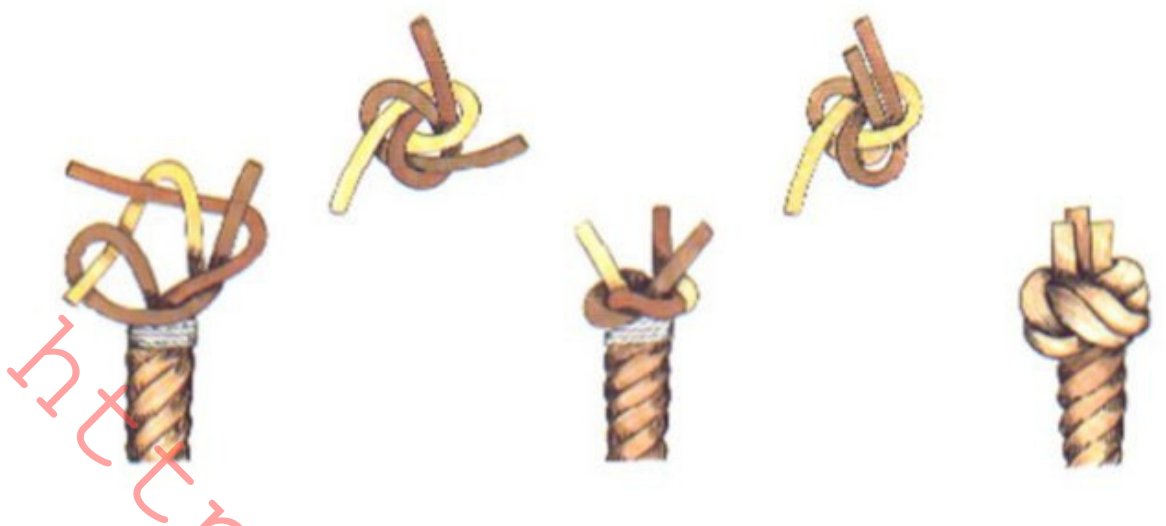

## VUELTA GUIRNALDA O MEDIO NUDO MÚLTIPLE

Este nudo, conocido también con el nombre de nudo de sangre, debe este otro nombre al hecho de que era el nudo utilizado para añadir peso en los extremos del llamado látigo de nueve colas, usado históricamente para azotar a los soldados, marineros y criminales. Se ha usado también de forma tradicional por los frailes capuchinos para añadir peso a los cordones de sus hábitos y hacer que caigan de una forma más natural. Los marinos utilizan este nudo como nudo de peso o de tope en cabos de pequeño diámetro, aunque a veces resulta difícil deshacerlo si está mojado.

Elaboración: Cuando ejecute el nudo, mantenga el bucle abierto y flojo mientras efectúa las vueltas, después tire suavemente de ambos extremos al mismo tiempo, girándolos en direcciones opuestas.

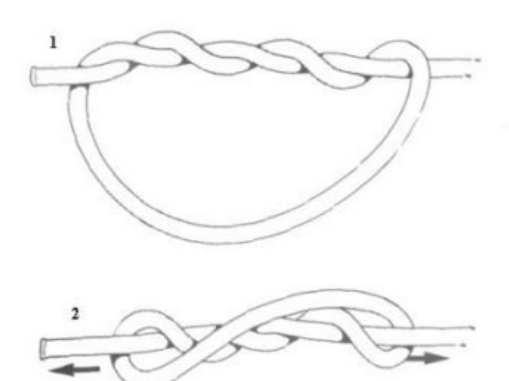

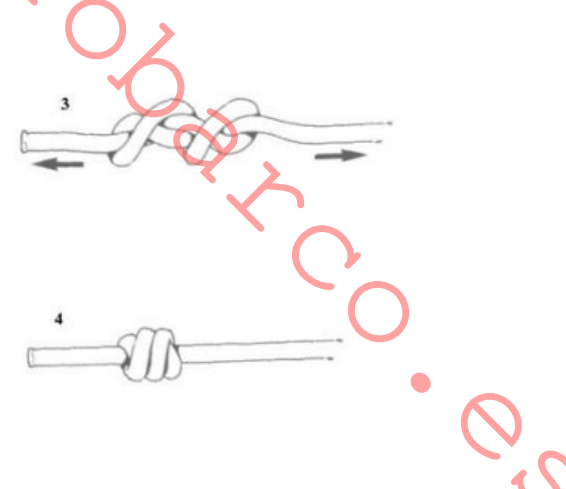

## **NUDOS DE EMPALME Y AYUSTES**

Los empalmes se utilizan para unir dos longitudes de cabos o cuerdas por sus extremos para formar un cabo más largo. Es muy importante, si desea que las uniones sean seguras, que los cabos a unir sean de la misma clase y de igual diámetro. El empalme de escota, es la excepción a esta regla. Es muy seguro, aun cuando se utilice para unir cabos de diámetros diferentes.

#### **CAZADOR O NUDO HUNTER**

La unión "hunter", "cazador" o "unión del aparejador" se basa en dos medios nudos. Es estable, firme, dispone de un buen amarre y es más fuerte que la "unión del pescador", el "empalme de estacha" o el "nudo de rizo". No es tan resistente como el "nudo de sangre", pero tiene la ventaja de que es más sencillo de realizar. Su nombre se debe al Dr. Edward Hunter, médico retirado, quien lo descubrió en el año 1968. Investigaciones posteriores, sin embargo, han revelado que el mismo nudo había sido descrito, alrededor de veinte años antes, por Phil D. Smith en una publicación americana llamada "Nudos de montañeros". Había descubierto este nudo trabajando en un salto de aqua en San Francisco, y lo llamó "unión del aparejador". Cualquiera que fuera quien primero lo inventara, el nudo es de uso general con excelentes cualidades.

Elaboración: Disponiendo los chicotes paralelos, pero en direcciones opuestas. Entonces se forma una gaza y se giran los chicotes, pasándolos a través de ésta. Para terminar se azoca el nudo.

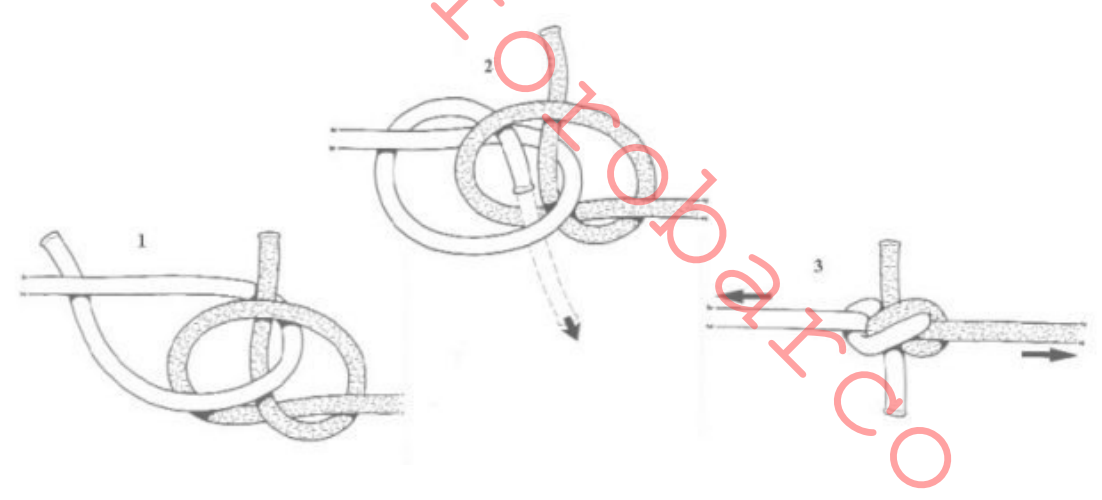

**COSTURA CUADRADA O CORTA** 

Para unir dos cabos hemos visto ya varios nudos; no obstante, una costura será la solución ideal para mantenerlos unidos permanentemente.

Elaboración: Se descolchan los cabos y se le enfrenta, intercalando los cordones de uno y otro. Para evitar que se deshagan más de lo preciso se hará un falcaceado en cada uno de ellos. Se liga uno de los grupos de cordones sobre el firme del otro cabo para inmovilizarlo mientras se hace la costura del otro grupo de cordones. Se pasa el primer cordón por encima del primero y por debajo del segundo contiguo a él, en sentido contrario al colchado del cabo. Se pasa el segundo cordón, también en sentido inverso al torsionado, por encima del primer cordón contiguo a él y por debajo del segundo. Se repite la operación en igual forma con el tercer cordón y se acaba la primera pasada. Se dan otras dos o tres pasadas más como mínimo y se tiene terminada la mitad de la costura. Se deshace ahora la ligada del otro juego de cordones y se repite con ellos la operación. Una vez terminada la costura se cortan los cordones que sobresalen y se les ahoga en la costura o se hace un falcaceado en cada uno de ellos. Para redondear la costura se puede darle vueltas bajo las suelas de los zapatos o golpearla con un mazo.

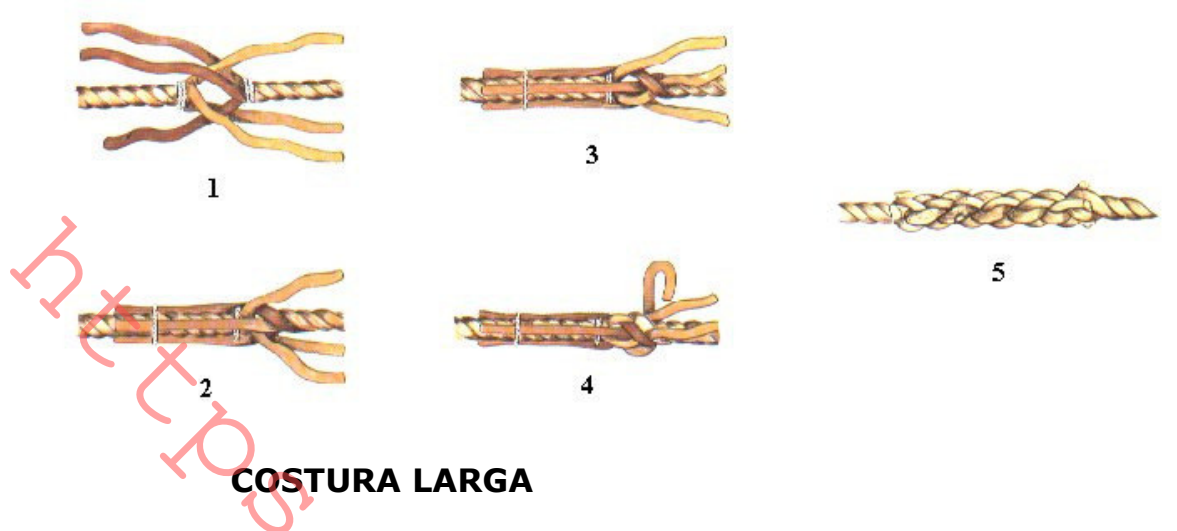

Como la costura cuadrada, sirve para unir dos cabos de mena parecida. Esta costura, cuando está bien hecha es casi tan resistente como la cuadrada, más flexible y menos gruesa; no obstante, para hacerla es necesario descolchar mucho cabo. Se le llama "larga" porque queda más larga y estrecha que la "costura cuadrada".

Elaboración: Se enfrentan los dos chicotes de los cabos con los cordones situados alternativamente. Se descolcha uno de los cordones del primer cabo y se colcha en su lugar uno de los cordones del segundo. De la misma forma se descolcha uno de los cordones del segundo cabo, y sobre él se colcha uno de los cordones del primero. Se anudan ahora los chicotes de los cordones, y si se desea aumentar la resistencia de la costura se les colcha sobre el cabo, en sentido inverso al que venían, procurando que el grosor de la costura aumente lo menos posible.

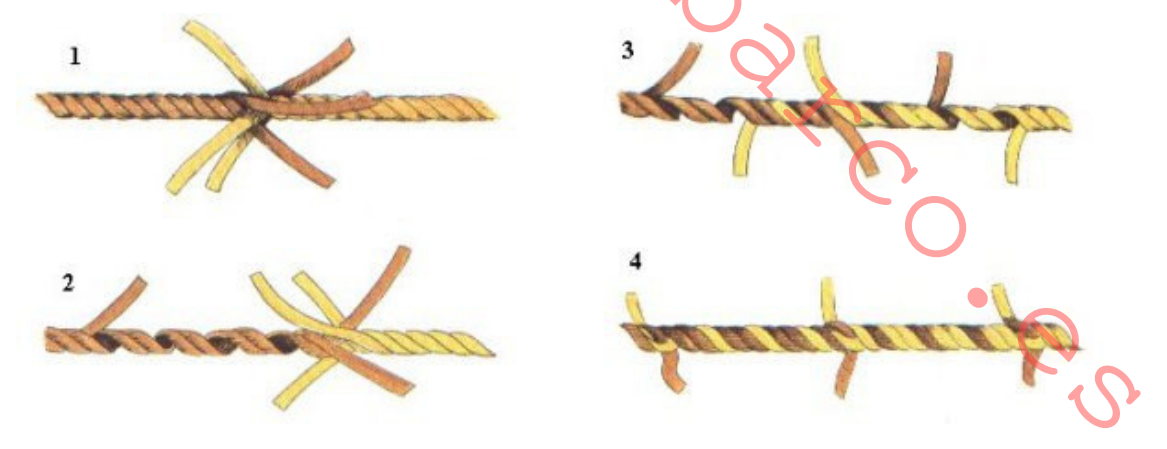

## **COSTURA MIXTA CABO-CABLE**

Igual que se hacen costuras entre cabos, se pueden hacer entre cabos y cables. Se empleará el mismo sistema que para la "costura cuadrada", y se obtendrá una costura bastante resistente, pero que debe estar bien hecha. La "costura mixta" es bastante delicada y suele ser un punto de rotura de una driza, por lo que deberá ser vigilada con asiduidad.

Elaboración: Se descolchan los cordones del cabo y se recortan los chicotes escalonadamente para afinarlos. Luego se descolcha el cable, dejando los cordones exteriores de doble longitud que los interiores. Si el cable tiene alma se corta. Se empieza la costura siguiendo el método indicado en la "costura cuadrada" con los tres primeros cordones del cable y los del cabo. Se hace una ligada cuando se acabe esta primera costura. Se vuelve a hacer los costura cuadrada, con los cordones del cabo y los tres cordones exteriores del cable. Terminada esta segunda costura, se da una segunda ligada. Se tomarán ahora los chicotes de cable que sobresales y se les colchará sobre el cabo con ayuda de un punzón sueco. Luego se dará forma a la costura golpeándola con el mazo o haciéndola girar bajo la suela de los zapatos. Cuando los cordones se hayan colchado en toda su longitud sobre el cabo, se les introducirá de forma que las puntas queden dobladas hacia dentro y se forrará la costura con piola, para protegerla.

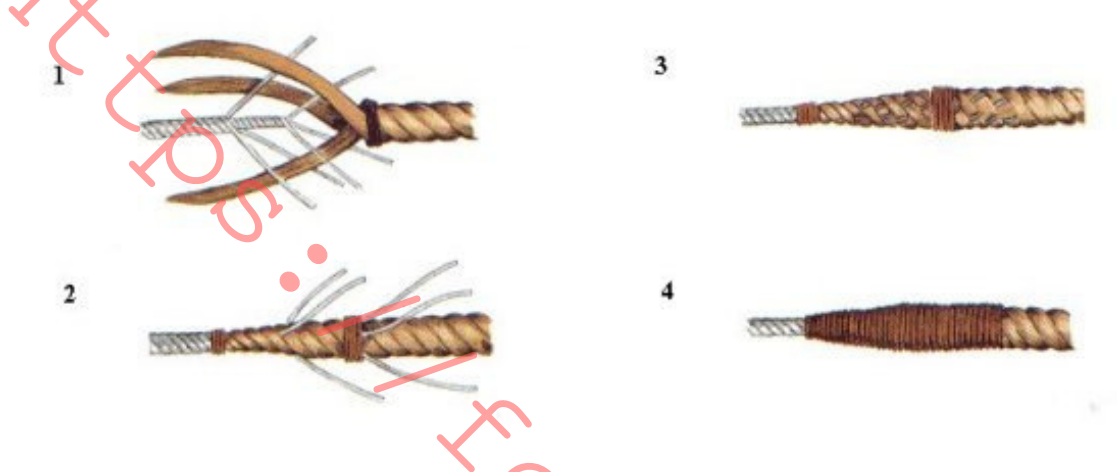

## **COSTURA MIXTA CON CABO TRENZADO**

Actualmente, los cabos sin cordones constituyen el 60% de la cabuyería de a bordo. Por ello es importante saber hacer este empalme cabo-cable, que, aunque parece difícil, no es ningún problema si se sabe hacer la costura con cabo colchado. Preparación: Antes de empezar se procederá a preparar el cable. Habrá que afinarlo por su extremo a base de ir cortando escalonadamente los cordones. Luego se rodeará la punta con cinta aislante para que se deslice mejor. El cabo también requiere una cierta preparación: se hará un nudo aproximadamente a 1,5 m. del extremo. Se deja el alma al descubierto haciendo resbalar la funda hacia el nudo, y, por último, se corta el alma a unos 20 cm.

Elaboración: Se introduce la punta del cable unos 60 cm. en el interior del alma. A unos 40 cm. del extremo del alma se dan unas vueltas con cinta aislante y se destrenza el alma hasta este punto. Se agrupan con cinta las filásticas en tres grupos, formando así tres falsos cordones. Con la ayuda de un punzón sueco se trenzan los cordones del alma sobre los del cable y tomando estos últimos de dos en dos, tal como se ve en el dibuio. En total se darán cuatro pasadas y luego se cortará el sobrante de los cordones del alma, pero sin quemarlos. Se desliza la funda sobre el alma y el cable hasta que recupere su posición original. Se deshace la funda y se agrupan las filásticas en tres grupos o cordones, tal como se había hecho con el alma. Se procede a trenzar los cordones de la funda con los del cable. Una vez se havan dado dos pasadas se irá reduciendo el grosor de los cordones de la funda, a base de ir cortando filásticas a cada pasada.

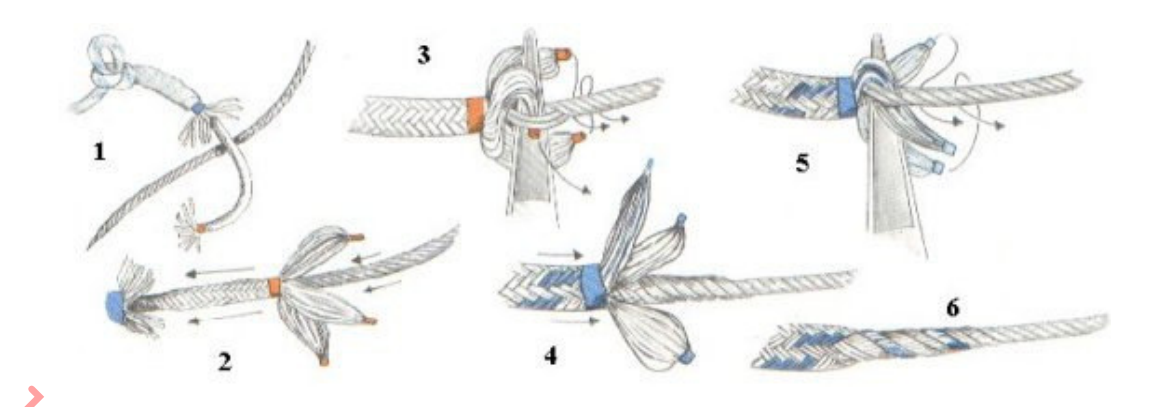

## **EMPALME DE ESCOTA O TEJEDOR**

El "empalme de escota" es probablemente la unión más utilizada de todas, y con diferencia a otras uniones, puede utilizarse para la unión de líneas de diferente grosor. No es, sin embargo, seguro en un cien por cien, y no debe utilizarse en circunstancias en que esté sometido a un gran esfuerzo. Su fuerza de rotura disminuye en proporción directa a la diferencia de diámetro de las líneas que se unan. El empalme de escota (empalme común o nudo de bandera) ha sido identificado en antiguas pinturas egipcias, pero su nombre actual no apareció impreso hasta el año 1794. El nombre proviene de la forma en que se usaba en los veleros para asegurar los cabos, conocidos como escotas, a las velas. Con independencia de este uso tradicional, es el nudo utilizado para unir las esquinas de las banderas a las cuerdas cuando éstas se izan o se arrían, por lo que se le conoce también como nudo de bandera. Puede utilizarse también para amarrar cualquier cosa que tenga un mango abierto, a través del cual se pasa el cabo y se sujeta con el mismo cabo. Es rápido de hacer y rácil de deshacer, siendo uno de los nudos básicos que todos los marineros deben conocer.

Elaboración: Con el seno de uno de los cabos se forma un bucle a modo de gaza, si es que no la tiene. Se pasa el chicote del otro cabo por dentro de la gaza, se le da vuelta y se pasa el chicote por debajo del firme para que quede mordido por él. El "vuelta de escota" también puede hacerse dando dos vueltas sobre el bucle en lugar de una, antes de morder el chicote; entonces se llamará "doble vuelta de escota". De esta forma aumenta la seguridad del nudo, siendo recomendable cuando deba permanecer trabajando durante mucho tiempo.

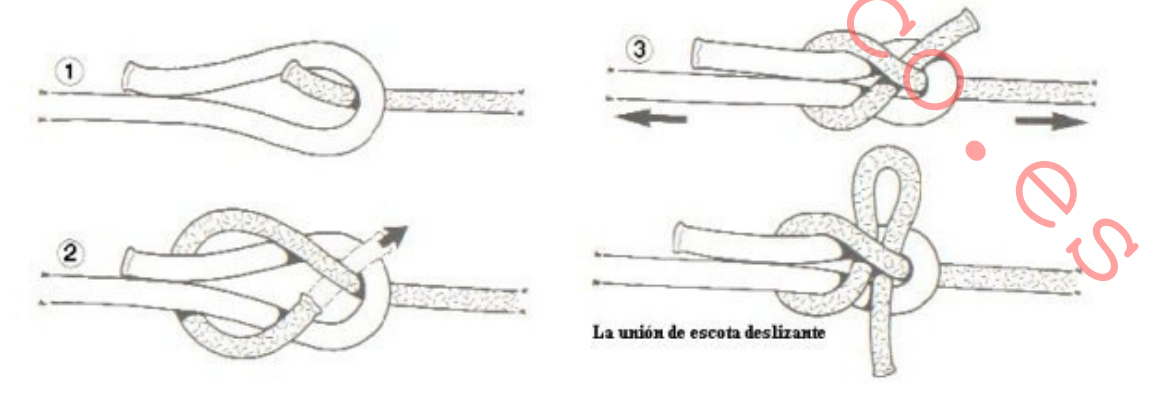

**GRUPO ESLABÓN** 

Nudo cuyo nombre le viene pos su parecido con los eslabones de las cadenas. Se utiliza cuado se desea unir dos cabos y la unión debe ser absolutamente segura y rápida. Se forma haciendo un "as de quía" en cada chicote.

Elaboración: Generalmente se elabora el "grupo de eslabón" haciendo un primer "as de guía" en un cabo, y luego, una vez pasado el chicote del otro por la gaza formada, se hace el segundo "as de guía". Este nudo es absolutamente seguro si al hacer ambos "ases de guía" se tiene la precaución de azocarlos debidamente.

# NUDO CALABROTE DOBLE, CARRICK O CARRACA

Este nudo se ejecuta mediante dos medios nudos que se cruzan entre sí. Resulta un nudo muy estable, no se desliza y es una forma segura de unir dos cabos de diferente tipo o material. Puede utilizarse con cabos muy gruesos como estachas o calabrotes y en escalada se utiliza para atar cuerdas pesadas. Aunque su nombre deriva de un barco utilizado en la Edad Media en el Oeste de Europa, la carraca, actualmente se utiliza muy poco en náutica. En muchas ocasiones será necesario unir dos cabos y no habrá tiempo de hacer una costura o bien los cabos a unir no se prestarán a ello.

En su forma plana se reconoce por su aspecto simétrico. Puede utilizarse para asegurar bandas o cinturones y es el favorito de los diseñadores gráficos. Cuando se aprieta, muestra un aspecto completamente, no perdiendo resistencia con ello, pero lo hace menos aconsejable para los montañeros pos su aspecto abultado, que puede dificultar su paso a través de un mosquetón, argolla o anilla de seguridad.

Elaboración: Se forma un seno con uno de los dos cabos a unir, pasando el chicote bajo el firme. Luego se lleva el otro cabo bajo el seno así formado, y se pasa su chicote pro encima del firme y por debajo del chicote del cabo con el que se había formado el seno. En esta posición, se toma el chicote del segundo cabo, se pasa por encima de uno de los lados del seno, por debajo de su firme y por encima del otro lado del seno. Aunque al azocarse pierde su simetría, es un nudo fácil de deshacer en todas las circunstancias.

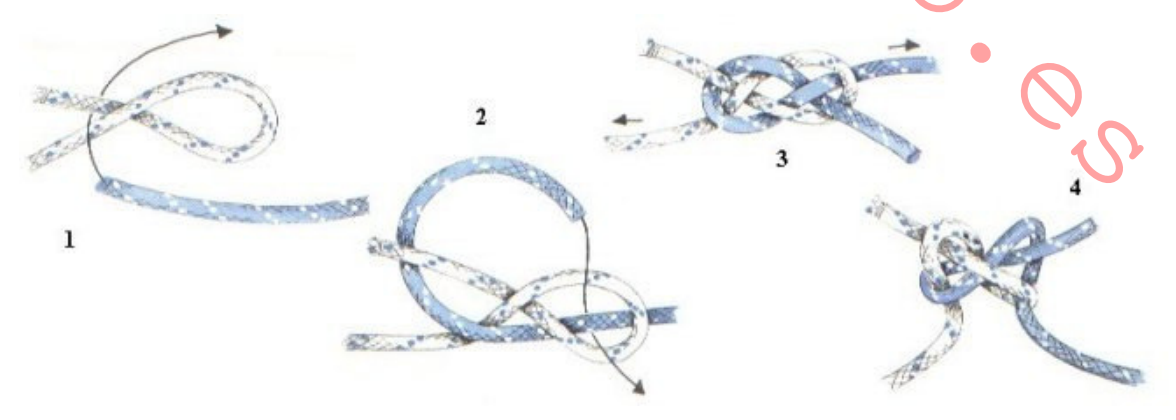

#### **NUDO CALABROTE**

Es un nudo muy parecido a la "vuelta de escota" o "tejedor", el cual tiene la misma utilidad que el "calabrote doble", pero es menos seguro.

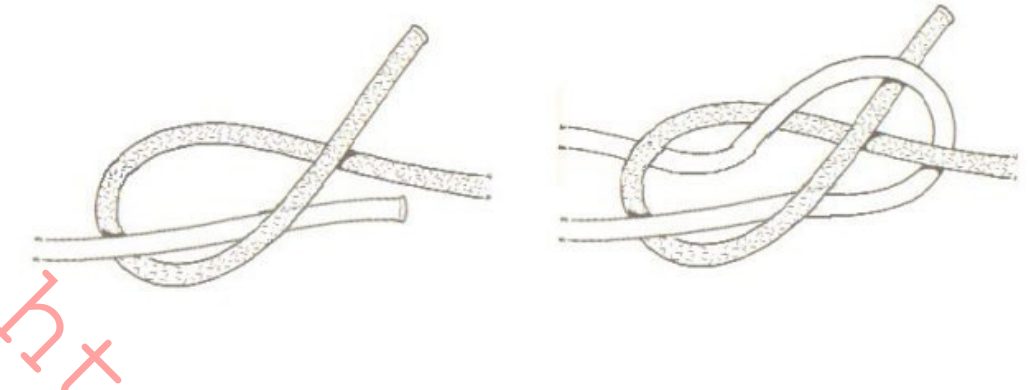

## **NUDO DE BOZA SOBRE CABO**

En muchas ocasiones es necesario disminuir o anular la tensión de un cabo, ya sea amarra, escota, driza, etc. Para esto basta tener un trozo de cabo que se pueda emplear provisionalmente como boza y saberlo emplear correctamente. Elaboración: Se da una vuelta alrededor del cabo que se quiere abozar, pasando el chicote sobre el firme. Después se da otra vuelta detrás de la primera, pero también con el chicote sobre el firme. Con el chicote se hace ahora un cote sobre el cabo a abozar, en la dirección contraria del firme. Finalizada la "boza" se puede dar un segundo cote, pero lo más importante para que aquante es mantenerla bajo tensión. Evidentemente, la boza es un nudo provisional, de urgencia. Si se quiere dejar cierto tiempo, deben darse unas ligadas en los extremos par hacerla más segura.

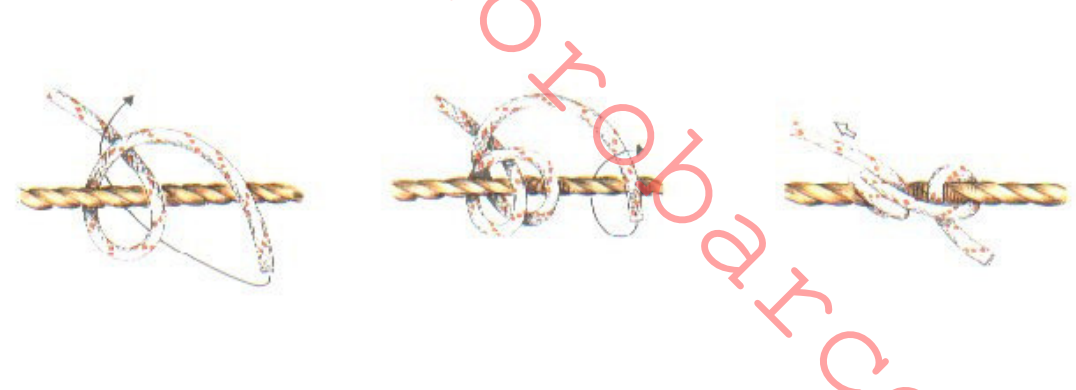

NUDO DE PESCADOR DOBLE U OCHO CORREDIZOS

Este nudo, realmente fuerte, es utilizado de forma muy común por los pescadores para asegurar sus líneas. Lo utilizan también los escaladores vilos campistas como vientos de sus tiendas o para añadir longitud a las cuerdas paraatar o colgar objetos. Es un nudo abultado, por lo que es aconsejable utilizarlo con líneas o cuerdas relativamente finas. Los escaladores suelen encintar los chicotes del nudo para evitar que rocen contra los bordes de las rocas y disminuir los riesgos de que el nudo se afloje. Se le conoce también con el nombre de "nudo de la parra".

Elaboración: Los chicotes de caca cabo quedan en direcciones opuestas, uno a cada lado. Cada chicote forma un nudo de ocho dogre le firme del cabo a unir, que al final queda encerrado por una de las gazas (no importa cuál de ellas). Los nudos se tensan y se deslizan para juntarlos. Para deshacerlo se tira de un chicote, separando los nudos, lo que permite entonces deshacerlo.

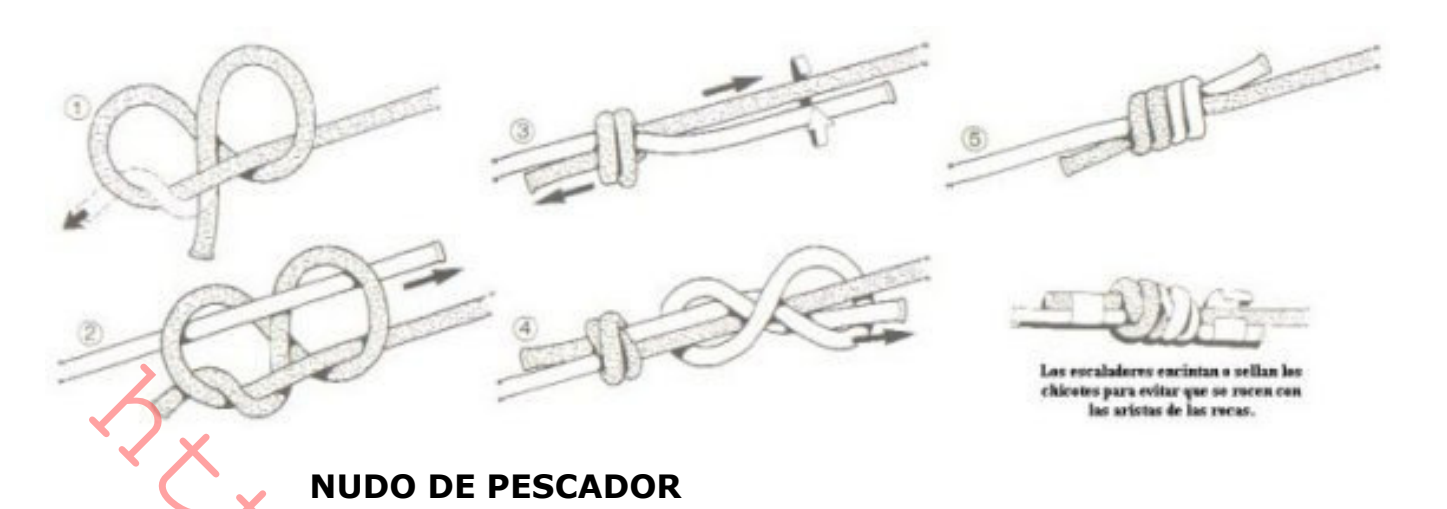

Se ha dicho que este nudo fue inventado en el siglo diecinueve, pero algunos entendidos aseguran que era conocido por los antiguos griegos. Se le conoce generalmente como "nudo de pescador", pero a través de los años ha recibido nombres diferentes (tales como "nudo ingles, unión inglesa, nudo halibut, nudo de los enamorados y nudo del barquero"). Recibe su nombre este nudo por su frecuente utilización para unir o alargar los sedales de los aparejos de pesca. Se utiliza para unir líneas de joual sección, y no es aconsejable para la unión de cabos de medio o gran diámetro. El nudo no mantiene la resistencia de la línea cuando está sometido a un gran esfuerzo.

NOTA: El nudo de pescador y la vuelta de pescador son completamente diferentes, por lo que no debe confundir uno con otro.

Elaboración: Se colocan uno junto al otro los dos chicotes a unir. Se hace un medio nudo con el cabo de la izquierda sobre el de la derecha. Con el chicote del cabo de la derecha se hace un medio nudo sobre el cabo de la izquierda. Se azocan bien los medios nudos. Se tira de los firmes de ambos cabos, haciéndoles deslizar hasta que quede un nudo junto al otro.

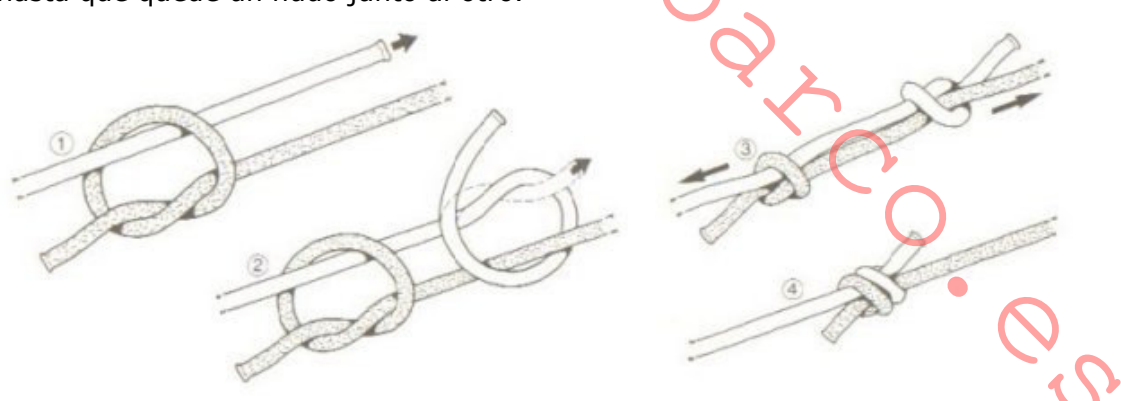

#### **NUDO DEL CIRUJANO**

Este nudo, tal como su nombre sugiere, es utilizado por los cirujanos para suturar heridas y atar venas o arterias con sangre. Parece que se ha utilizado desde la Segunda Guerra Mundial por ser más plano y menos abultado que otros nudos utilizados por los cirujanos -el" nudo carrick" o el "nudo rizo"- los cuales tienden a dejar cicatrices y costuras visibles. El nudo se mantiene bien. Los chicotes se retuercen entre sí y las diagonales que resultan se vuelven a pasar una sobre otra.

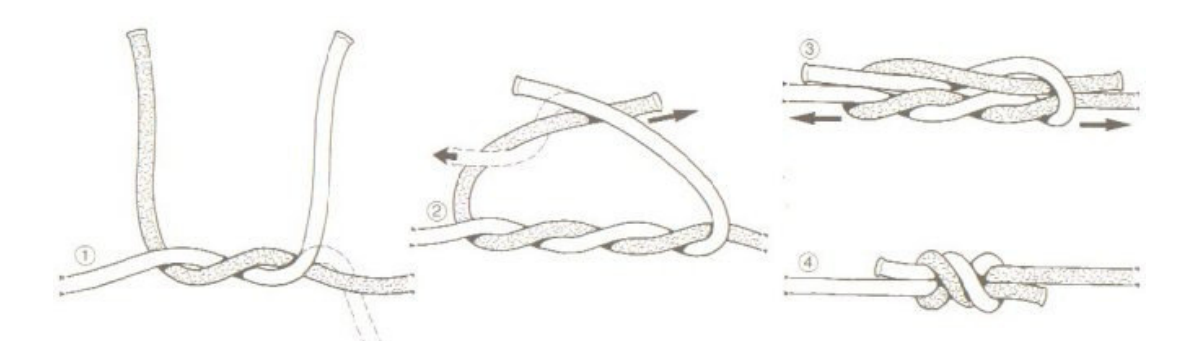

## NUDO DEL LADRON

El nudo del ladrón" es muy semejante al "nudo de rizo" y, según las leyendas, era utilizado por los balleneros para atar sus sacos de ropa. Si un ladrón rehacía el nudo mediante un nudo de rizo, el marinero sabía que habían hurgado en su bolsa. El "nudo del ladrón" se diferencia del nudo de rizo en la forma de realizarlo, y en que, una vez acabado, los chicotes quedan en lados opuestos.

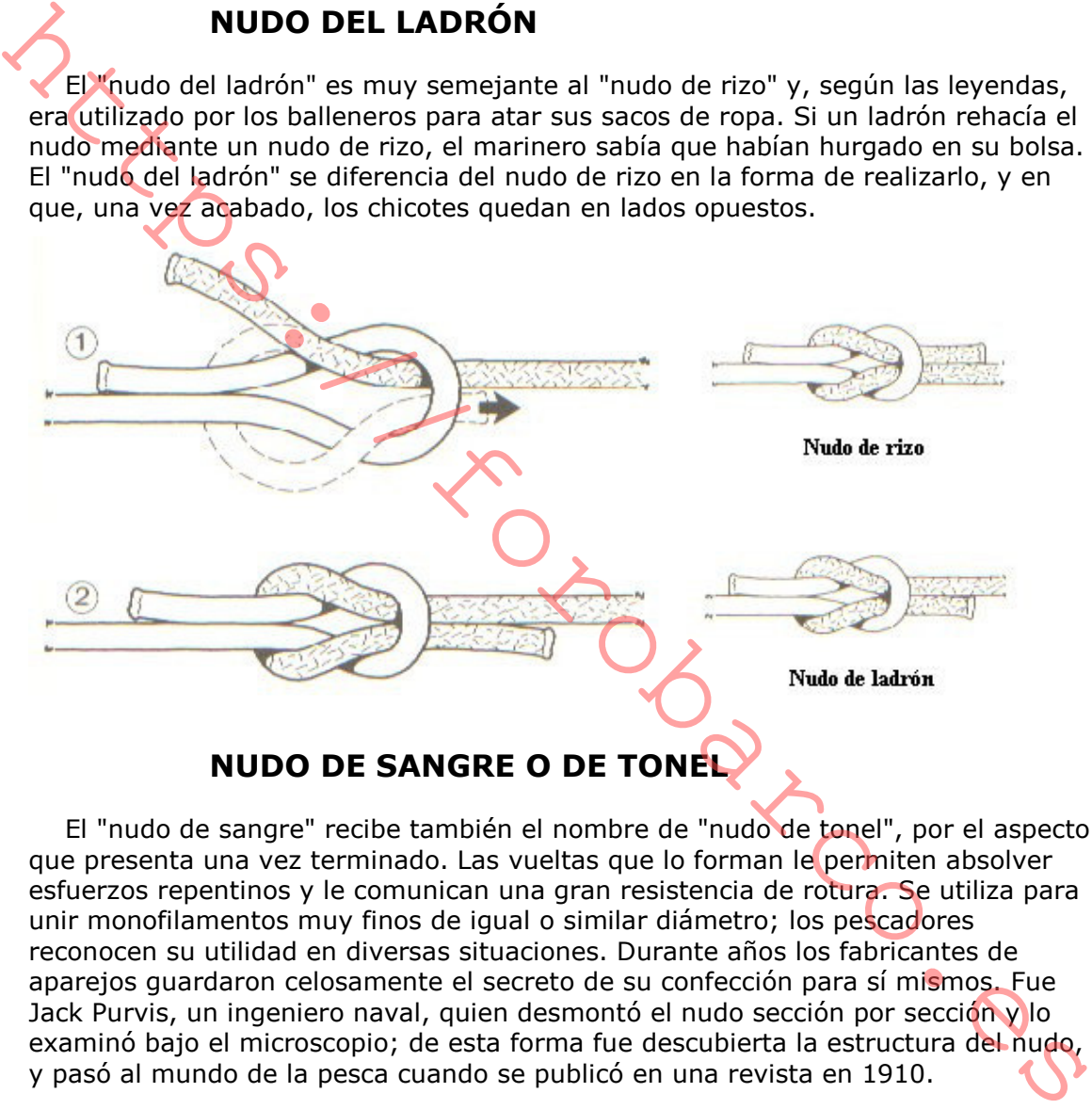

El "nudo de sangre" recibe también el nombre de "nudo de tonel", por el aspecto que presenta una vez terminado. Las vueltas que lo forman le permiten absolver esfuerzos repentinos y le comunican una gran resistencia de rotura. Se utiliza para unir monofilamentos muy finos de igual o similar diámetro; los pescadores reconocen su utilidad en diversas situaciones. Durante años los fabricantes de aparejos guardaron celosamente el secreto de su confección para sí mismos. Fue Jack Purvis, un ingeniero naval, quien desmontó el nudo sección por sección y lo examinó bajo el microscopio; de esta forma fue descubierta la estructura del nudo, y pasó al mundo de la pesca cuando se publicó en una revista en 1910.

Elaboración: Ponga los dos chicotes paralelos. Coja un chicote y dé dos vueltas en torno al otro. Pliegue ahora el chicote hacia atrás e insértelo entre las dos cuerdas en el punto inicial de cruzamiento. Repita este proceso con el otro chicote. El nudo está ya completo, pero sin tensar. Antes de apretarlo, asegúrese de que sea perfectamente simétrico. Para apretarlo, tire de los chicotes primero y después de los firmes de las dos cuerdas.

## **NUDO ORDINARIO**

Es éste un nudo relativamente poco utilizado y que sin embargo puede ser de utilidad a bordo, pues sirve para unir dos cabos y tiene la ventaja, aparte la facilidad de su ejecución, de que es un nudo muy fuerte y no se deshace por mucho que se tensen los cabos que une.

Elaboración: Para empezar, se debe conocer el "nudo simple" o "medio nudo". Se hace un medio nudo con uno de los cabos a unir. Una vez terminado, se va resiguiendo el primer medio nudo con el chicote del segundo hasta formar un segundo medio nudo "paralelo" al primero. Se azocan bien ambos medios nudos. Si ha de aguantar mucha tensión es conveniente hacer unas ligadas en los chicotes para evitar sorpresas.

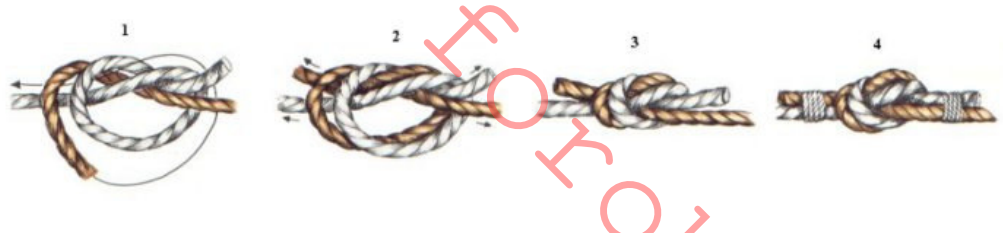

**NUDO RIZO, LLANO O CUADRADO** 

El "nudo rizo" o "nudo cuadrado", era ya conocido en el final de la Edad de Piedra y por los antiguos griegos y romanos. Su nombre se deriva del uso marino, ya que se utiliza para unir dos extremos de un cabo cuando se riza una vela. Es uno de los nudos que la mayor parte de la gente conoce, con excepción del llamado nudo de la abuela. Cuando los extremos son introducidos tan sólo parcialmente a través del nudo, haciendo gazas o lazos, el resultado es un doble nudo de rizo, utilizado con frecuencia para atar cordones de zapato. El "nudo de rizo, llano o cuadrado", no constituye una unión demasiado segura, por lo que no debe usarse, por supuesto, con cabos de diferente diámetro. Su verdadera función consiste en unir los finales del mismo cabo. Debe utilizarse solamente para realizar una eventual unión de cabos de igual material, peso y diámetro, y en los casos en que no vayan a estar expuestos a tensión. Si los cabos o cuerdas van a estar sometidos a cualquier esfuerzo, deben realizarse nudos de tope o antideslizamiento en los extremos cortos.

Elaboración: Este nudo se efectúa confeccionando dos medios nudos. El primer medio nudo se realiza de izquierda a derecha, el segundo se hace después de derecha a izquierda, de forma que los dos extremos cortos o chicotes queden al mismo lados. Si el nudo es llano pero los chicotes quedan en lados opuestos, se conoce con el nombre de "nudo del ladrón o de cabo de vela"; si queda levantado y desigual, es el nudo de la abuelita. Ninguno de estos nudos es seguro y deben evitarse.

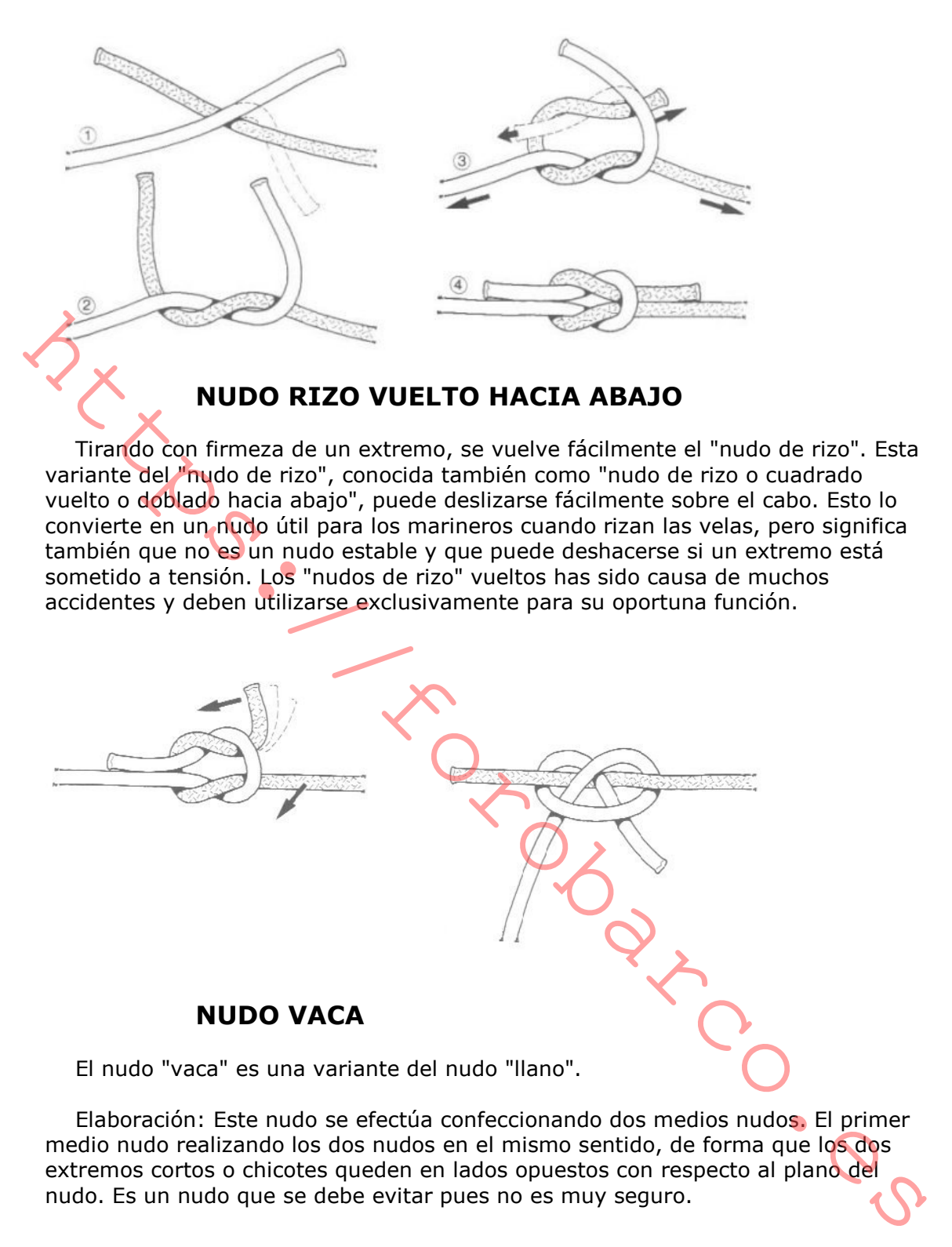

#### **SEVILLANA**

Entre los nudos que se utilizan para unir dos cabos, preferentemente gruesos, está el "grupo sevillano". Se forma a base de cotes y ligadas, consiguiéndose así que los nudos abulten un mínimo. Es un nudo un tanto laborioso, pues lleva un cierto tiempo hacerlo y además no puede deshacerse ni fácil ni rápidamente, por lo que se utiliza para unir cabos que se prevea van a permanecer cierto tiempo unidos. La solidez del nudo dependerá del cuidado con que se hayan hecho y apretado las ligadas.

Elaboración: Se colocan juntos los cabos a unir y se forma con un de los dos chicotes un cote sobre el firme del cabo opuesto. Se repite la operación con el otro cabo. Se debe asegurar ahora el chicote sobre el firme del cabo contrario con unas ligadas sólidas.

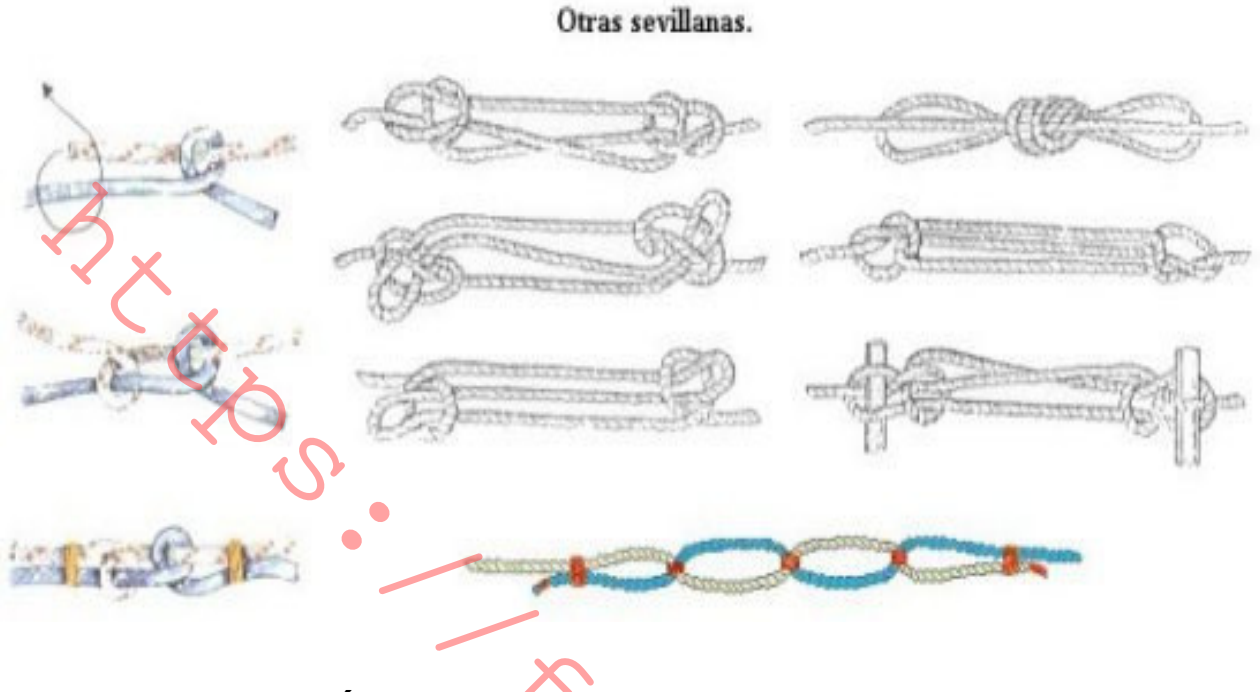

## **UNIÓN DEL OCHO**

Este simple nudo (también conocido como "nudo o unión Flemish") se ejecuta realizando un nudo en forma de ocho en el extremo del cabo, y después siguiendo con el otro chicote el camino del primero. Es, a pesar de su simplicidad, una de las uniones más fuertes, trabajando igualmente bien con un cabo grueso que con una cuerda fina.

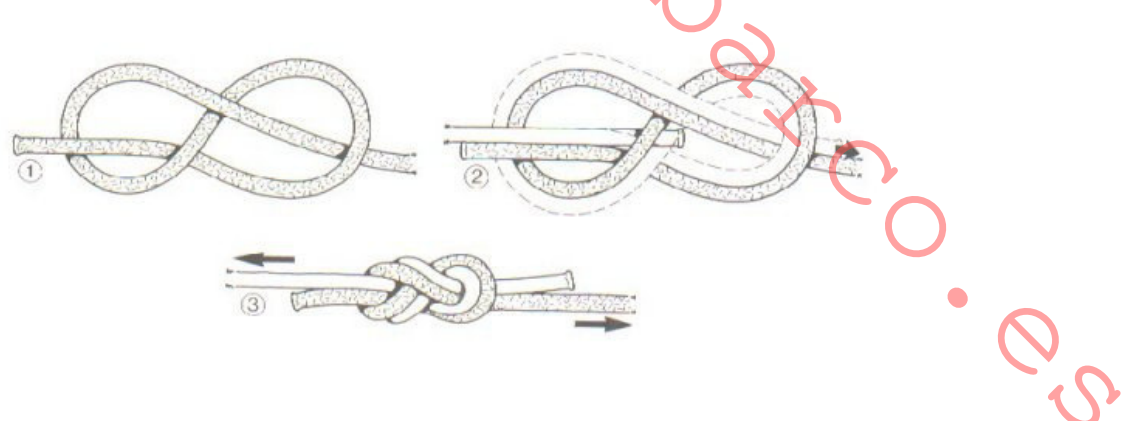

# **GAZAS**

Los nudos ejecutados al final de un cabo, replegándose hacia atrás y formando un anilla o bucle sobre los que se realiza el nudo son conocidos con el nombre de gazas. Estas gazas son fijas y no se deslizan. Al contrario que las vueltas, que se forman alrededor de un objeto fijo siguiendo su perfil, se efectúan de forma independiente, en la mano, para asegurarlas posteriormente a cualquier objeto. Las gazas son usadas con mucha frecuencia por campistas, escaladores, y pescadores. Son muy importantes para los marinos y navegantes, que consideran algunos de estos nudos, especialmente el as de quía, como indispensables.

## AS DE GUÍA DE ESCALADOR

El "as de guía de escalador" se conoce también con el nombre de "nudo bulin". Se utiliza como medida de seguridad durante las ascensiones cuando se sujeta a un mosquetón. Los escaladores suelen realizar este nudo alrededor de su cintura para ajustar la longitud de cuerda antes de comenzar una ascensión. Siempre que se utilice de esta forma, debe asegurarse con un nudo tope.

Una advertencia: aunque el "as de guía de escalador" es rápido de hacer y se deshace fácilmente, tiene una cierta tendencia a aflojarse, especialmente si la cuerda es rígida. Por esta razón debe utilizarse siempre en combinación con un nudo tope.

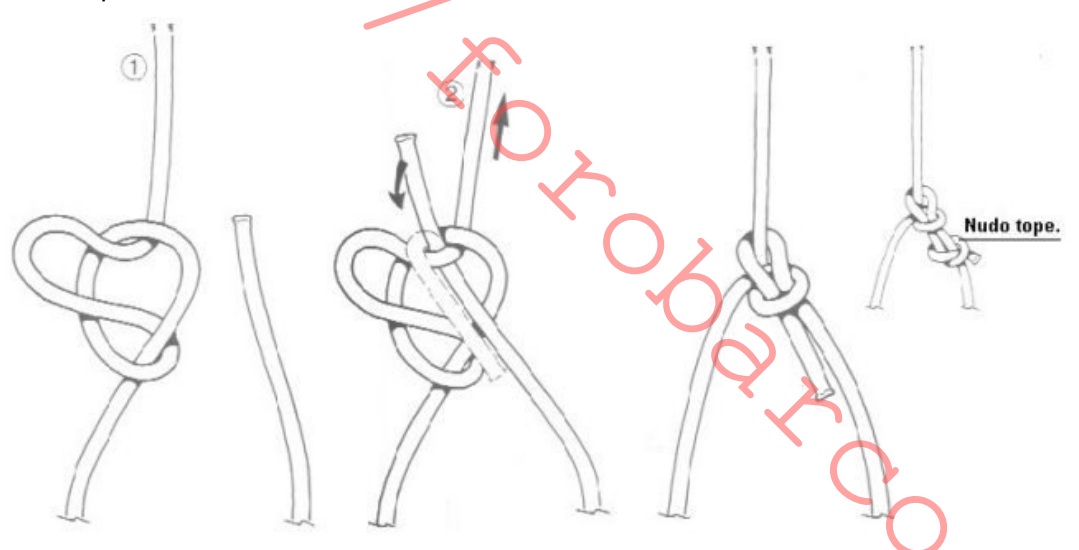

AS DE GUÍA ESPAÑOL

Este nudo, muy robusto, se utiliza ampliamente en labores de rescate por los bomberos (entre quienes se le conoce con el nombre de "nudo de silla"), guardacostas, y en los grupos de auxilio de montaña. El "as de quía español" se utiliza también para elevar cargas en posición horizontal talos como escaleras, ejes, o andamios si está realizado sobre un cabo de suficiente resistencia.

Al igual que el "as de guía por seno", es un nudo muy antiguo, formado por dos gazas independientes que trabajan con seguridad y eficacia incluso sometidas a cargas considerables. Para efectuar un rescate, una de las gazas se desliza a través de la cabeza y bajo las axilas, la otra se coloca en las piernas por debajo de las rodillas. Resulta de una importancia vital que cada gaza se ajuste al tamaño requerido y se fije en esa posición, de otra forma puede suceder que una de las gazas se salga de su lugar.

Elaboración: Con el cabo sobre una superficie se forman tres gazas, como en el primer dibujo. Doblar la de en medio, la más grande, hacia abajo, encerrando las dos más pequeñas, y tirar de los senos de la gaza grade a través de cada una de las pequeñas, saliendo entonces como un par de "orejas". Ajustar el nudo azocándolo.

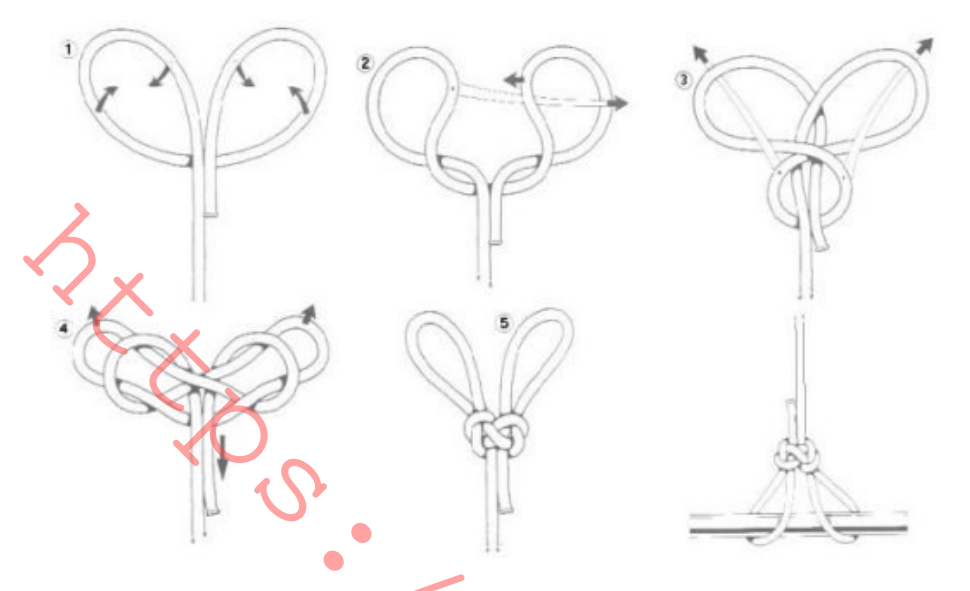

## AS DE GUÍA POR CONEXIÓN

Utilice este procedimiento para realizar el "as de guía" cuando necesite sujetar una línea a un objeto fijo. Algunos cabos sintéticos no son demasiado fiables, por lo que es aconsejable asegurar el chicote con un "medio nudo", o bien asegurarlo por debaio del firme.

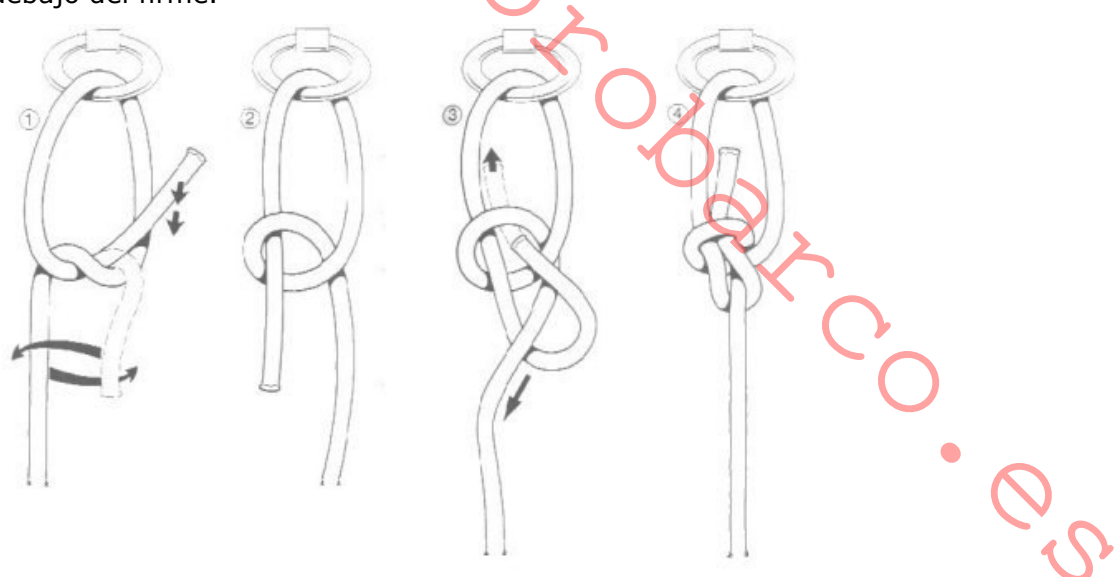

## AS DE GUÍA DOBLE O POR SENO

El "as de guía por seno" forma dos gazas fijas que no se deslizan, son del mismo diámetro y pueden utilizarse separadamente. Aunque es un nudo antiquo, todavía se usa, especialmente en rescates marítimos. Si la persona a ser rescatada está consciente, coloca una gaza a través de cada pierna y se sujeta al firme; si está inconsciente, se pasan las dos piernas a través de una gaza u la otra por debajo de los sobacos. Este nudo es igualmente eficaz para rescatar cualquier objeto.

Elaboración: Para hacerlo tomamos un seno del cabo, aplicándolo al firme, que se retuerce dé modo que al final el seno sale a través de la vuelta del firme. Tirando de la "oreja" saliente, la llevamos hacia abajo, separando las dos partes de la gaza. Seguidamente la pasamos hacia arriba, sobre la vuelta del firme, y ajustamos. Parecerá como un "as de guía doble", pero sin el chicote normal dentro de la gaza principal.

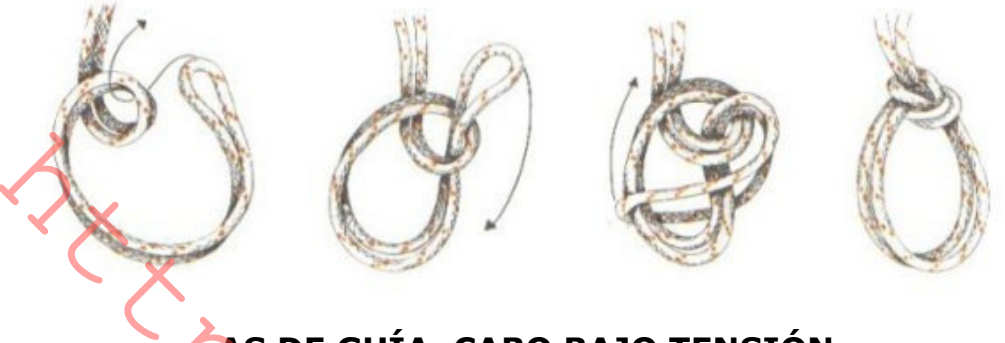

## AS DE GUÍA, CABO BAJO TENSIÓN

Este nudo es utilizado por los marineros para sujetar una embarcación a cualquier anilla; el firme permanece tirante, en tanto que el chicote se usa para asegurar la unión.

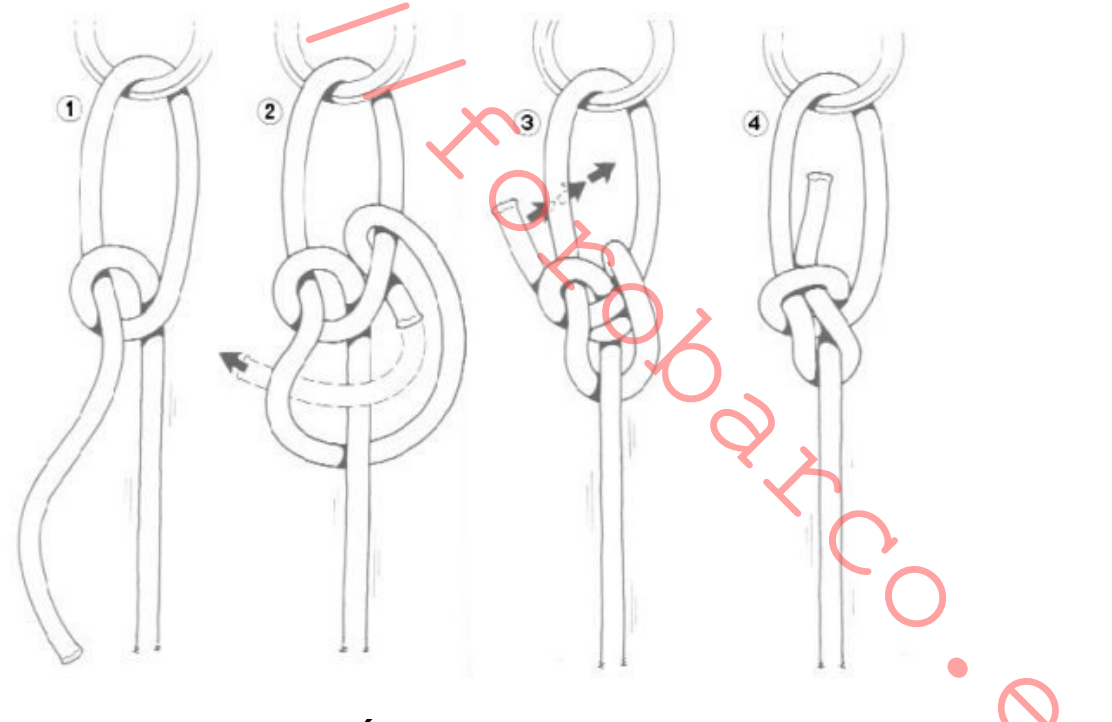

## **AS DE GUÍA**

El "as de guía" es uno de los nudos más conocidos y más usado, y es particularmente importante para los marinos y navegantes. Forma una gaza fija al extremo de un cabo para sujetar otro cabo o cualquier objeto. En el mar se utiliza para mover aparejos, elevar cargas, unir, y trabajos de salvamento. Las ventajas principales del "as de quía" son que no se desliza, no se afloja, ni muerde el cabo y es fácil de realizar, fuerte y estable. Se deshace con rapidez y facilidad, incluso con el cabo sometido a esfuerzo, empujando hacia fuera el chicote que rodea el firme. La mayor desventaja es su tendencia a aflojarse cuando se efectúa en cabos muy rígidos. Puede servir como nudo corredizo, que queda abierto tan pronto como

desaparece la tensión en la línea. El "as de guía" a izquierdas es menos seguro que el propio "as de guía" y debe evitarse.

Elaboración: Se ejecuta formando un bucle en el firme del cabo, pasando el chicote a través del seno así formado, rodeando el firme y pasando el chicote de nuevo a través del seno. Para un acabado de mayor seguridad puede efectuar un nudo tope o un medio nudo para evitar un posible deslizamiento.

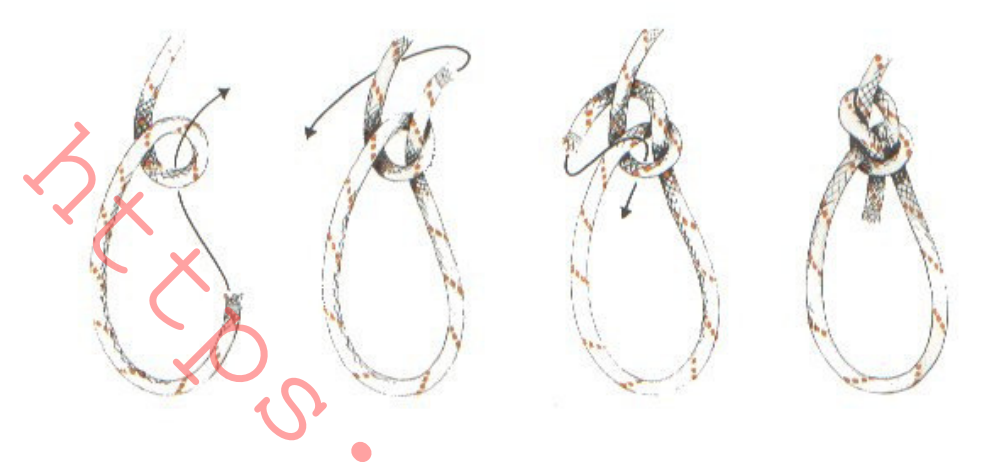

**CORONA DE TRES PARTES** 

Este nudo, seguro y robusto, se utiliza por los campistas para colgar alimentos y objetos, y puede usarse como nudo decorativo para colgar cualquier cosa. No se usa prácticamente en el mar, ya que resulta bastante difícil de deshacer cuando ha estado sometido a tensión.

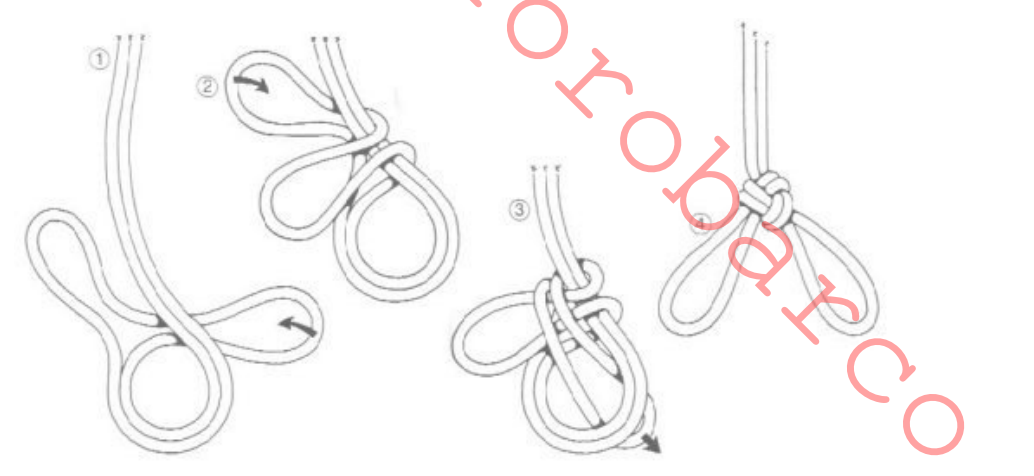

#### **COSTURA DE GAZA**

La "costura de gaza", es decir la gaza hecha a base de trenzar los diferentes cordones del cabo, es la forma más segura de hacer un bucle u ojo fijo en el extremo de un cabo. Tienen una infinidad de aplicaciones. Suele utilizarse para amarras fijas, en los extremos de las drizas, amantillos, contras y escotas, siempre que estén constituidas por un cabo de varios cordones. Si está bien confeccionada es muy resistente, no se deshace nunca, y si se la protege mediante un quardacabos tiene una gran duración

Elaboración: Se descolcha el cabo. Se hace una ligada o falcaceado provisional. Se pasa el primer cordón por debajo de uno de los cordones del firme, en sentido contrario al colchado. Se pasa el segundo cordón por el siguiente cordón del firme en el mismo sentido que el anterior. Se vuelve la gaza. Se pasa el tercer cordón, en sentido contrario a los anteriores, y se azocan bien las tres pasadas. Se deshace la ligada y se da un mínimo de dos pasadas más. Acabada la costura de la gaza, se le da forma con una maza y se cortan al ras los cordones que sobresalgan.

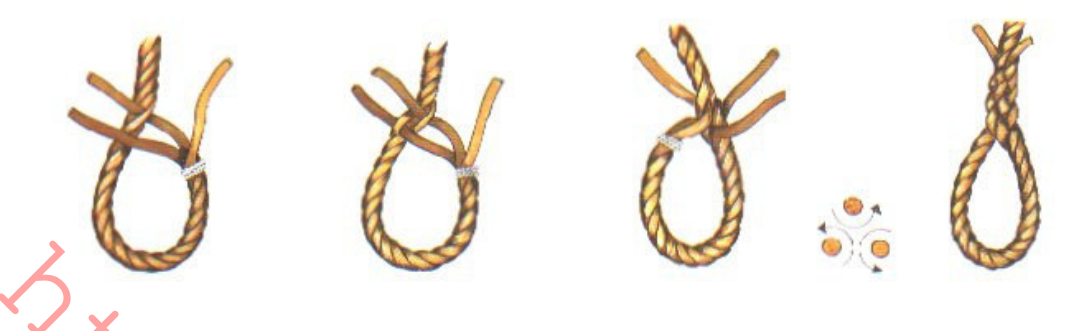

### **ENCAPILLADURA TRIPLE O NUDO DE ENCAPILLAR**

El "nudo de encapillar" puede utilizarse para atar los obenques al mástil de emergencia, erguir temporalmente el asta de la bandera y muchas otras aplicaciones similares. Se forman tres lazos y se entrecruzan, de tal modo que la parte izquierda del inferior solape el lado derecho del superior en el medio de la gaza central. Estas dos partes se llevan hacia fuera, en el modelo de tejer, como se muestra, tirando de la parte superior de la gaza central. De este modo se consiguen tres gazas y dos firmes, los cuales pueden enlazarse para formar más gazas. El mástil o palo se encapilla en el centro del nudo resultante. Los obenques o vientos se enganchan a las gazas del nudo con "vuelta de escota".

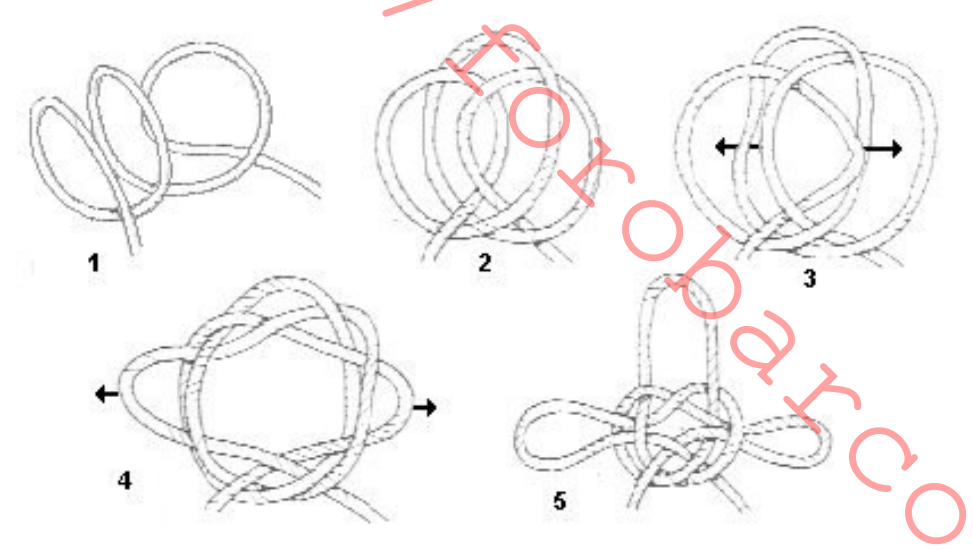

**GAZA DE PESCADOR** 

La gaza de pescador, tal como su nombre indica, es utilizada profusamente por los pescadores, aunque los campistas también encuentran en ella una gran variedad de usos, tanto para colgar cualquier objeto como para asegurar las cuerdas a los palos o a las clavijas. Se conoce también con el nombre de "gaza perfecta", y sus principales ventajas son la facilidad de ejecución, no se desliza y resulta fuerte y estable. Es, sin embargo, algo abultada, lo que la hace más adecuada para utilizarla con líneas de pesca o en finas cuerdas sintéticas. La "gaza de pescador" resulta difícil de deshacer y propensa a apretarse, lo cual hace que no sea utilizada en el mar.

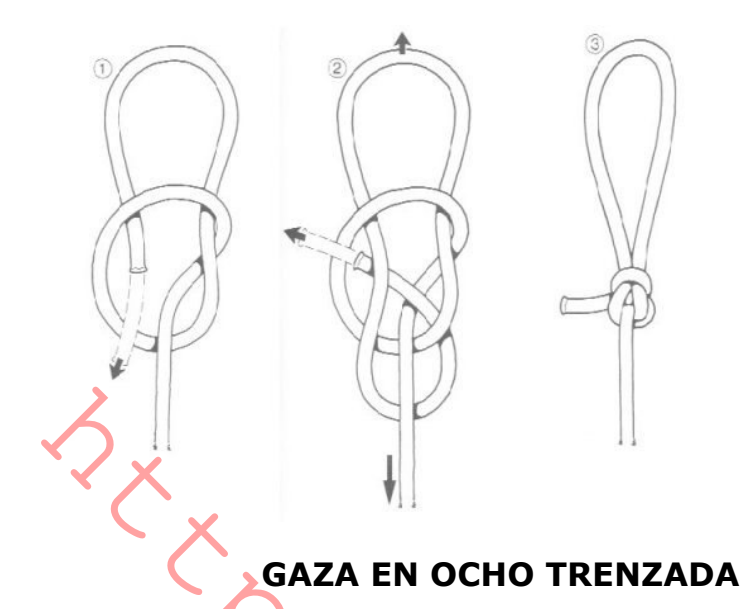

Esta variante de la "gaza en ocho" se utiliza con frecuencia en escalada para sujetar algo a una duerda o para asegurar a los escaladores del grupo. Elaboración: Se realiza igual que la gaza en ocho, pero debe añadirse un nudo de tope cuando se utiliza la gaza en ocho trenzada para atar una línea.

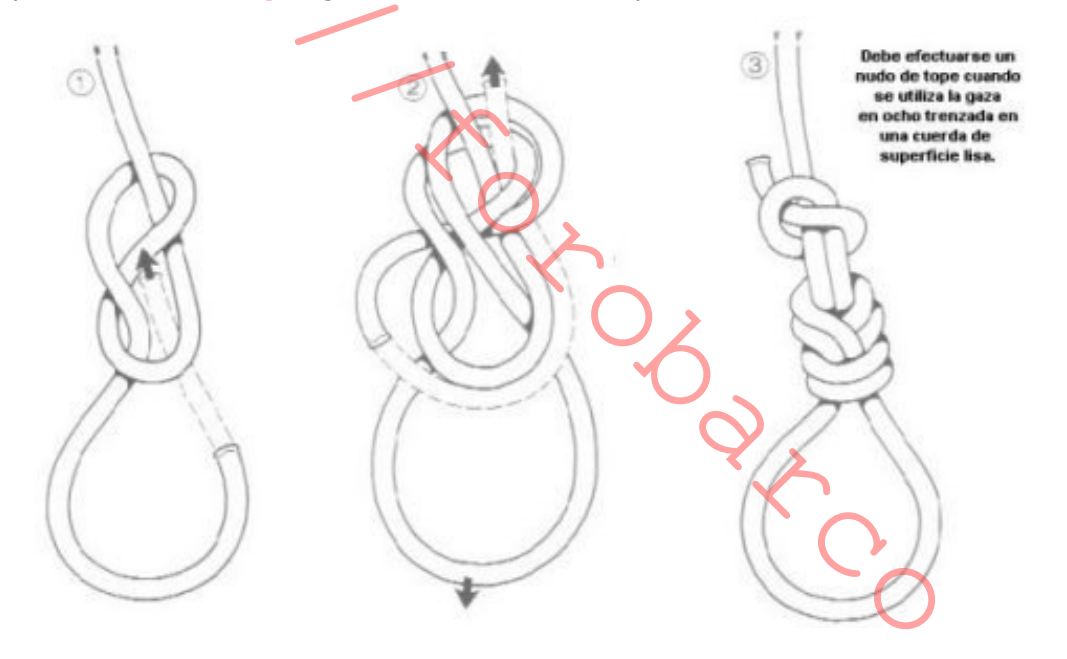

#### **GAZA EN OCHO**

Mientras el "as de guía" viene bien en casi todos los casos donde se necesita una gaza, en cabos sintéticos resbaladizos puede no agarrar muy bien, pudiendo ser sustituido por el "nudo de ocho con gaza". Con frecuencia se utiliza este nudo cuando se necesita una gaza a mitad de un cabo, y es más rápido de hacer que el "as de guía por seno". Tiene diversas aplicaciones, y es usado con frecuencia por los escaladores para fijar las cuerdas a los mosquetones. Sus desventajas - es difícil de ajustar y no se deshace fácilmente después de haber estado sometido a tensiónson contrapesadas por su utilidad.

Elaboración: En este caso se anuda un simple nudo de ocho con un seno del cabo mejor que con el chicote. Si tiene que hacerse a través de un ojo o anilla o sobre un objeto por donde una gaza no puede encapillarse, se utiliza el método de la figura 4: anudar un ocho dejando un chicote muy largo y duplicarlo en dirección contraria, dejando el ojo o anilla encerrado con una oportuna gaza en el chicote. Los dos métodos dan idéntico nudo.

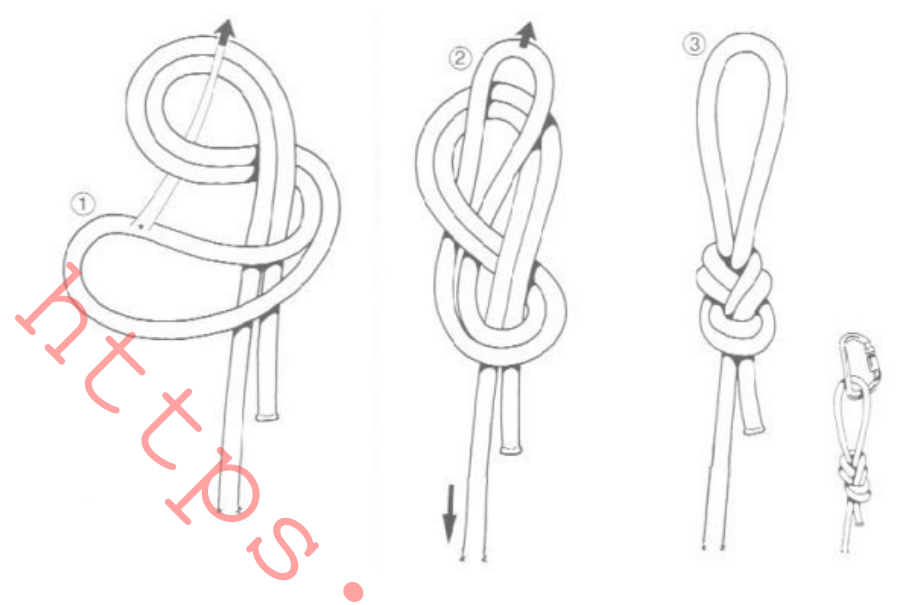

**LIGADA COSIDA** 

Igual que la anterior, pero más sólida, la "ligada cosida" tiene la particularidad de elaborarse con ayuda de una aguja de velero por medio de la cual se unirá la piola al cabo, obteniéndose una robustez considerable.

Elaboración: Una vez planteada la forma que se dará a la gaza, con el extremo de la piola anudado para evitar que se despase, se atraviesa con la aguja uno de los dos cabos que formarán la gaza a la altura inferior de lo que será la ligada terminada. Luego se atraviesan en sentido inverso los dos cabos en el límite superior de la ligada. Se acaba con varias pasadas cruzadas a la ligada, se atraviesa dos o tres veces el cabo con la pila y se corta al ras.

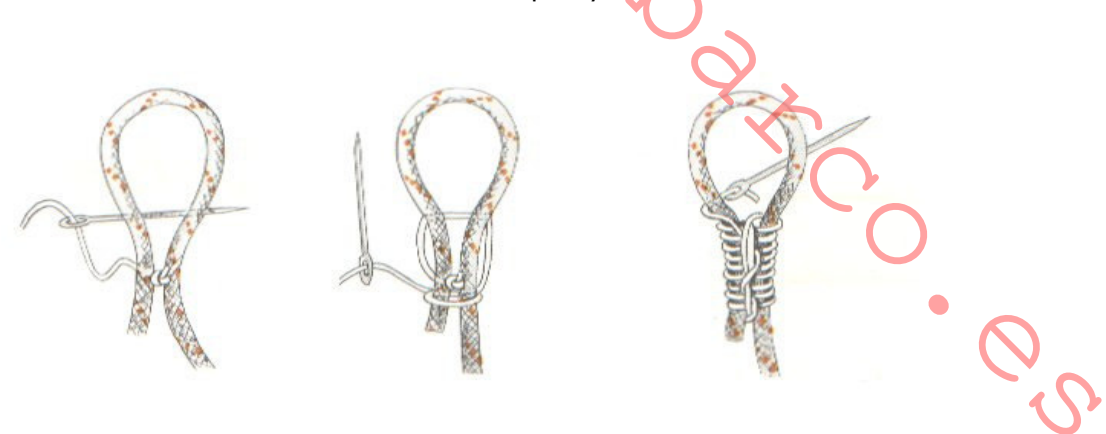

### **LIGADA SIMPLE**

Hacer una ligada consiste en unir dos cabos o bien dos partes de un mismo cabo mediante una piola o cabo fino, con el que se darán una serie de vueltas sobre él o los cabos a unir formando una gaza. Ante todo se debe preparar la piola con que haremos la ligada. Para ello hay empezar por hacer una gaza con la piola pasando el chicote de la misma piola dos o tres veces por dentro de los cordones, tal como aparece en la figura previa.

Elaboración: Se pasa el chicote antedicho por dentro de la gaza de la piola y ya se pueden dar vueltas alrededor del cabo o de los cabos a ligar. Terminadas las vueltas, se le pasa por dentro de ellas y se le dan varias vueltas en sentido vertical a la ligada. Se anuda el chicote o simplemente se le pasa un par de veces por debajo de las vueltas cruzadas sobre la ligada para que quede inmovilizado.

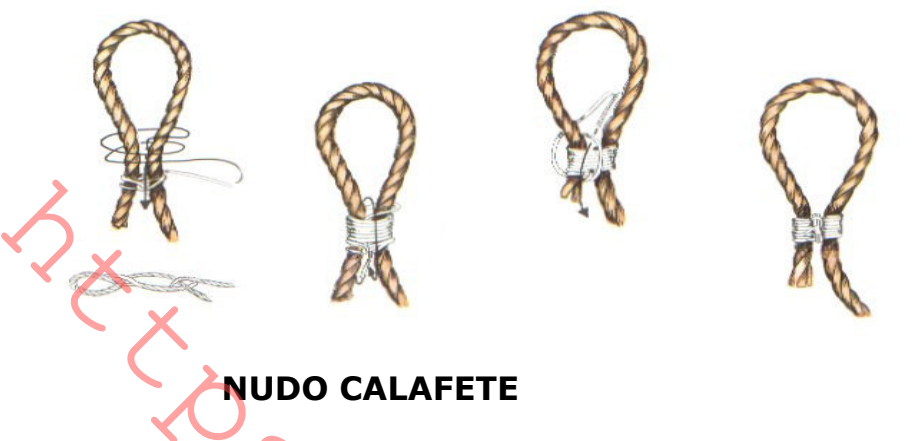

Es similar al "as de guía doble", ya que proporciona unas gazas igual que aquél pero corredizas. A este nudo se le llama también frecuentemente "balso por chicote".

Elaboración: Se hacen dos bucles con el cabo, ambos con el chicote por encima. Se pasa el chicote por dentro del segundo bucle formando una gaza. Se vuelve a pasar el chicote por dentro de segundo bucle, formando una segunda gaza. Con el chicote y el primer bucle se forma un "as de guía", pasando el chicote por dentro del bucle, alrededor del firme, y finalmente por dentro del bucle nuevamente, pero ahora de arriba abajo. Este nudo tiene algunas variantes, ya que de la misma forma como se han hecho dos gazas, pueden hacerse tres o más, según se desee.

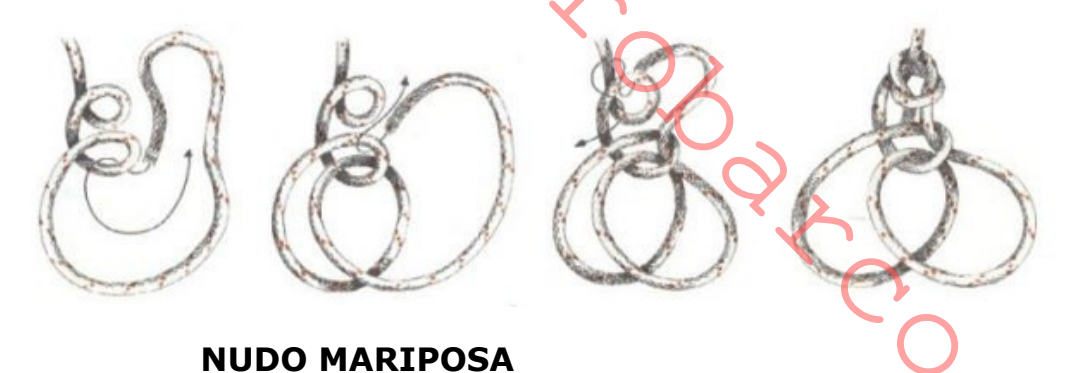

Este nudo es utilizado por montañeros y escaladores. Se realiza alrededor de la cuerda y, a causa de su simetría, se mantiene perfectamente bien en cualquier situación. Se realiza con rapidez y se deshace con facilidad, no se desliza y la gaza no muerde cuando el nudo se aprieta. Su mayor desventaja es que resulta difícil de hacer; y el uso de la "vuelta italiana" ha significado que la "gaza de mariposa" haya perdido parte de su popularidad.

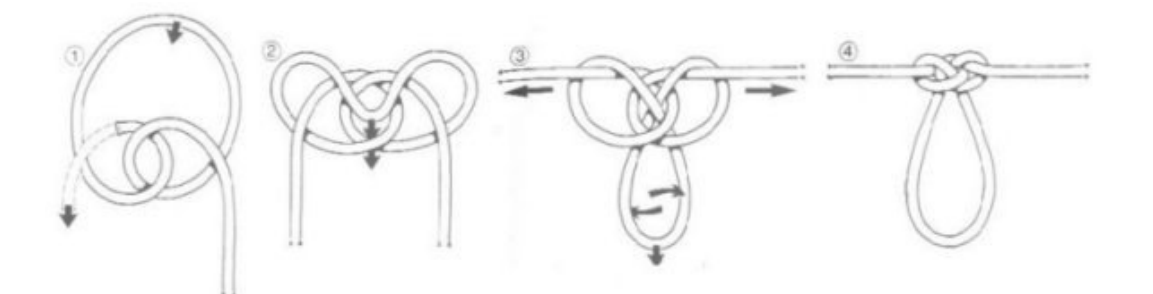

## **NUDO DE SANGRE O TONEL**

El "nudo de sangre o tonel", también llamado "nudo barril", por el aspecto que presenta una vez terminado. Las vueltas que lo forman le permiten absorber esfuerzos repentinos y le comunican una gran resistencia de rotura. Se utiliza para unir monofilamentos muy finos de igual o similar diámetro; los pescadores reconocen su utilidad en diversas situaciones. Aunque a primer vista parece complicado. no resulta difícil de realizar. Es importante colocar las vueltas ordenadamente y mantener el nudo flojo mientras las hace para no sobreponerlas. Una vez apretado, es un nudo casi imposible de deshacer. Durante años los fabricantes de aparejos quardaron celosamente el secreto de su confección para sí mismos. Fue Jack Purvis, un ingeniero naval, quien desmontó el nudo sección por sección y lo examinó bajo el microscopio; de esta forma fue descubierta la estructura del nudo, y pasó al mundo de la pesca cuando se publicó en una revista en 1910.

Elaboración: Ponga los dos chicotes paralelos (1). Coja el chicote de la izquierda v dé dos o tres vueltas en torno al otro (2). Pliegue ahora el chicote hacia atrás e insértelo entre las dos cuerdas en el punto inicial de cruzamiento(2). Repita este proceso con el chicote de la derecha (3). El nudo está ya completo, pero sin tensar (3). Antes de apretarlo, asegúrese de que sea perfectamente simétrico. Para apretarlo, tire de los chicotes primero y después de los firmes de las dos cuerdas  $(4).$ 

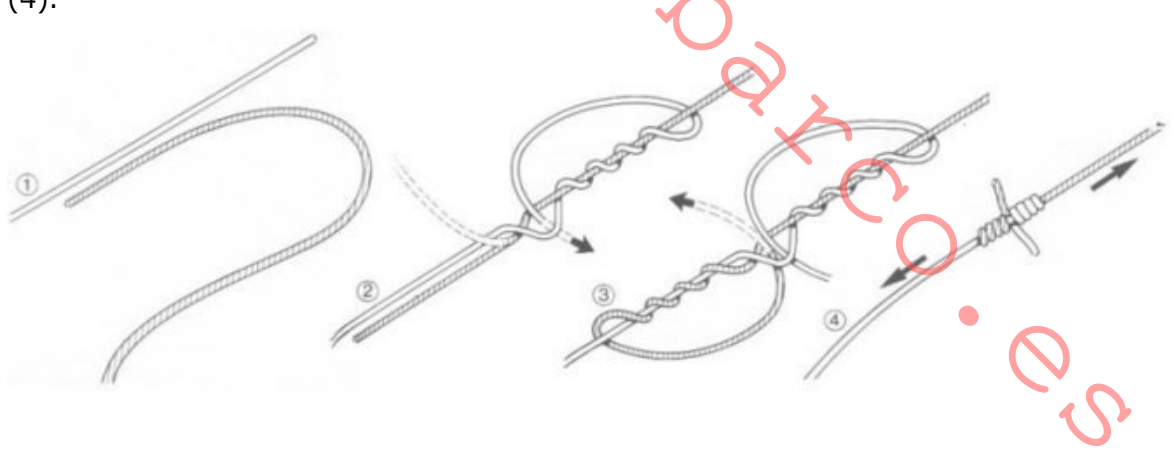

# **NUDOS CORREDIZOS**

Los nudos corredizos, también conocidos como nudos deslizantes, se aprietan alrededor del objeto sobre el que se han hecho, aflojándose en el momento en que la tensión disminuye. Se encuentran entre los nudos más antiguos conocidos por el hombre, habiéndose utilizado en tiempos prehistóricos para hacer armas y trampas para capturar animales. Cazadores y furtivos los utilizan actualmente para construir trampas y cepos. Campistas y escaladores los usan para asegurar accesorios o en el caso de que una cuerda pueda estar sujeta a una tensión repentina. Uno de los más famosos, el "nudo del ahorcado" o "nudo de Jack Ketch", tiene una utilidad más siniestra. No son utilizados, sin embargo, con gran frecuencia en el mar, ya que se aflojan si no están bajo una tensión permanente.

Este grupo de nudos se divide en dos clases: los formados por una lazada o gaza fija al final de la cuerda a través de la cual se pasa el chicote, y los formados por una gaza al final de la cuerda a través de la cual se pasa el chicote, y los formados por una gaza al final del cabo o en cualquier parte del mismo. Los nudos corredizos importantes pertenecen al primer grupo, como el "as de guía corredizo"; en el segundo se encuentran el "nudo del ahorcado" y el "tarbuck".

## AS DE GUIA CORREDIZO O AHORCAPERROS

Se trata probablemente del único nudo corredizo utilizado por los marineros; se utiliza en maniobras de aparejos y para recoger objetos flotantes que puedan haber caído por la borda. En los antiguos veleros este nudo se usaba con vientos fuertes para estrechar la vela cuadrada y amartillarla. Se utilizó en el siglo diecinueve por los furtivos para construir trampas y cepos. El "as de guía corredizo" tiene gran variedad de usos, ya que es robusto y seguro, no aprieta la cuerda o el cabo, es fácil de deshacer y se desliza fácilmente. Es muy útil para colgar objetos con cuerdas de diferente diámetro: el peso del objeto crea la tensión suficiente para que el nudo apriete. alproach<sup>o'</sup> o "nudo de Jack Ketch", tiene una utilidad más siniestra. No son utilizados,<br>
singenhorago, con gran frecuencia en el mar, ya que se aflojan si no están bajo una<br>
tensión permanente.<br>
Este grupo de nudos se d

Elaboración: Forme un lazo cerca del extremo de la cuerda y después dé una vuelta moviendo el borde superior del lazo de derecha a izguierda. El chicote, que está por encima y se inserta a través de la vuelta. Siguiendo la misma dirección, pase el chicote por debajo del ojo del lazo e insértelo de nuevo en la vuelta. Apriete la vuelta tirando del chicote y del lado izquierdo del lazo, después compruebe que el firme se desliza con facilidad a través del ojo.

**Nudos corredizos** 33

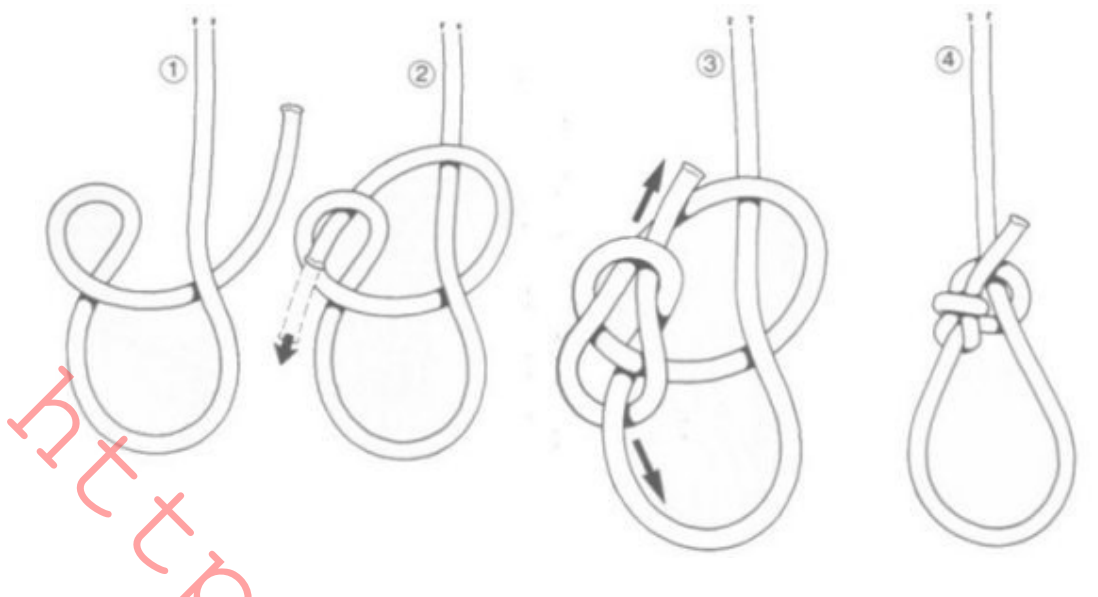

## **NUDO DEL AHORCADO**

Éste es uno de los nudos corredizos que se realizan efectuando una gaza cerrada en el extremo de la cuerda. Forma un nudo deslizante muy fuerte que se mantiene incluso con sacudidas o cargas inesperadas. Se desliza sin deshacerse, pero no siempre fácilmente, por lo que conviene ajustarlo al tamaño requerido. El nombre revela su infame uso, y su otro nombre "nudo de Jack Ketch" proviene del notable verdugo y ejecutor. Existen leyendas y supersticiones alrededor del mismo. Era un nudo prohibido en los barcos de la Marina Real inglesa. Debe hacerse al menos con un número de vueltas comprendido entre siete y trece.

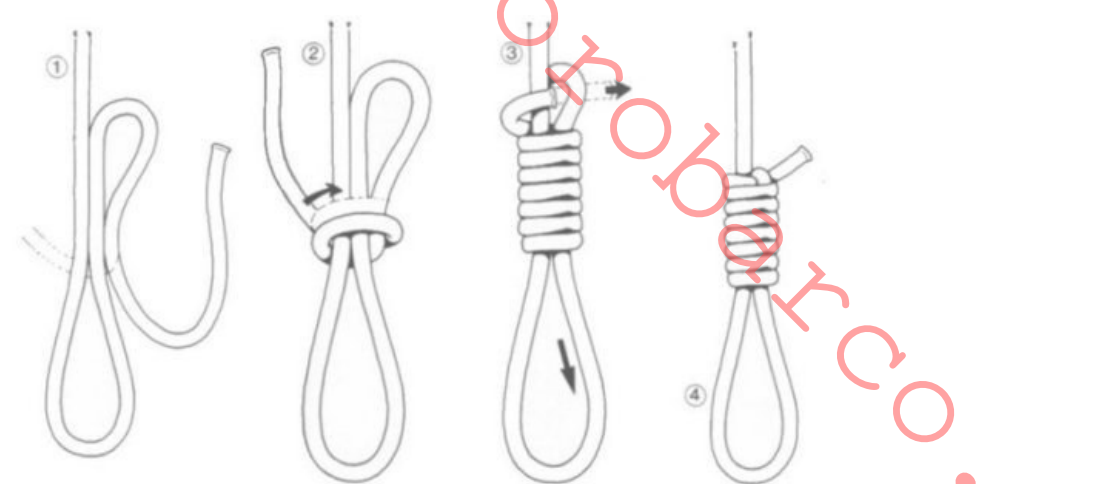

## **LAZO CORREDIZO**

Este nudo se utiliza en raras ocasiones en el mar, pero es usado ampliamente por campistas y cazadores, para hacer cepos con los que capturar pájaros y pequeñas piezas, tales como conejos. Puede ser el primer nudo empleado para hacer un paquete, y en algún caso puede utilizarse también para agrupar cables sometidos a tensión. El lazo corredizo puede utilizarse como vuelta o ligada, especialmente si la vuelta se efectúa alrededor de un objeto muy grande, tal como un tronco de árbol, ya que el lazo corredizo puede hacerse utilizando una longitud muy corta de cuerda. Un nudo de otro tipo, como la "vuelta de ballestrinque o de vaguero", precisa mayor longitud de cuerda. Por otra parte, un nudo corredizo utilizado como vuelta es muy seguro. Otra característica muy útil den "nudo

corredizo" es que puede hacerse alrededor de objetos relativamente inaccesibles; siempre que se puedan rodear con una cuerda, el nudo puede hacerse y apretarse.

Es conveniente efectuar un nudo tope en el chicote para evitar que pueda deslizarse.

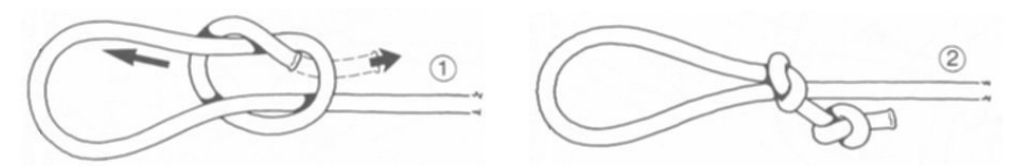

## NUDO TARBUKC O DE FRICCION

El nudo Tarbuck" pertenece al mismo grupo de nudos corredizos que el "nudo" del ahorcado"; se realiza formando una gaza cerrada al final de la línea o de la cuerda. Fue desarrollado por los escaladores cuando una línea estaba sometida a una gran tensión o a un choque repentino, ya que las vueltas que lo forman absorben el esfuerzo. Desde que comenzaron a utilizarse las cuerdas de doble trenzado (cubierta y núcleo) ha caído en desuso. Estas nuevas cuerdas tienen elasticidad suficiente, y el deslizamiento y presión que el "nudo Tarbuck" puede producir es capaz de dañar la cubierta exterior de las mismas. Sin embargo, sigue siendo un útil nudo de uso general, que puede deslizarse a lo largo del firme y que se aprieta cuando está sometido a tensión. No es un nudo especialmente seguro, pero puede utilizarse para vientos de tiendas o como amarre provisional de pequeños botes, o en cualquier situación en que la vida no dependa del mismo.

Elaboración: Formar un lazo, después de una serie de vueltas en torno al firme en dirección al seno y en sentido de las agujas del reloj. Finalmente pase el chicote por debajo de su propio extremo.

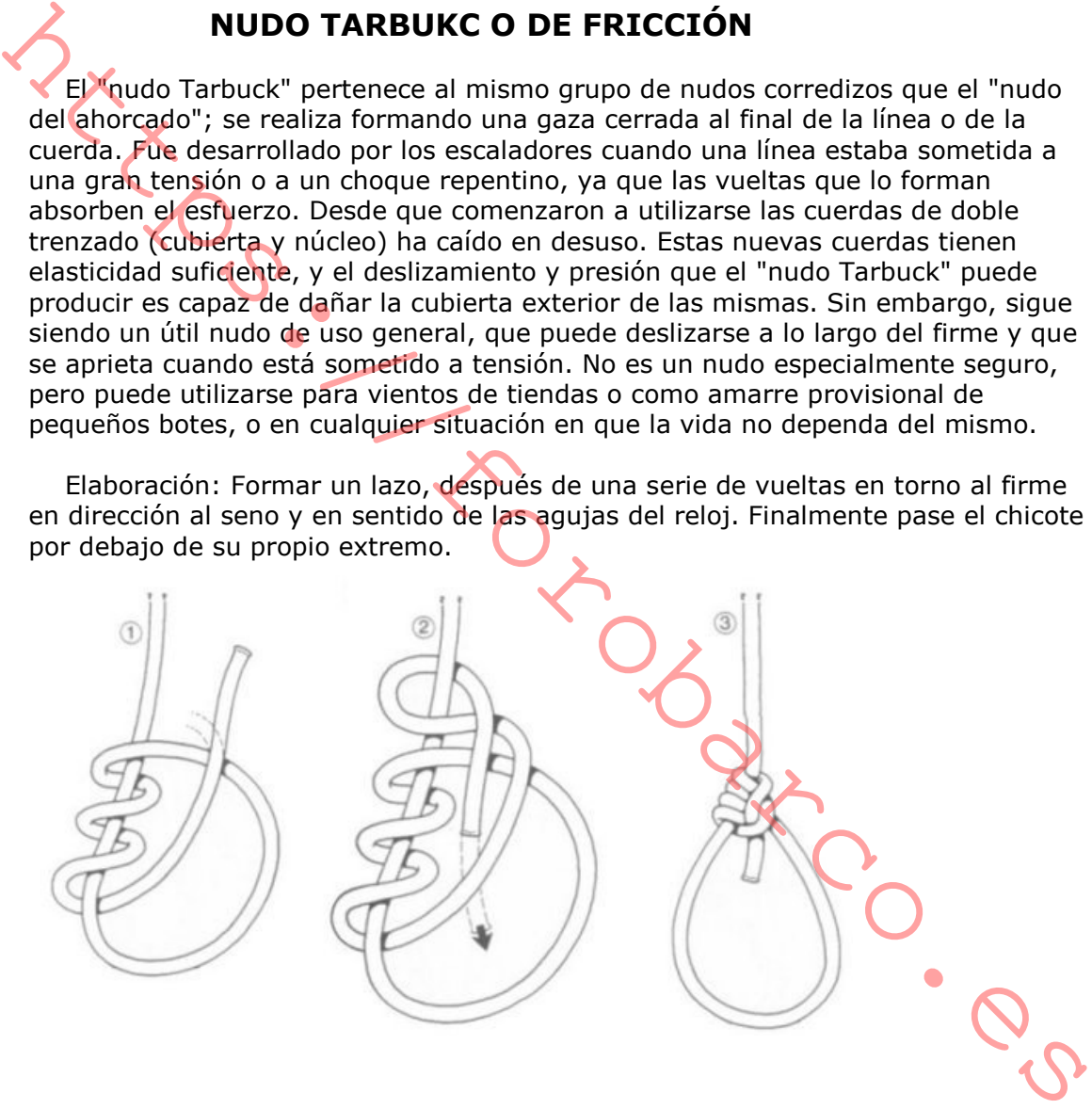

# **NUDOS PARA ACORTAR O ACORTAMIENTOS**

Los acortamientos constituyen nudos de gran valor. Tal como su nombre sugiere, se utilizan para acortar longitudes de cuerdas o cabos sin necesidad de cortarlos. Las cuerdas son caras y no deben cortarse sin necesidad. Una cuerda acortada por medio de nudos puede siempre recuperar su longitud original, y una cuerda sin empalmes será siempre más segura que dos cuerdas unidas por un nudo. Los acortamientos pueden utilizarse para variar la longitud de una cuerda de acuerdo con su uso. Pueden utilizarse para remolcar coches, arrastrar pequeñas embarcaciones, levantar pesos, poner otras cuerdas bajo tensión -en cualquier situación donde se requiera una corta longitud de cuerda-. Puede servir también para eliminar trozos gastados de cuerda. Las secciones gastadas se incorporan en el interior del nudo y no están sujetas a esfuerzo.

Los acortamientos más importantes son la "margarita", utilizada por los marinos, y el "bucle", usado por los conductores de camiones.

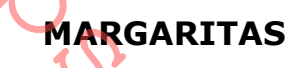

La "margarita", o, mejor, las "margaritas", pues son varios los nudos de este nombre, de los que elaboraremos sólo el más sencillo. Es un nudo marinero por excelencia, y muestra las especiales características de otros nudos náuticos, ya que no se calienta y dispones de un excelente apriete, a la vez que se deshace con facilidad. Es fácil de hacer y se mantiene perfectamente sometido a cualquier esfuerzo. No cambia de aspecto, incluso si ha permanecido en su lugar durante mucho tiempo, y no estropea la cuerda (suponiendo que todas las partes se encuentren bajo la misma tensión). La margarita puede utilizarse para acortar cualquier longitud de cuerda al largo deseado sin cortarla. El número de lazos o vueltas efectuados en la cuerda puede variar entre tres y cinco; ellos determinan tanto el amarre del nudo como la longitud de la cuerda que se va a acortar. En náutica este nudo se utiliza para remolcar botes o para maniobra de jarcia, pero tiene muchas otras aplicaciones. Puede utilizarse para eliminar líneas colgantes o flojas, acortar vientos, y es bien conocido por los Boy Scouts. Es utilizado por los campaneros para mantener limpias las cuerdas de las campanas. Cuando utilice una margarita para acortar un trozo de cuerda dañada, asegúrese de que el trozo estropeado de la cuerda queda en el interior de las dos vueltas o lazos.

Elaboración: Realice el primer medio cote retorciendo la cuerda en el sentido de las aquias del reloj, el segundo y tercer medios cotes se forman solapándose ligeramente con el primero y con el mismo diámetro. El firme de la derecha debe quedar por debajo. El medio cote central se estira pasándolo a través de los dos laterales; al apretar estos dos lazos laterales, el nudo adopta su forma. Compruebe la posición exacta de los medios cotes y después apriete el nudo, asegurándose de que las lazadas de los extremos son del mismo tamaño.

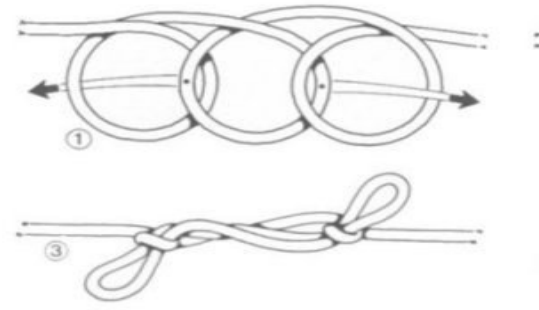

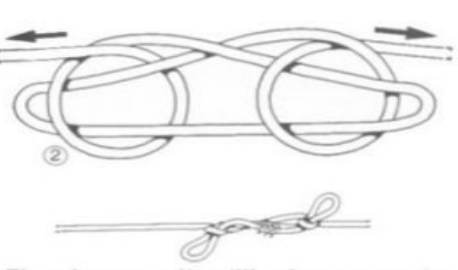

El nudo margarita utilizado para acortar una cuerda gastada o estropeada.
#### Otros tipos de "margaritas":

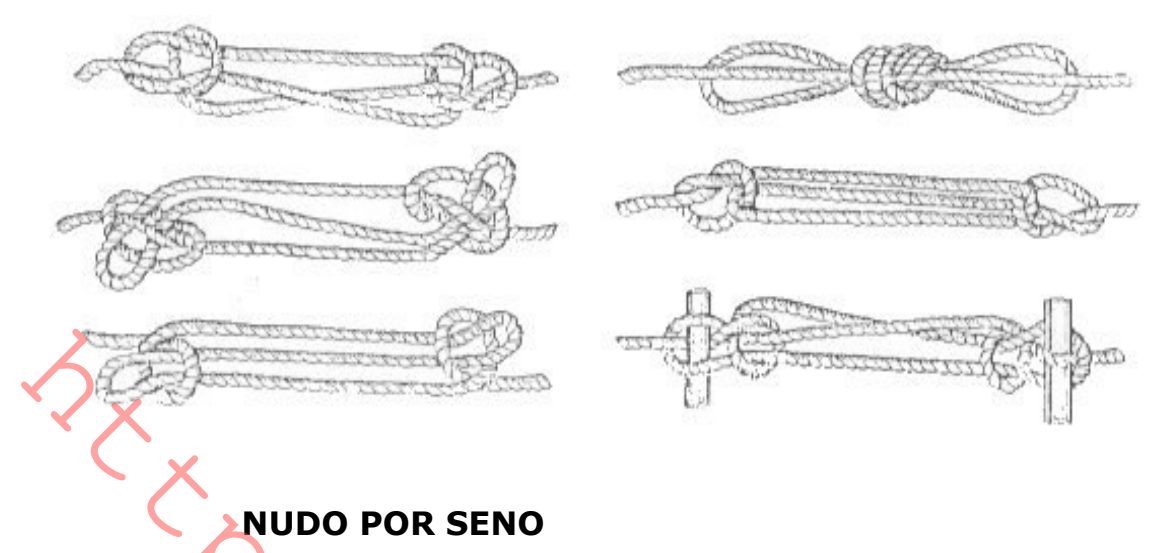

Con fines parecidos a los "margaritas", pero de ejecución similar al nudo simple, éste es un nudo muy fácil de hacer y que puede sacar de apuros en determinadas ocasiones. Se trata de anudar rápidamente un cabo que está a punto de romperse, o que se quiera acortar. Este nudo es bastante seguro si está bien azocado, pero su principal virtud es que puede hacerse muy rápidamente y que por su sencillez es fácil de recordar. Su único inconveniente es que, si ha trabajado mucho, resulta difícil de soltar.

Elaboración: Se dobla el cabo formando un seno que coincida con el punto de rotura. Se hace un bucle y se mete la parte dañada del cabo por su interior, como sin de un nudo simple se tratarse. Se azoca el cabo y el nudo, quedando la parte dañada en la gaza que se ha formado, con lo que no trabajará al tensar.

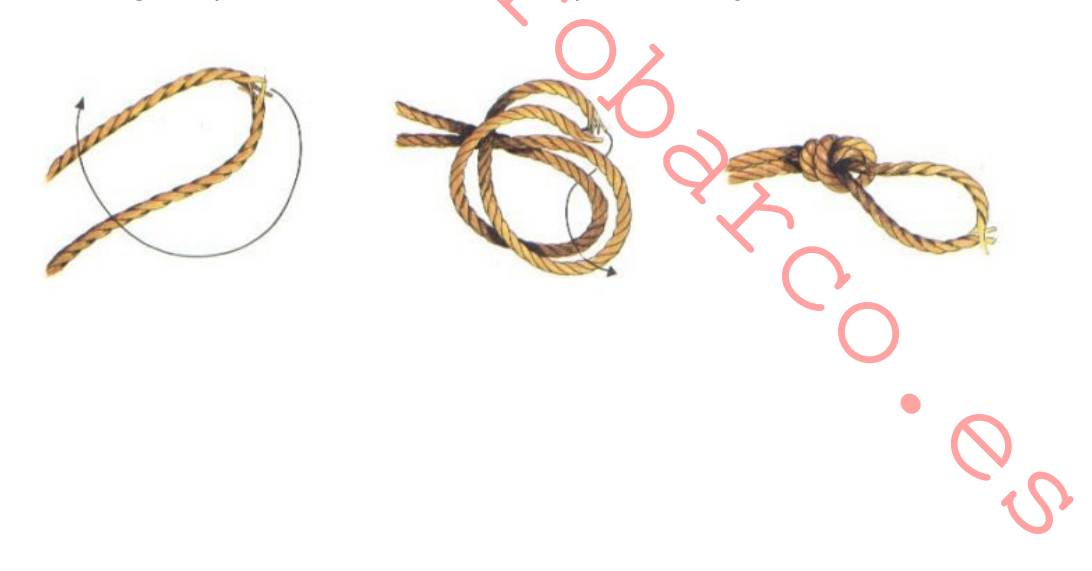

# **LIGADAS, COTES Y VUELTAS**

Las ligadas son nudos utilizados para asegurar una cuerda a cualquier objeto (tal como un palo, poste, anzuelo, anillo, mástil), o a otra cuerda que no forma parte del nudo actual. Se utilizan ampliamente en acampadas y escalada, y en náutica para remolcar botes, asegurar cabos y amarres. Deben ser capaces de mantener y resistir un esfuerzo paralelo sin deslizarse.

#### **BALLESTRINQUE DOBLE**

Éste es un nudo derivado del "ballestrinque", pero que ofrece mucha más sequridad, sin necesidad de dar uno o dos cotes con el chicote, como es habitual hacer en el caso anterior. El "ballestringue doble" es un nudo excelente, muy seguro, fácil de hacer y de deshacer en todas las ocasiones, ha sido redescubierto gracias al surf a vela, ya que es el mejor nudo para unir el mástil de un windsurf con la botavara.

Elaboración: Se da una vuelta alrededor de la verga con el cabo, de modo que el firme quede bajo el chicote. Se da una segunda vuelta con el chicote, siguiendo la trayectoria de la primera. Se hace que el chicote rodee por tercera vez la verga, pero ahora sin pasar por encima, y se introduce la punta del chicote por dentro de la segunda vuelta.

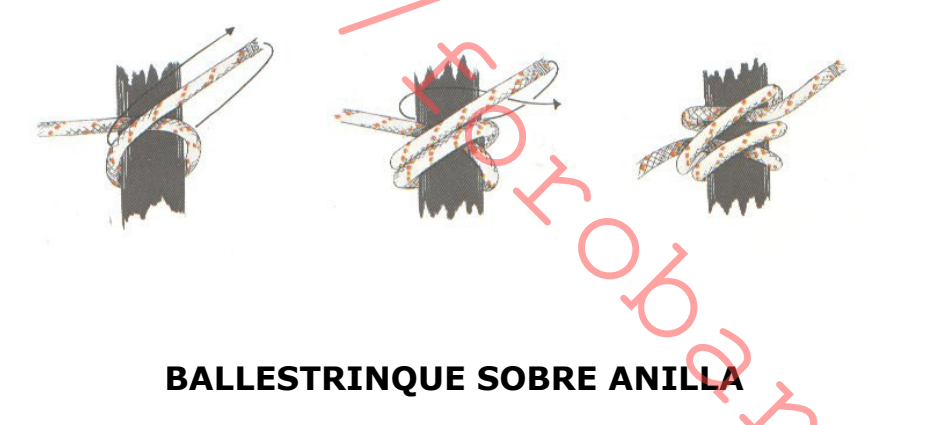

Esta variante se utiliza con mayor frecuencia en escalada y montanismo, y que puede regularse la longitud de cuerda entre el alpinista y el pitón (clavija colocada en una hendidura de la roca para aguantar la cuerda). En vela, donde la anilla es normalmente más fina que la cuerda, el roce constante de la misma puede ocasionar calentamientos peligrosos.

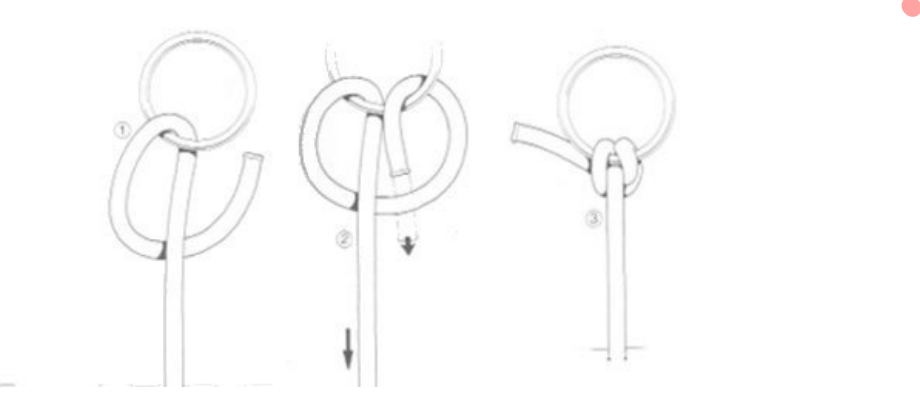

#### **BALLESTRINQUE SOBRE POSTE**

Este nudo se ejecuta sobreponiendo dos medias vueltas sobre un poste. Se utiliza mucho en náutica para amarrar los potes a los postes o pilares del puente. Lo utilizan también los campistas para atirantar las cuerdas de los vientos.

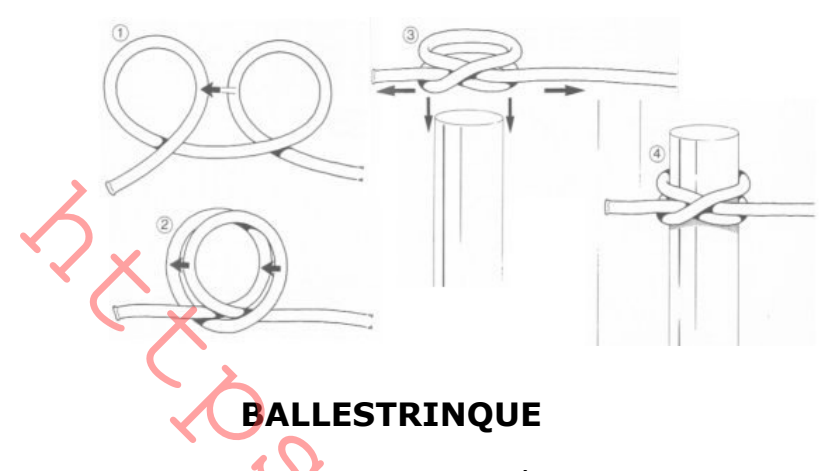

El ballestringue es una de las más conocidas y mejores vueltas. Puede utilizarse para asegurara una cuerda a un poste, una barra o a otro cabo que no forma parte del nudo. Con algo de práctica, puede hacerse con una sola mano. Tal como sugiere otro de sus nombres, "pudo del barquero", es particularmente útil para los marinos que precisan amarrar un bote auxiliar al puerto con una mano mientras mantienen la barra con la otra. El "ballestrinque" no es, por otra parte, un nudo de amarre absolutamente seguro, ya que trabaja mal bajo esfuerzos intermitentes que provienen de ángulos diferentes. Debe utilizarse sólo temporalmente y reemplazarse después por un nudo más estable. Puede hacerse más seguro añadiendo "dos medios cotes" sobre el firme, o haciendo un "nudo de tope" en el chicote. Lo utilizan los campistas para asegurar los soportes de las tiendas, pero en este caso recibe otro nombre, "nudo de clavija"

Elaboración: Se hace una vuelta sobre el objeto al que se quiere amarrar, con el firme encima y el chicote por abajo. Continuando en el mismo sentido, se da otra vuelta con el chicote por encima de la anterior. Al finalizar la segunda vuelta se introduce el chicote por dentro del seno que se ha formado al dar la segunda vuelta, por encima del firme. Terminado el nudo, se azoca tirando del firme y del chicote. hay que dejar una cierta longitud de margen al chicote, pensando que puede escurrirse algo.

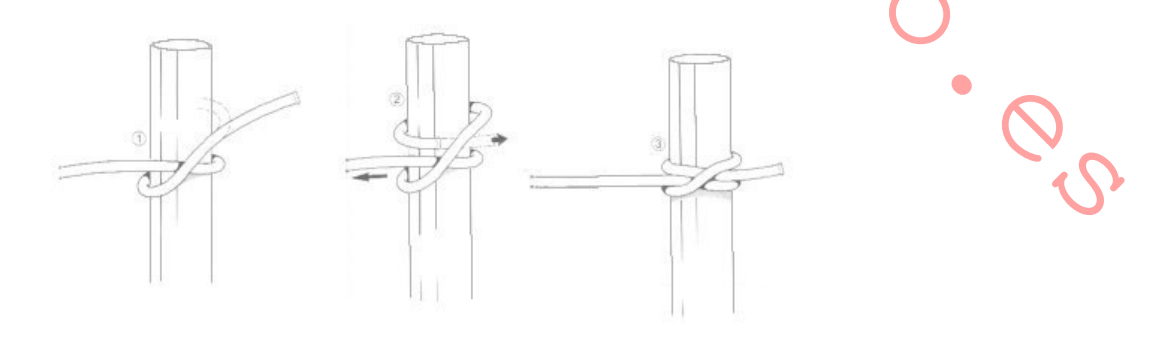

#### **BOCA DE LOBO**

Es el mejor nudo de enganche para cuerda de diámetro mediano, porque el esfuerzo se reparte por igual en ambos lados. Tiene una larga historia de uso en puertos y en el mar para izar cargas pesadas, conociéndose por este nombre desde el siglo dieciocho. El manejo de una simple parte de la cuerda sometida a tensión i sobre un gancho reduce el esfuerzo que puede soportar a una tercera parte. La "boca de lobo", tirando hacia arriba con firmeza, iguala el esfuerzo y proporciona la seguridad necesaria de tal forma que, aunque uno de los dos brazos se rompa, el otro soportará la carga el tiempo suficiente para hacerla llegar al suelo sin contratiempos.

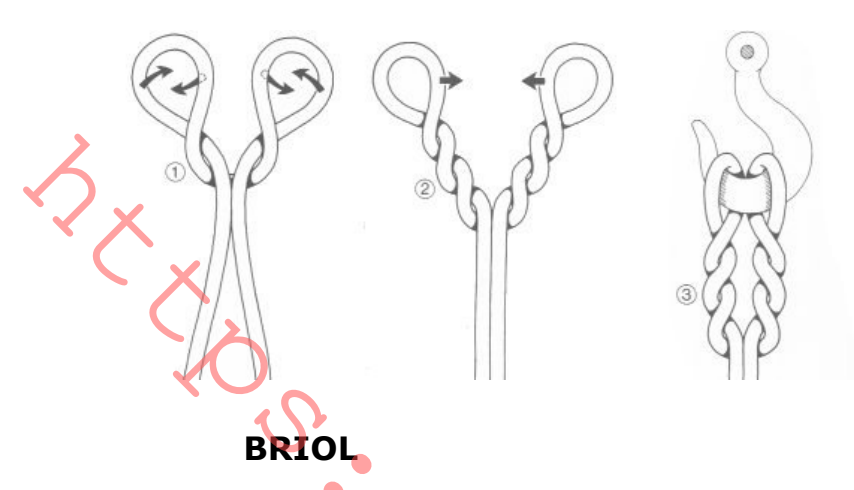

Es una adaptación del nudo de pescador, muy conveniente para cabos sintéticos resbaladizos.

Elaboración: La primera vuelta es como en la "vuelta de pescador", con el chicote pasando por debajo de ésta. Entonces el chicote rodea el firme, para formar un ballestrinque, hacia el arganeo del ancla (o lo que sea). Se tensa y se da forma.

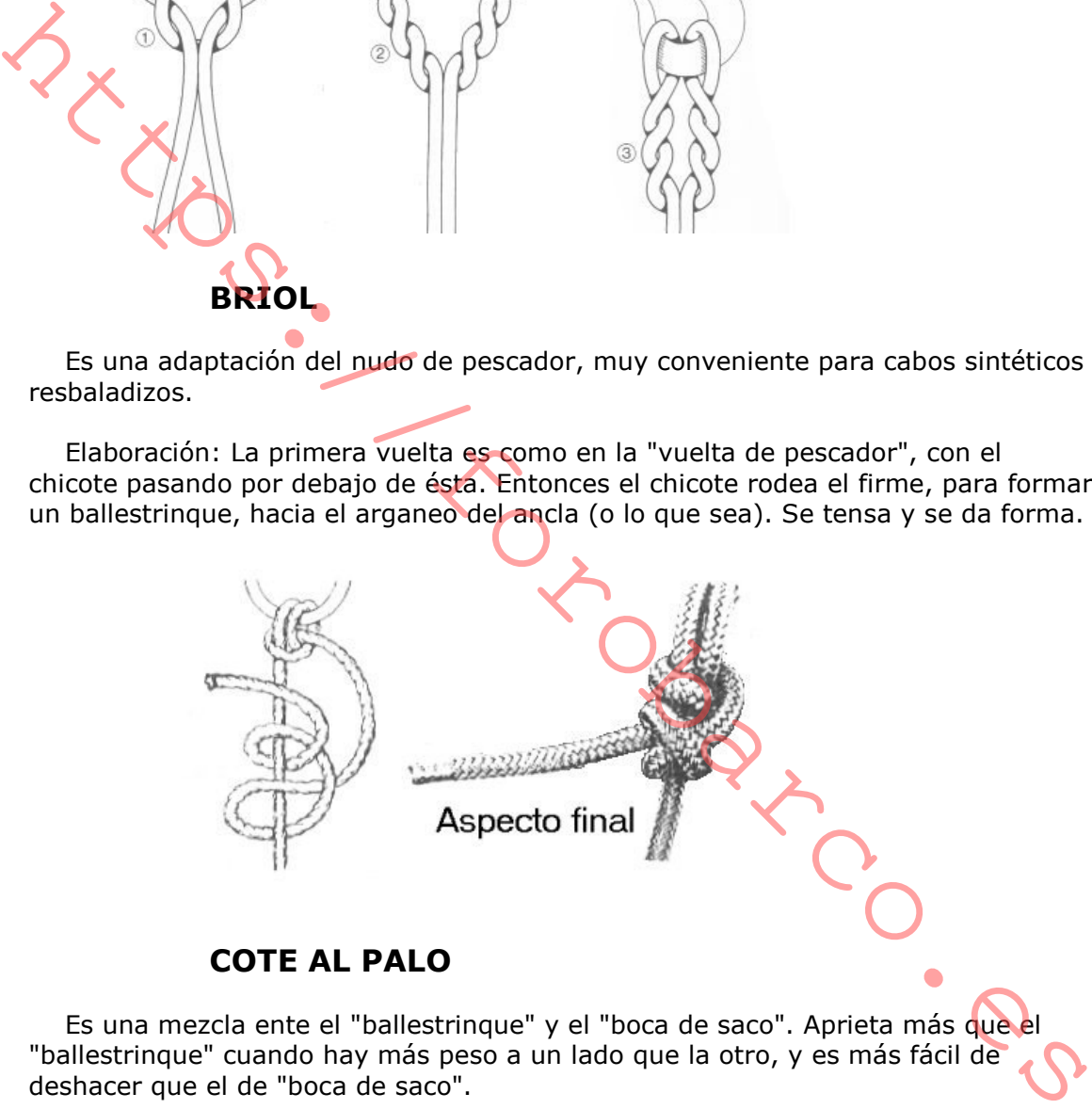

**COTE AL PALO** 

Es una mezcla ente el "ballestrinque" y el "boca de saco". Aprieta más que el "ballestrinque" cuando hay más peso a un lado que la otro, y es más fácil de deshacer que el de "boca de saco".

Elaboración: Se da una vuelta alrededor del palo con el chicote cruzando sobre el firme antes de rodearlo de nuevo. Después se cruza sobre sí mismo y se pasa bajo el firme. Todo lo que queda es azocarlo.

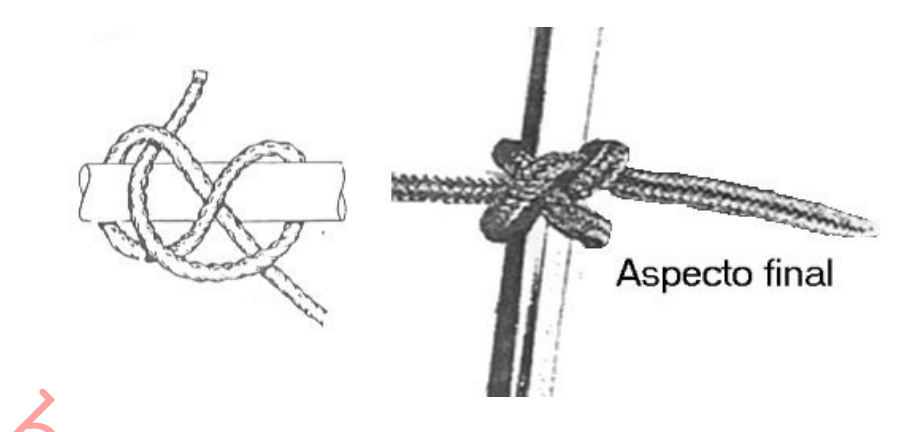

#### **COTE DE GUARDIAMARINAS**

Es otra de las variantes de los "cotes". Como su nombre dice es utilizado por los Guardiamarinas.

Elaboración: Se da primero un medio cote sobre el firme y luego dos vueltas redondas de arriba para abajo, terminando por pasar el chicote por dentro del seno así formado.

#### **COTE ESCURRIDIZO**

Es una variante del cote que tiene la particularidad de poderse largar con facilidad incluso bajo tensión simplemente tirando del chicote. a este nudo se le denomina a veces "nudo de remolque", pues se utiliza frecuentemente con este fin. Bien elaborado es resistente, pero su gran facilidad de largado le hace inadecuado para amarres permanentes, pues si no está en tensión, podría deshacerse accidentalmente.

Elaboración: Se rodea el objeto, por ejemplo, un palo, al que se va a amarrar. Se pasa el chicote por encima del firme, que se introducirá en la gaza que queda junto al palo. Se azocará cuidadosamente el nudo, de tal forma que el bucle del seno quede aprisionado a modo de presilla. El "cote escurridizo" debe apretarse bien y permanecer bajo tensión. Si la tensión desaparece, puede deshacerse fácilmente con algunos movimientos del cabo.

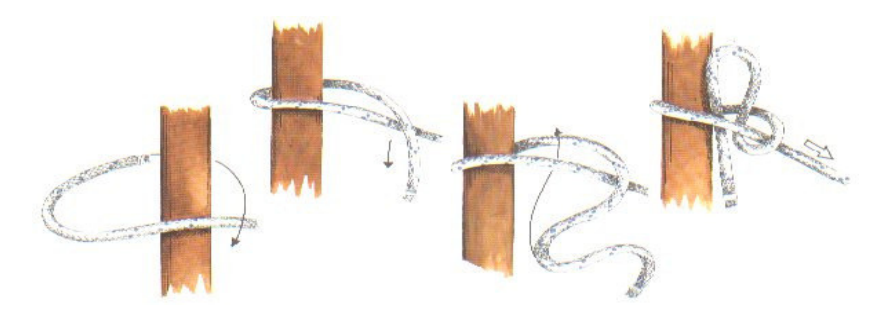

#### **COTE PESCADOR CON BUREL**

Es otra amarradura, fácil y rápida, se realiza pasando el seno por una argolla (A), y después se pasa un burel o palo del grueso conveniente, según se indica en (B), terminando con el cote al firme; tiene la ventaja de que para deshacerlo sólo hay que sacar el burel.

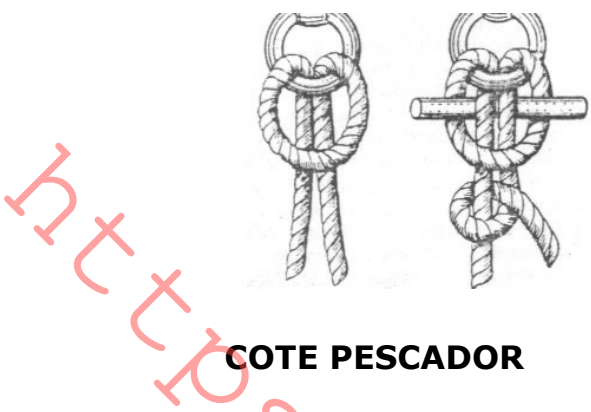

Es un cote que se utiliza para afirmar quindalezas de bastante mena. Elaboración: Se pasa el chicote desde fuera hacia dentro por la argolla y continúa con dos vueltas redondas, seguidamente se da medio cote comprendiendo las dos vueltas redondas, para terminar con otro cote y una ligada.

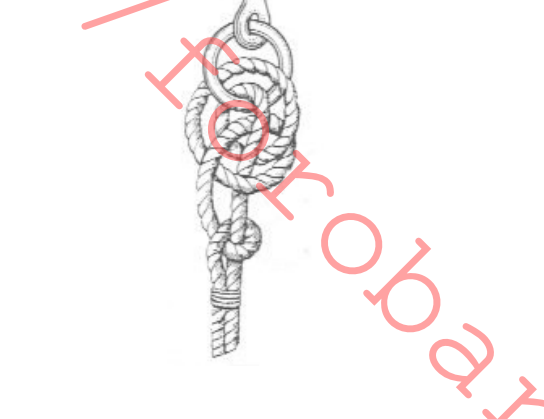

# **COTES O MEDIAS LIGADAS (VARIOS)**

Hay gran variedad de "cotes", tales como "medio cote, dos medios cotes, medio cote deslizante", se usan para asegurar y fortalecer otros nudos -tales como la" vuelta redonda y los dos medios cotes"- que pueden emplearse para atar, elevar o enganchar cualquier objeto. Al igual que el nudo simple, un "cote" por sí solo no sirve para amarrar; por ello siempre se acaba con una ligada o bien haciendo otro cote a continuación. Es un nudo sencillo, que se aprende en seguida y que constituye la base para otros muchos nudos. Así, por ejemplo, para afirmar un cabo a un objeto y luego hacer un par de "cotes".

Elaboración: Se pasa el chicote sobre el firme, con lo que se formará un seno. Se introduce el chicote en el seno por debajo del firme. Se acaba haciendo una ligada u otro cote sobre el firme, ya que de no ser así se desharía.

# LIGADA DEL VAQUERO

Esta ligada, conocida también como ligada de acollador, está formada por dos vueltas simples y se realiza usualmente sobre una anilla o un poste. Utilizada con frecuencia para sujetar animales, es la menos segura de todas las ligadas, y debe utilizarse tan sólo como una retención provisional.

# **NUDO CONSTRICTOR**

Éste es un nudo de uso general muy popular, debido à su firmeza y a que no se desliza. Tiene docenas de aplicaciones. Puede utilizarse para cerrar las bocas de los sacos de arpillera o bolsas de lona, así como para asegurar los cordones en el extremo de una cuerda, e incluso en carpintería para mantener dos piezas mientras se encolan.

Elaboración: El nudo se ejecuta dando dos vueltas con la cuerda y haciendo un medio nudo en la segunda. El chicote de la izquierda se pasa por debajo de la primera vuelta, manteniendo el medio nudo por debajo de una vuelta cruzada que lo mantienen sólidamente en su lugar. El nudo constrictor se sujeta perfectamente y se mantiene muy firme. Tiene que cortarse para deshacerlo, a menos que el chicote haga un lazo sobre la última vuelta para poder tirar del mismo. **Example 3**<br> **LIGADA DEL VAQUERO**<br>
LEGADA DEL VAQUERO<br>
LEGADA DEL VAQUERO<br>
TECLICITES Simples y se realiza usualmente sobre una amila o un poste. Utilizzarse ten solarco.<br>
Teclicitatism of provisional.<br>
Teclicitatism of pr

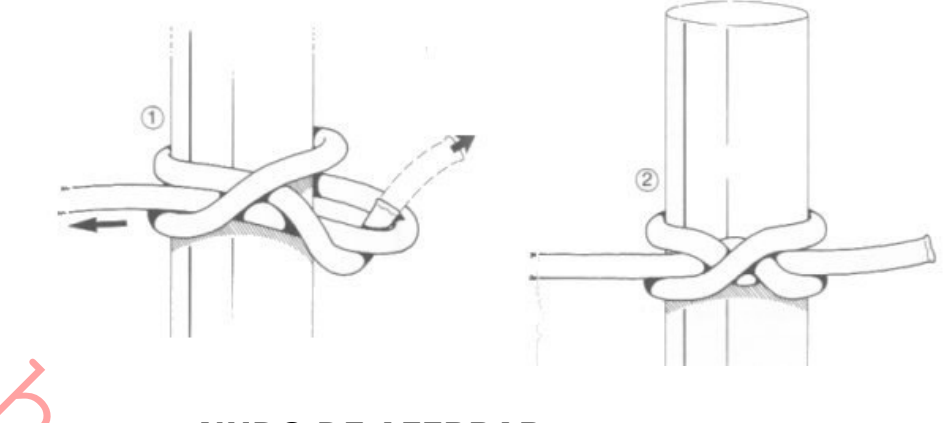

**NUDO DE AFERRAR** 

La serie de nudos de aferrar puede utilizarse para amarrar la vela a la botavara o verga, o para asegurar un fardo de velas a la barandilla o a la botavara.

Elaboración: Cada una de las series de cotes se forma pasando el cabo alrededor y por debajo del fardo de la vela (por ejemplo), a lo largo de ésta y se pliega bajo ella misma en la dirección del fardo de velas (ver dibujo). En vez de ir plegando el chicote por debajo, pude hacerse por encima. En ambos casos el efecto es una cadena de nudos separados a lo largo de la vela.

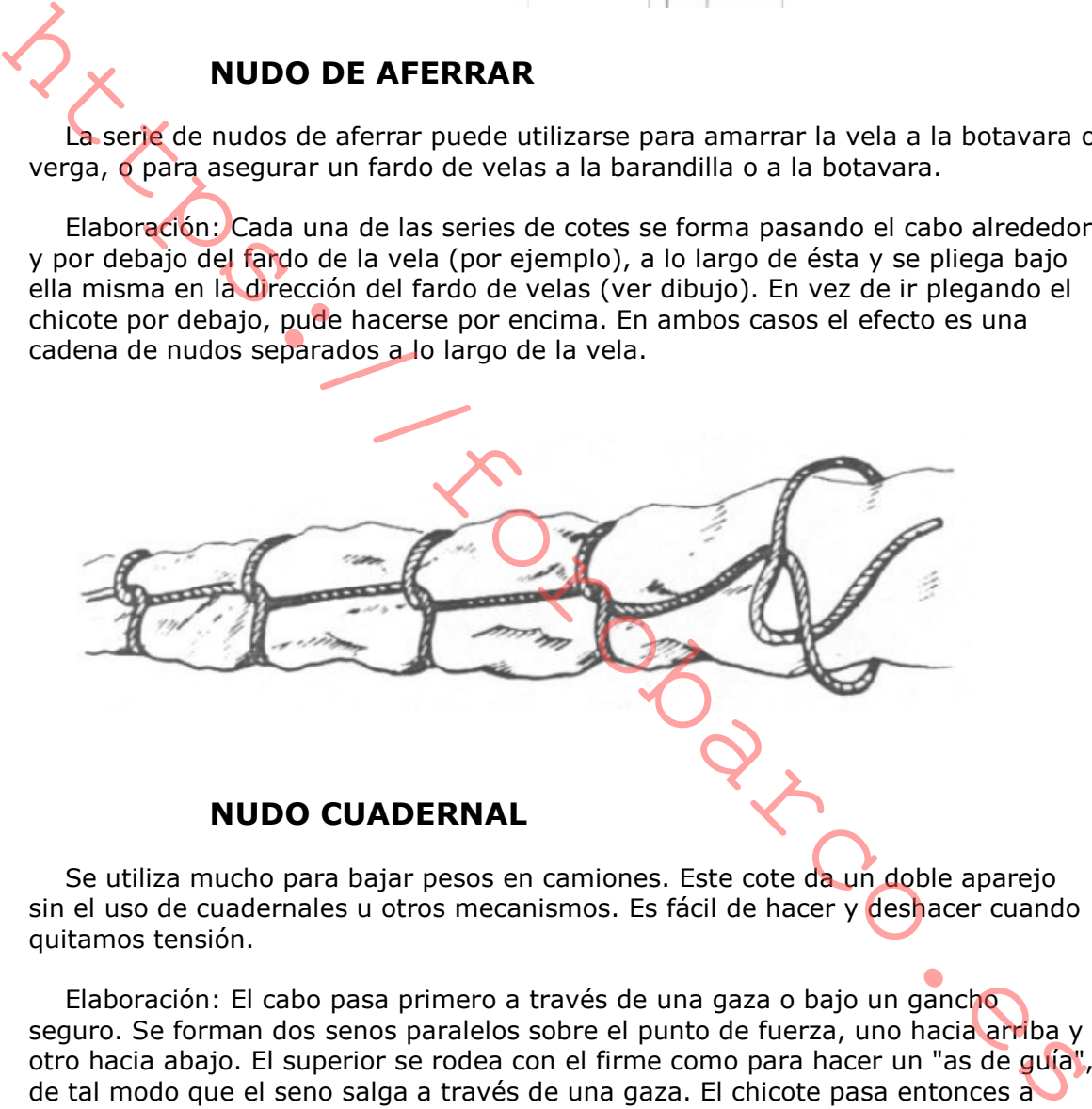

Se utiliza mucho para bajar pesos en camiones. Este cote da un doble aparejo sin el uso de cuadernales u otros mecanismos. Es fácil de hacer y deshacer cuando quitamos tensión.

Elaboración: El cabo pasa primero a través de una gaza o bajo un gancho seguro. Se forman dos senos paralelos sobre el punto de fuerza, uno hacia arriba y otro hacia abajo. El superior se rodea con el firme como para hacer un "as de guía", de tal modo que el seno salga a través de una gaza. El chicote pasa entonces a través del otro seno (el inferior) y se aplica la tensión para azocarle.

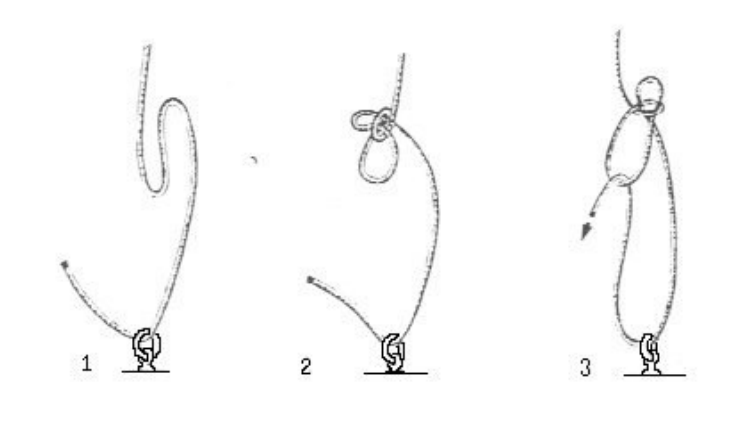

# **NUDO DE YUGO O TRAVESAÑO**

Es muy parecido al "nudo constrictor". Se utiliza para unir piezas cruzadas de material rígido y tiene muchas aplicaciones en el campo. Los "nudos de yugo" pueden utilizarse para asegurar remos de canoas, esquís y bicicletas a los bastidores de almacenamiento. Los jardineros usan este nudo para hacer arriates y espalderas, donde atan los tallos de algunas plantas, como las judías. Los chicotes pueden quarnecerse, presentando un aspecto más limpio; aunque pueden ser pasados por debajo para poder deshacer el nudo, resulta más simple cortarlo en diagonal.

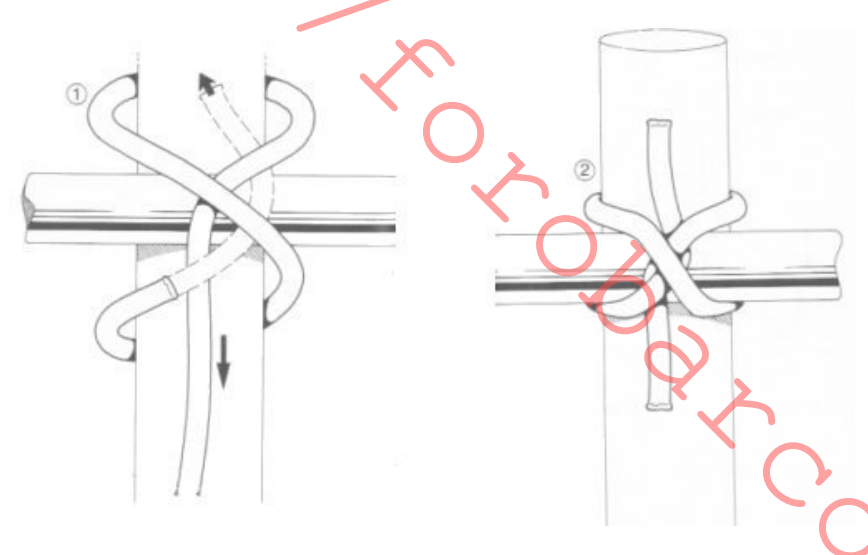

**NUDO PRUSTK** 

Este nudo fue descubierto por el Dr. Carl Prusik en 1931. Lo utilizan los alpinistas y escaladores para sujetar eslingas a la cuerda de forma que deslicen libremente cuando el nudo está flojo, pero permanece firme con cualquier carga lateral. Se utiliza como mecanismo de seguridad en los descensos en "rappel" (descenso por una pared vertical utilizando una cuerda doble sujeta a un punto alto). El "nudo prusik" es útil para cualquiera que quiera escalar alturas complicadas -por ejemplo, botánicos que estudian árboles y espeleólogos- o alpinistas. El "nudo prusik" no se desliza siempre con facilidad, y una vez que la carga está en su lugar, puede aflojarse sujetando la carga y liberando las vueltas de la cuerda. El nudo debe realizarse con una cuerda mucho más fina que aquella sobre la que se hace, y es importante recordar que puede deslizarse si la cuerda está mojada o helada.

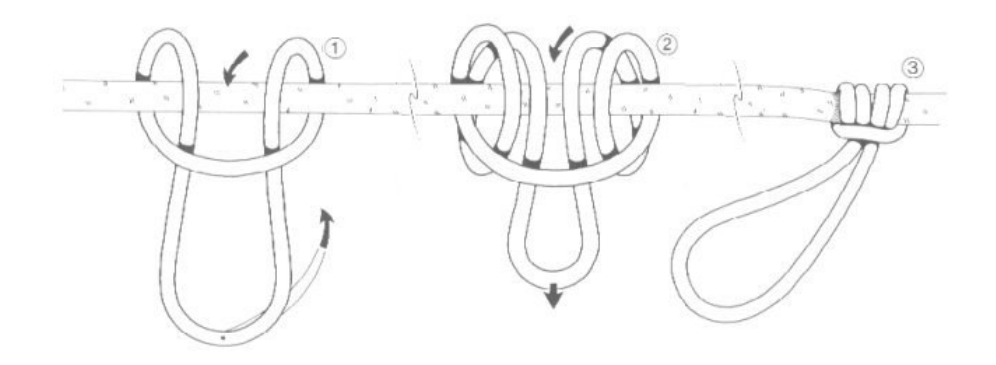

# **VUELTA DE BRAZA**

La "vuelta de braza" es un lazo provisional formado alrededor de objetos tales como troncos de árboles, tablones, o postes, de forma que puedan ser arrastrados, empujados, subidos o bajados. Es un nudo muy útil que puede hacerse con rapidez, es seguro, y no se aprieta. Desgraciadamente, es fácil para los que se inician el equivocarse al realizarlo.

Elaboración: Se efectúa doblando el chicote sobre sí mismo y retorciéndolo sobre el propio extremo del chicote (nunca sobre el firme), varias veces.

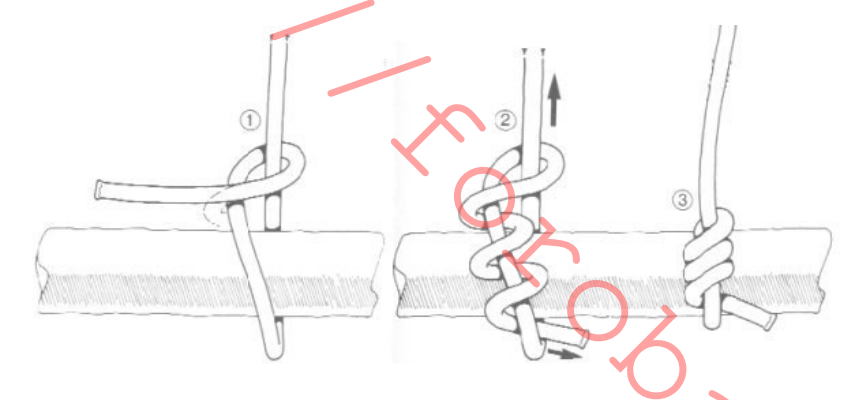

# VUELTA DEL CARRETERO O PICO DE PÁJARO

Este nudo es muy útil y práctico, se suele utilizar en el campo, permite tensar una cuerda o un cabo y liberarla cuando se desee. Esto lo convierte en un nudo ideal para sujetar temporalmente cualquier cosa, también se utiliza para formar un aparejo de fortuna.

Elaboración: Se forma un bucle con el cabo, con el chicote por encima. Se dobla el cabo bajo el bucle, entre éste y el chicote, y se le introduce por el bucle. Se pasa el chicote por una argolla o punto firme y luego por dentro del bucle. Así queda el nudo listo para su uso. Una vez se haya tensado lo suficiente, se dará un par de cotes con el chicote para inmovilizar el conjunto.

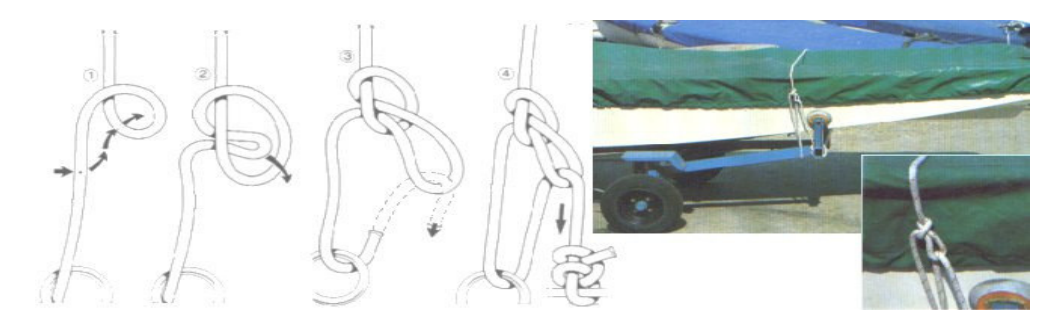

#### **VUELTA DEL FORAJIDO**

El nombre de este nudo procede del uso legendario que le daban forajidos y ladrones, que ataban con él sus caballos y podían deshacerlo rápidamente para poder escapar. (Se le llama también "vuelta del tirón".) Basta con tirar del chicote para que el nudo se deshaga, pero el firme puede estar sometido a tensión. Es útil para sujetar animales, manejar cargas y como amarre temporal.

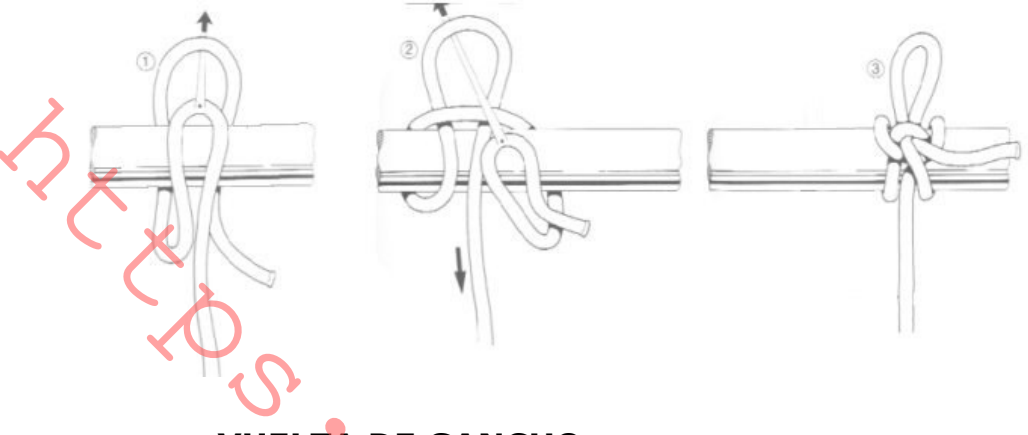

#### **VUELTA DE GANCHO**

El "vuelta de gancho" es un nudo muy sencillo, que, como su nombre indica, se utiliza cuando se desea amarrar un cabo a un gancho, como pueden ser los de las grúas de los Clubes Náuticos y Marinas. Para efectuarlo se rodea el gancho con el cabo y se mete luego el chicote por debajo del firme para que lo muerda y quede así inmovilizado el cabo. Se puede tomar una o dos vueltas sobre el gancho antes de morder el chicote, y también rodear todo el gancho o solamente uno de los brazos.

Elaboración: Más que la realización de este nudo, conviene analizar las variantes que puede ofrecer. La más sencilla es la formada sobre uno de los brazos de un gancho y con una sola vuelta. La tensión del firme se ejerce, como en los dibujos siguientes, en el sentido de la flecha. En otro caso, la vuelta abraza a todo el gancho, es decir, a los dos brazos del gancho. Otra variante, en la que se forman dos vueltas sobre uno de los brazos del gancho antes de que el firme muerda al chicote por efecto de la tensión sobre el cabo. Esta variante es la más segura.

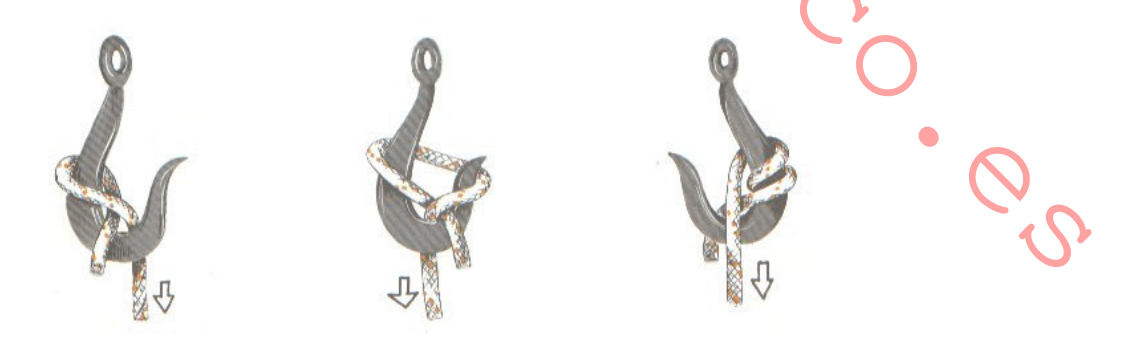

#### **VUELTA KILLICK**

La "vuelta killick" es una variante de la "vuelta de braza", utilizada de forma específica para arrastre y remolque.

Elaboración: se realiza ejecutando primero una "vuelta de braza", y después, a alguna distancia, se hace un medio cote.

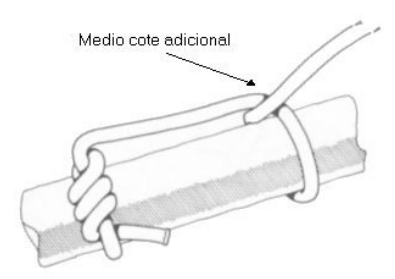

# **VUELTA DE MANIOBRA**

Se le conoce también como "vuelta de cornamusa", ya que es el medio más adecuado de afirmar un cabo a una cornamusa. Es uno de los nudos más frecuentemente empleados a bordo. La "vuelta de maniobra" es fácil de hacer y deshacer y debe ser conocida por toda la tripulación. Para asegurarla se suele acabar de modo que la última vuelta se aguante sobre sí misma y en la misma dirección con que se había empezado, para que así quede de forma simétrica.

Elaboración: Se da una vuelta con el cabo alrededor de la cornamusa y se cruza el chicote por encima de ella. Se pasa el chicote por debajo del brazo libre y se cruza para que vuelva a entrar en el primer brazo por el lado contrario al que salió. Se cruza el chicote por encima de la cornamusa, pero al sacarlo se pasa por debajo de sí mismo para formar una vuelta mordida. No es necesario dar muchas vueltas para que la "vuelta de maniobra" sea un nudo absolutamente fiable, y si se hace bien, resulte bastante estético.

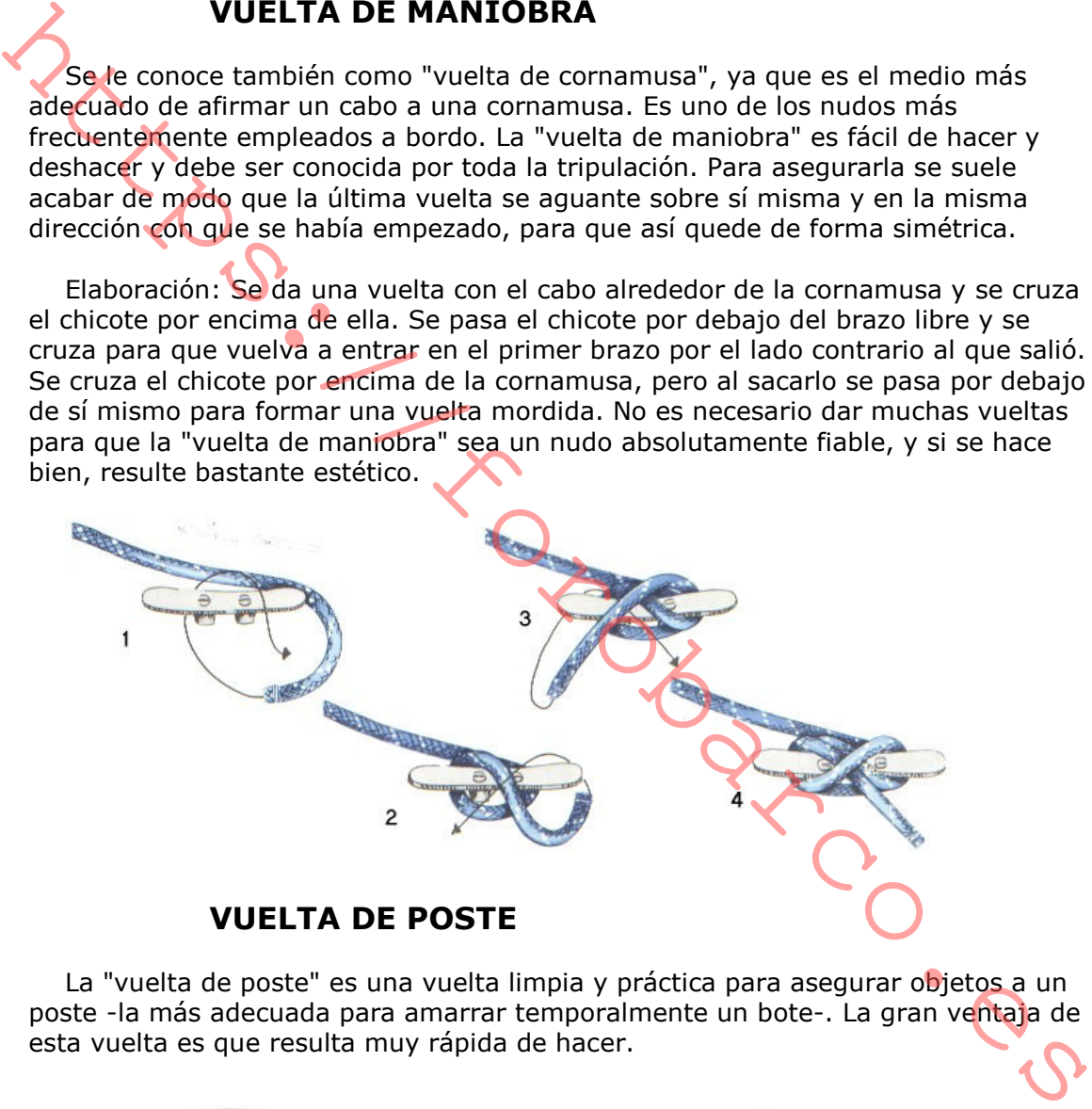

La "vuelta de poste" es una vuelta limpia y práctica para asegurar objetos a un poste -la más adecuada para amarrar temporalmente un bote-. La gran ventaja de esta vuelta es que resulta muy rápida de hacer.

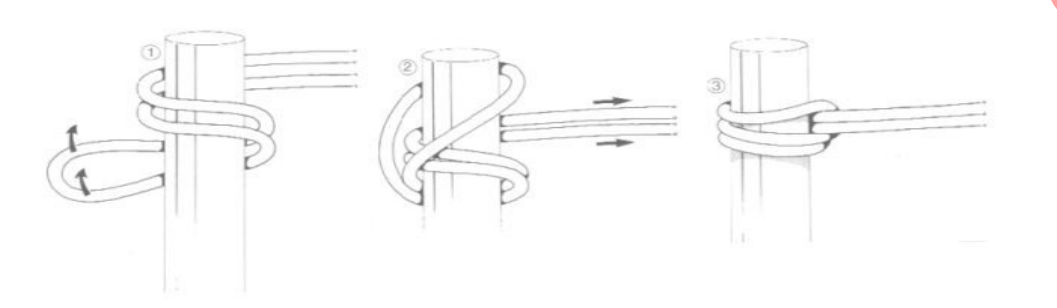

## VUELTA DE RIZON O REZON

Es un nudo específico para la unión de un cabo con una argolla o con una verga. Presenta la estimable característica de que es muy fácil de deshacer, incluso cuando el cabo está mojado y ha sido azocado, lo que suele ser el caso de los cabos que han servido para amarrar un ancla o rezón que haya estado trabajando. (De ahí el porqué de su nombre).

Elaboración: Se dan dos vueltas con el chicote sobre la argolla y se pasa el extremo del chicote por detrás del firme. Se introduce el extremo del chicote por dentro de la primera vuelta y por delante del firme. Se azoca y se da una segunda vuelta alrededor del firme, azocándolo a su vez. Una vez acabado el nudo, se puede asegurar mediante una ligada.

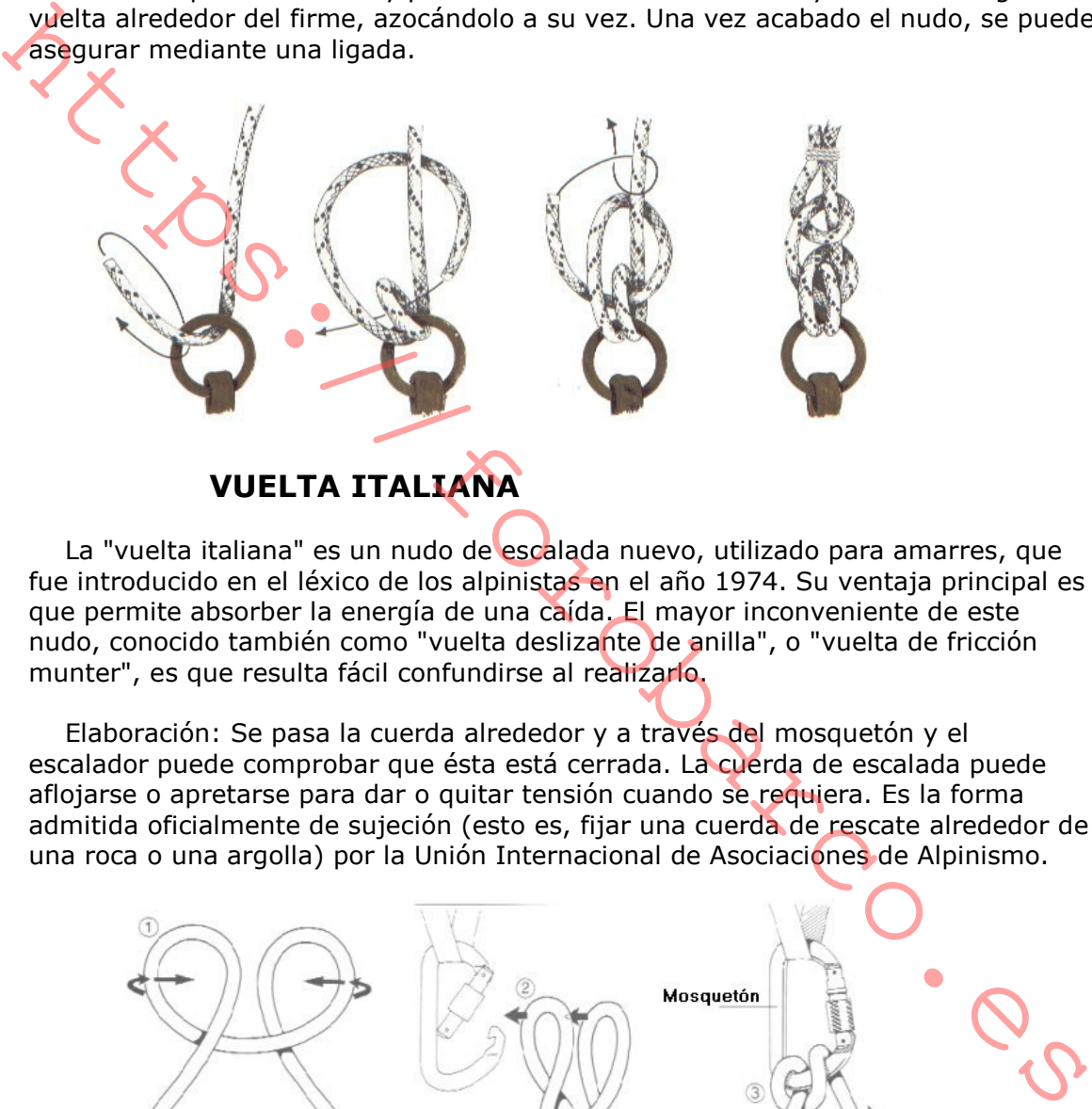

La "vuelta italiana" es un nudo de escalada nuevo, utilizado para amarres, que fue introducido en el léxico de los alpinistas en el año 1974. Su ventaja principal es que permite absorber la energía de una caída. El mayor inconveniente de este nudo, conocido también como "vuelta deslizante de anilla", o "vuelta de fricción munter", es que resulta fácil confundirse al realizarlo.

Elaboración: Se pasa la cuerda alrededor y a través del mosquetón y el escalador puede comprobar que ésta está cerrada. La cuerda de escalada puede aflojarse o apretarse para dar o quitar tensión cuando se requiera. Es la forma admitida oficialmente de sujeción (esto es, fijar una cuerda de rescate alrededor de una roca o una argolla) por la Unión Internacional de Asociaciones de Alpinismo.

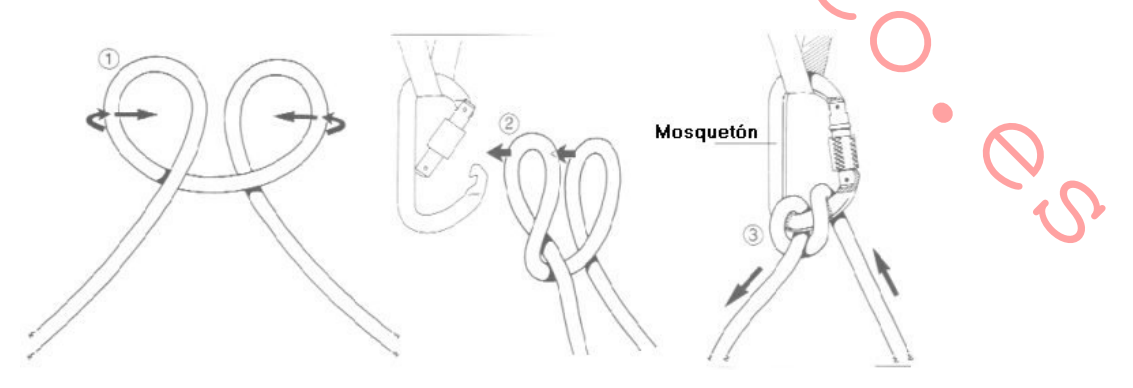

#### VUELTA REDONDA Y DOS MEDIOS COTES

Este nudo es fuerte, fiable y nunca se aprieta. Esto lo hace muy versátil; puede utilizarse para asegurar una línea a una anilla, anzuelo, poste, palo, mango, barra o

viga. Sirve para amarrar botes con seguridad y soporta fuertes cargas. Tiene otras ventajas, una vez que un chicote ha sido asegurado con una "vuelta redonda y dos medios cotes", sobre el otro puede hacerse un segundo nudo. Esto resulta especialmente útil cuando se aseguran cargas voluminosas y pesadas sobre el portaequipajes del coche.

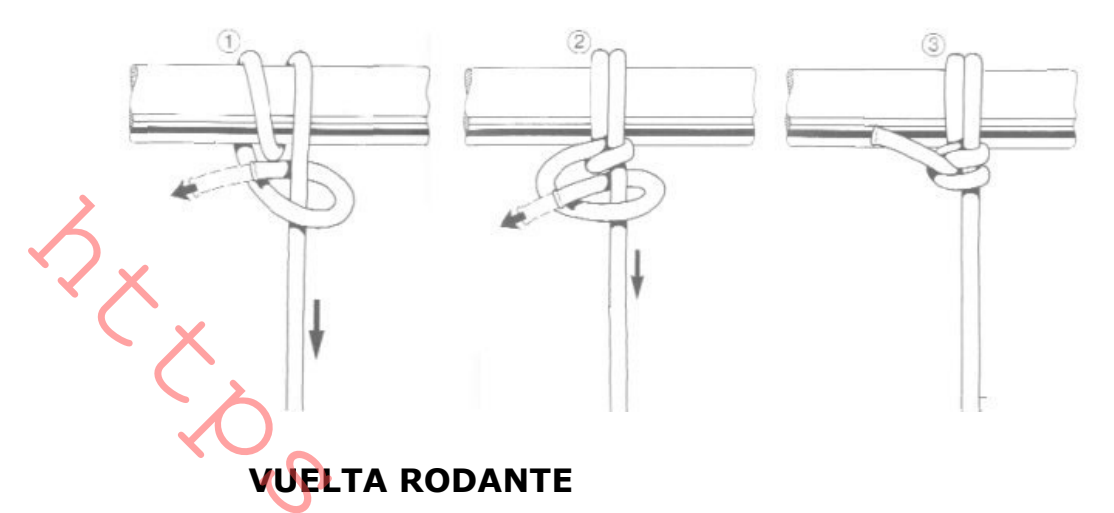

Este nudo, también conocido como "vuelta magnus o de caja del ancla", es básicamente un ballestrinque en que se repite la primera vuelta. Se utiliza tanto en el mar como en escalada y es la mejor forma de asegurar una cuerda pequeña a otra más gruesa que está bajo carga. Cuando la cuerda ligera es perpendicular a la más fuerte, el nudo puede deslizarse fácilmente a lo largo de la misma, pero permanecerá en su lugar tan pronto como se efectúe un esfuerzo lateral sobre la cuerda más fina. Si coloca la mano sobre el nudo y lo desliza sobre la línea gruesa, al llegar al final se deshace, quedando una longitud de cuerda recta. Es más seguro que el ballestrinque para amarres provisionales y puede utilizarse para elevar tubos y otros objetos.

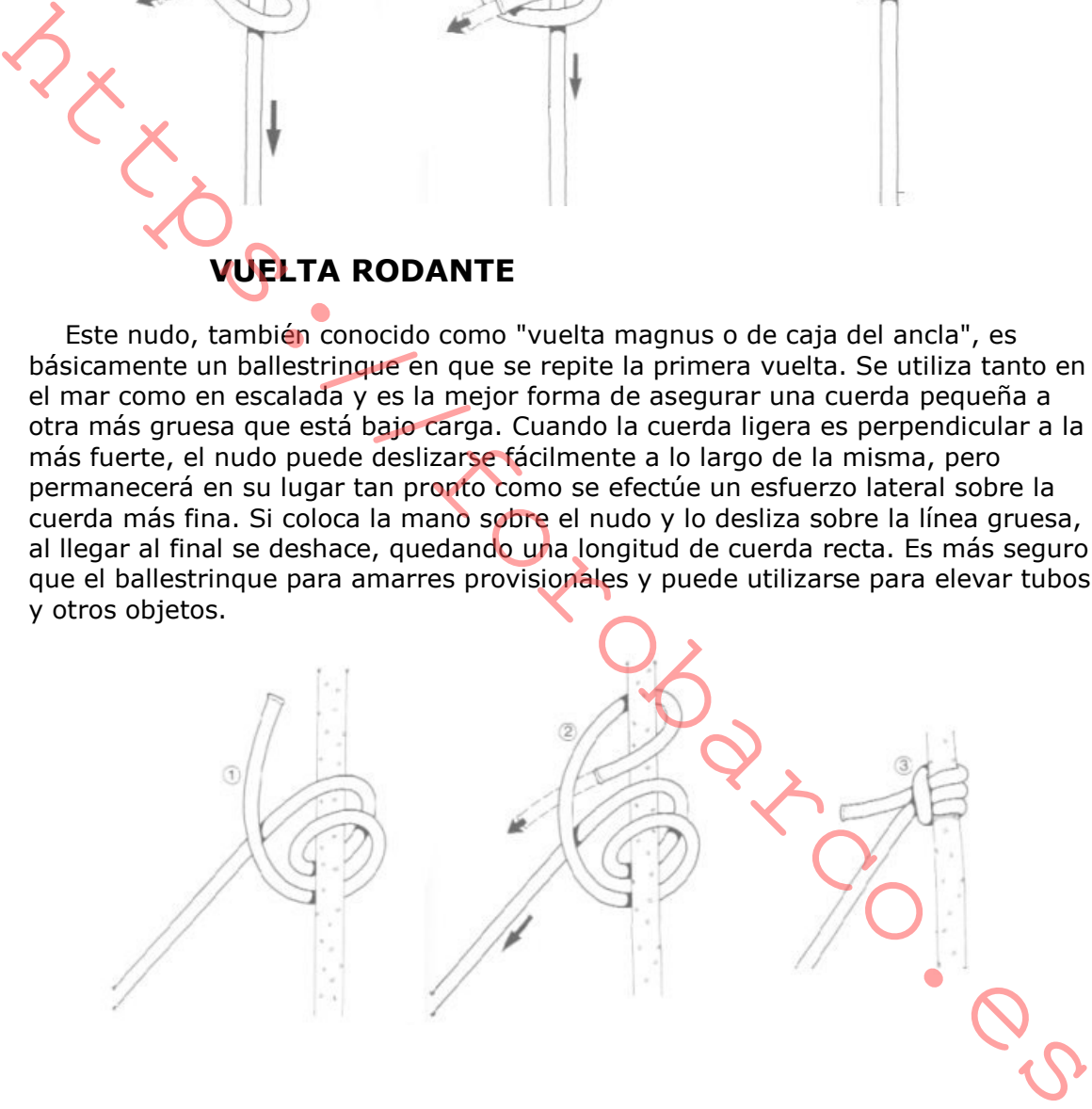

# **NUDOS DE PESCA**

Los nudos de pesca de una u otra clase se han usado durante miles de años. Desde los tiempos más antiguos, en todas las sociedades humanas se han descubierto diversas formas de asegurar los anzuelos a un línea, por lo que no es de extrañar que existan una gran cantidad de nudos para este propósito. La mayor parte de ellos son el producto de la imaginación, la ingenuidad y la búsqueda de la perfección, y aunque técnicamente podrían clasificarse en la forma en que va han sido descritos (nudos de tope, gazas, vueltas, etc.), no son conocidos por estos nombres, ya que para los pescadores todos son simplemente nudos, y normalmente no están agrupados por la forma en que se hacen, sino más bien por su función.

Los nudos de pesca se efectúan en línea monofilamento, normalmente muy fina, y los anzuelos que se sujetan mediante ellos pueden ser muy pequeños. Deben realizarse correctamente y con seguridad, cualquiera que sea su uso, y ello requiere práctica y una considerable habilidad manual. La ribera fría de un río, con luz escasa y las manos húmedas o heladas no son las condiciones más adecuadas cuando se realiza un nudo de pesca por primera vez. Parece tener sentido, sin embargo, practicar en casa hasta haber dominado la forma de hacerlos, para poder ejecutarlos después en el exterior con rapidez y fácilmente. Hay una gran cantidad de nudos, pero si domina los que se exponen a continuación, podrá hacer frente a la mavor parte de las situaciones.

Los nudos utilizados por los pescadores son bastante diferentes de los utilizados por los marinos, alpinistas montañeros o campistas. El monofilamento es resistente, fuerte, y la línea de nylon flexible puede tener resistencias de rotura superiores a 45 Kg., pero a causa de esto, una vez que el nudo se ha hecho es muy difícil deshacerlo. Son en general abultados, ya que pueden incorporar varias vueltas; pero, a pesar de su volumen, el pequeño diámetro de la línea hace que tengan un aspecto rectilíneo, y las vueltas aumentan su eficacia. De algunos nudos se dice que mantienen una eficiencia del cien por cien: son tan fuertes como la propia línea sin anudar.

Cada uno de los nudos que el pescador utiliza sirve para una función diferente, y el que es perfecto para un trabajo determinado no sirve para otro. Un nudo puede utilizarse para unir dos líneas, otro para unir la línea al bajo, otros para sujetar un anzuelo, anilla o emerillón: al menos ocho nudos diferentes pueden ser necesarios.

Lubricar un nudo ejecutado en monofilamento, bien con agua o saliva, ayuda a apretarlo con una fricción mínima y hace que permanezca más seguro. No debe utilizarse un lubricante químico, tal como la silicona, que puede permanecer en el interior del nudo y aumenta el riesgo de deslizamiento cuando la línea estásometida a esfuerzo. Cuanto más apretado esté el nudo, más fuerza será necesaria para hacerlo deslizar. Por esta razón, y especialmente con monofilamentos gruesos, es una buena idea utilizar unos alicates para el apretado final, ya que es imposible conseguir el mismo grado de apriete con las manos desnudas. Cuanto más fino sea el diámetro de la línea utilizada para realizar el nudo, más fácil será apretarlo y asentarlo con seguridad.

El diámetro de la línea es otro factor a considerar en el momento de elegir el nudo. Un nudo que trabaja bien con un monofilamento fino no se apretará ni se asentará perfectamente con uno grueso. Una idea que se debe mantener en la cabeza cuando se unan dos líneas es que con dos líneas de la misma marca se realiza un nudo más seguro. Esto es cierto tanto para líneas de igual como de

diferente diámetro. Las líneas de distintos fabricantes difieren en su grado de rigidez, y esto puede afectar a la seguridad del nudo.

Una vez el nudo ejecutado, apretado y asentado firmemente, los extremos deben cortarse en un ángulo aproximado de cuarenta y cinco grados, y tan próximo al nudo como sea posible; es importante que los rabos no se queden fuera, va que engancharán siempre cualquier cosa, desde el anzuelo hasta las hierbas. Utilice un cortaúñas, pequeñas tijeras, tenacillas de corte o cualquier herramienta especialmente diseñada para ello. No trate de quemar el extremo final, puede dañar la línea o el propio nudo.

>Los nudos se diferencian por la forma de comportarse cuando están sometidos a distintas claves de esfuerzo. Algunos nudos son muy resistentes en tan que la tensión aplicada es constante, pero si se someten a tirones intempestivos pueden fallar. Si desea comparar la acción de nudos diferentes puede hacer la siquiente prueba. Pida a un amigo que mantenga el extremo de la línea y, utilizando y un par de quantes para proteger las manos, someta a la misma a diferentes grados de tensión, constantes e intermitentes, así como a tirones, de esa forma puede determinar y comprobar el comportamiento del nudo bajo distintas circunstancias.

# LAZO DE SANGRE CON BUCLE O NUDO DE OJAL

Este nudo lo utilizan los pescadores de mosca cuando quieren añadir más moscas a su línea. El "lazo de sangre con bucle", "nudo de ojal" o "bucle colgante" forma un ángulo recto con la línea y supone un excelente medio para añadir más moscas (llamadas colgantes) a la línea. Sirve también para realizar aparejos en "paternóster" (una línea con el peso en un extremo y una serie de anzuelos a intervalos a lo largo de la misma). Tiene dos grandes ventajas: no se desliza y no afecta en absoluto a la resistencia del sedal. Una vez finalizado, el sedal queda perfectamente alineado y no parece estar interrumpido en absoluto por el lazo.

Elaboración: Empiece por formar un lazo algo más grande que el que desea obtener y después retuerza el sedal en torno al lazo. Esto crea una serie de falsas vueltas que se desharían al soltar el sedal. Forme un seno en la parte inferior del lazo e insértelo a través de la vuelta centra. Apriete el nudo sujetando los dos extremos del sedal y tirando del lazo.

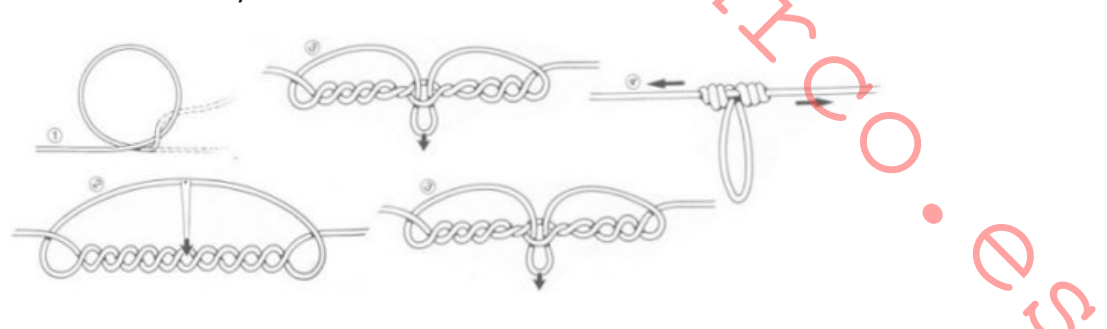

#### **MEDIO NUDO DE SANGRE**

Este nudo lo utilizan los pescadores para sujetar una anilla, emerillón, señuelo o un anzuelo con anilla a la línea. Es un nudo fácil de aprender y puede hacerse rápidamente, pero no es aconsejable cuando se utilizan líneas gruesas. Para mayor eficacia, debe utilizarse solamente con líneas finas. Con frecuencia recibe el nombre de "nudo clinch".

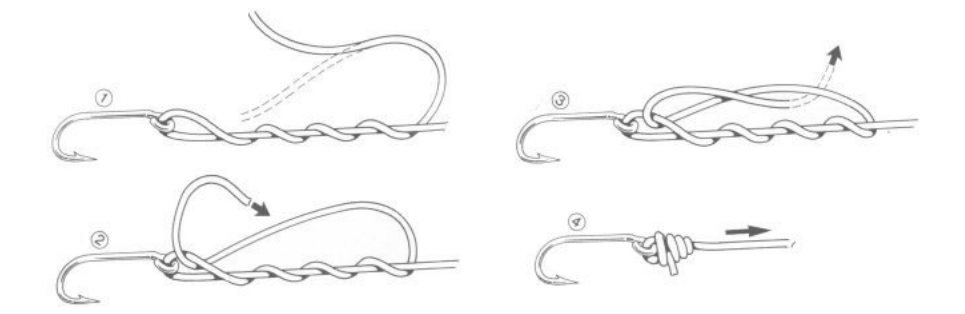

## NUDO DE AGUA

Este nudo, verdaderamente robusto, fue el primero que apareció en letra impresa en el año 1496, y debió ser conocido por Izaak Walton (1593-1683). Sus excelentes propiedades han hecho que siga usándose actualmente. Puede utilizarse para unir líneas de diferente diámetro, y es de gran valor para conectar un bajo de línea. El "nudo de agua", también conocido como "nudo cove", puede aumentar su resistencia simplemente volviendo los chicotes tres o cuatro veces para hacer un cuádruple medio nudo sobre los extremos de ambas líneas. Estos pueden hacerse de igual forma que cualquier otro múltiple medio nudo.

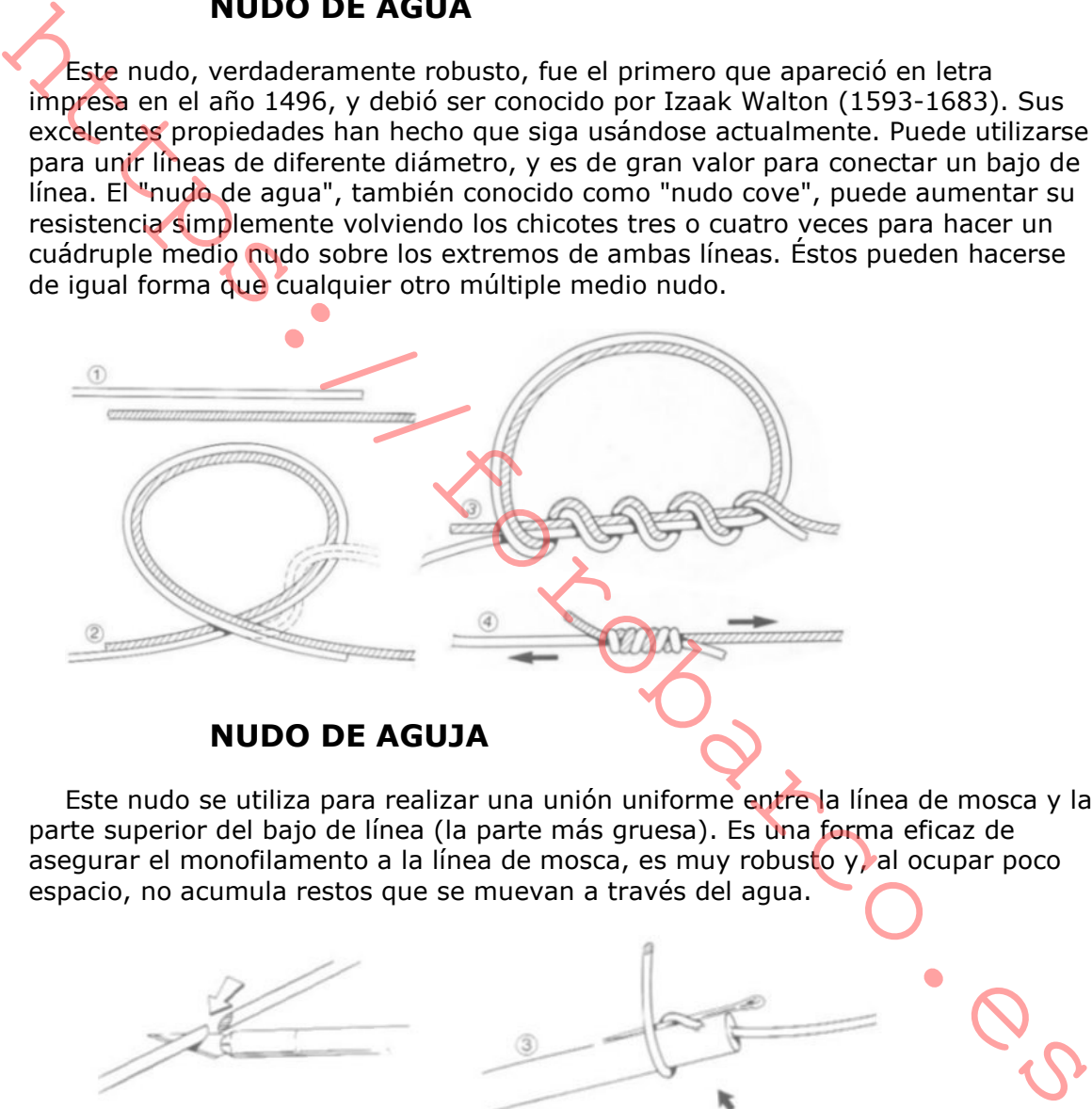

Este nudo se utiliza para realizar una unión uniforme entre la línea de mosca y la parte superior del bajo de línea (la parte más gruesa). Es una forma eficaz de asegurar el monofilamento a la línea de mosca, es muy robusto y, al ocupar poco espacio, no acumula restos que se muevan a través del agua.

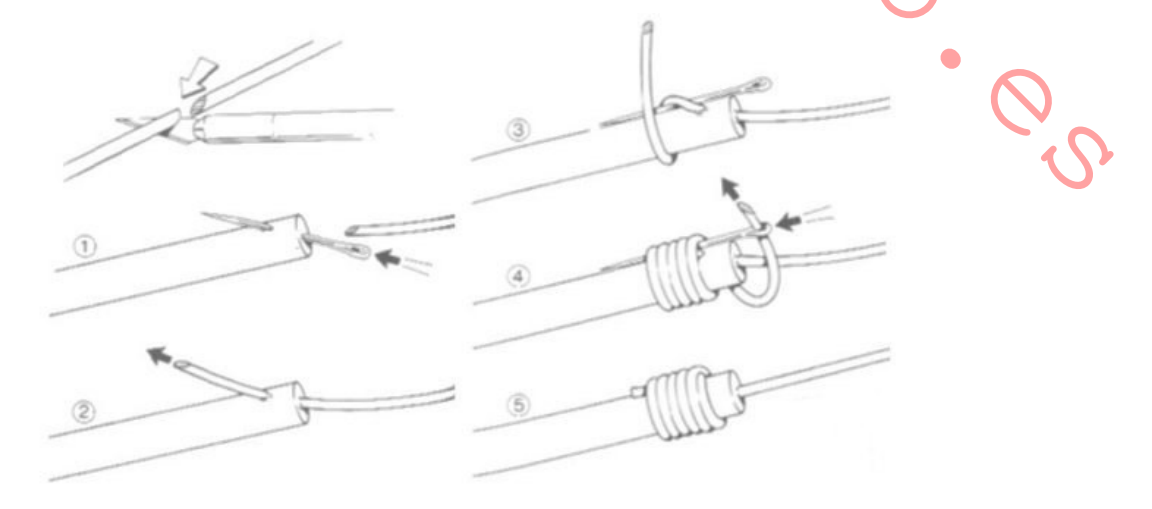

#### **NUDO DE DOBLE LAZO**

El "nudo de doble lazo", o "bucle de cirujano", es un nudo que no se desliza y que puede hacerse con rapidez; se ejecuta con una línea sencilla; de otra forma se efectuaría igual que el "nudo de ciruiano".

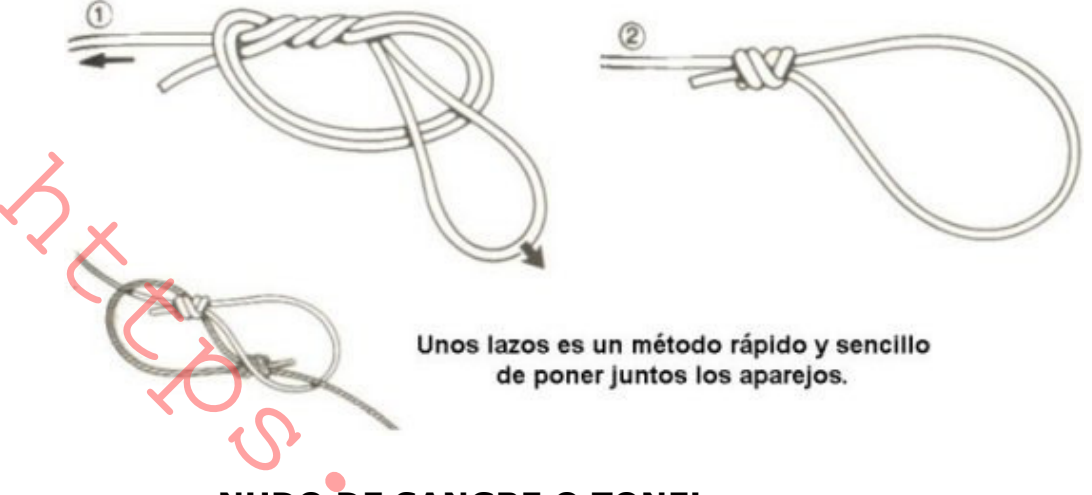

# **NUDO DE SANGRE O TONEL**

El "nudo de sangre" recibe también el nombre de "nudo de tonel", por el aspecto que presenta una vez terminado. Las vueltas que lo forman le permiten absolver esfuerzos repentinos y le comunican una gran resistencia de rotura. Se utiliza para unir monofilamentos muy finos de igual o similar diámetro; los pescadores reconocen su utilidad en diversas situaciones. Durante años los fabricantes de aparejos quardaron celosamente el secreto de su confección para sí mismos. Fue Jack Purvis, un ingeniero naval, quien desmontó el nudo sección por sección y lo examinó bajo el microscopio: de esta forma fue descubierta la estructura del nudo, y pasó al mundo de la pesca cuando se publicó en una revista en 1910.

Elaboración: Ponga los dos chicotes paralelos. Coja un chicote y dé dos vueltas en torno al otro. Pliegue ahora el chicote hacia atrás e insértelo entre las dos cuerdas en el punto inicial de cruzamiento. Repita este proceso con el otro chicote. El nudo está ya completo, pero sin tensar. Antes de apretarlo, asegúrese de que sea perfectamente simétrico. Para apretarlo, tire de los chicotes primero y después de los firmes de las dos cuerdas.

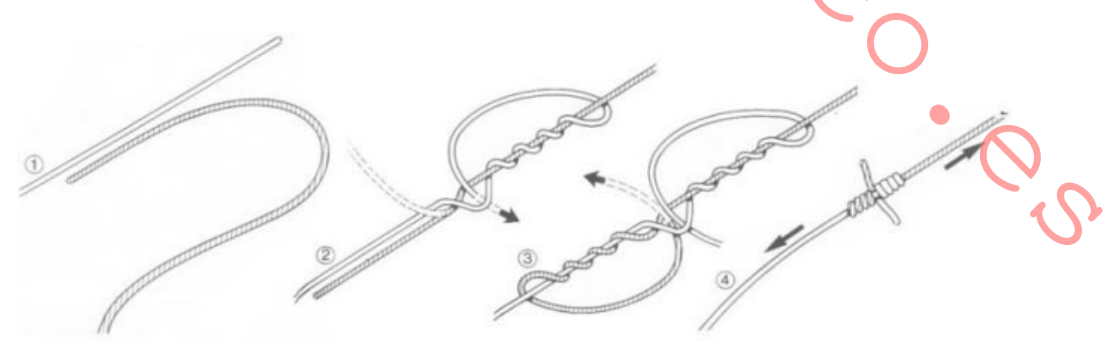

#### **NUDO DE TURLE**

Debe su nombre al Mayor Turle, de Newton Stancey, Devon, Inglaterra. Este nudo se utiliza por los pescadores de todo el mundo para sujetar las moscas con anilla, tanto hacia abaio como hacia arriba, al baio de línea.

Elaboración: Se pasa la línea a través de la anilla del anzuelo, se realiza el nudo, y luego se introduce el anzuelo a través del bucle así formado. Debe cuidar especialmente de que el nudo no aprisione los "hackles" de la mosca, debiendo procurar que el nudo quede en la parte superior de la anilla.

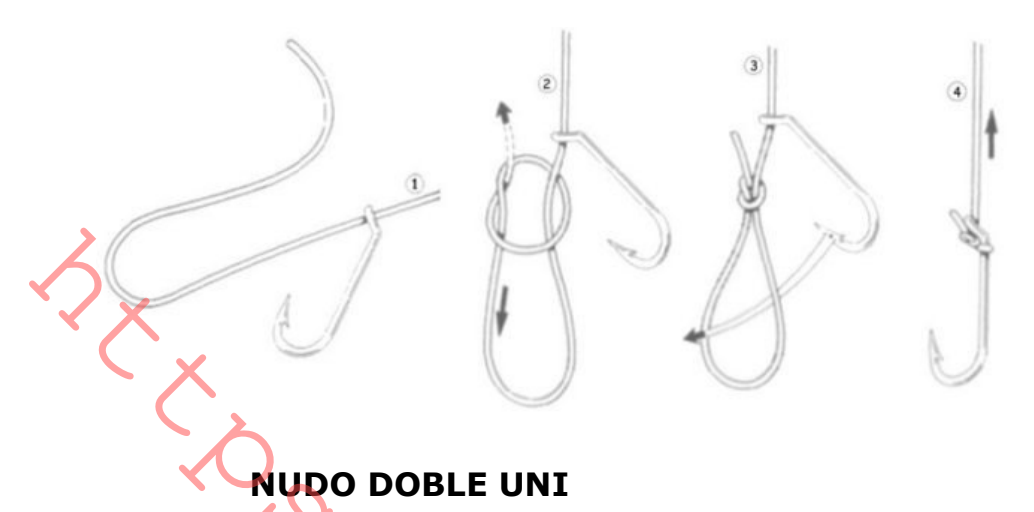

Debe su nombre al Mayor Turle, de Newton Stancey, Devon, Inglaterra. Este nudo se utiliza por los pescadores de todo el mundo para sujetar las moscas con anilla, tanto hacia abajo como hacia arriba, al bajo de línea. Elaboración: Se pasa la línea a trayés de la anilla del anzuelo, se realiza el nudo, y luego se introduce el anzuelo a través del bucle así formado. Debe cuidar especialmente de que el nudo no aprisione los "hackles" de la mosca, debiendo procurar que el nudo quede en la parte superior de la anilla.

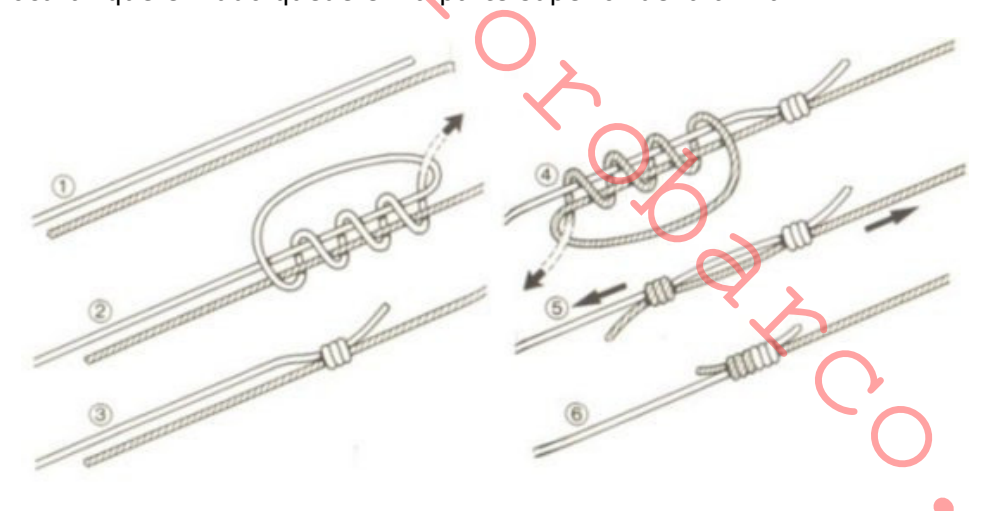

#### **NUDO PARA ANZUELO**

Existen varios nudos que sirven para amarrar un anzuelo al sedal, siendo este que se describe uno de los mejores. Este nudo es bastante parecido en su ejecución al "nudo de tope".

Elaboración: Se forma un seno paralelo a la caña del anzuelo. Se pasa el extremo del sedal por detrás del firme y de la caña del anzuelo. Se dan varias vueltas con el extremo del sedal envolviendo la caña y el seno. Una buena regla para saber el número de vueltas que hay que dar es que éstas, una vez azocadas, deben ocupar aproximadamente una cuarta parte de la longitud de la caña. Se pasa el chicote por dentro del seno y se aprieta bien el nudo tirando del firme del sedal y procurando que las vueltas queden muy apretadas y juntas, pero sin superponerse. Si el chicote sobrante queda muy largo, deberá corarse. !Podría asustar a los peces!.

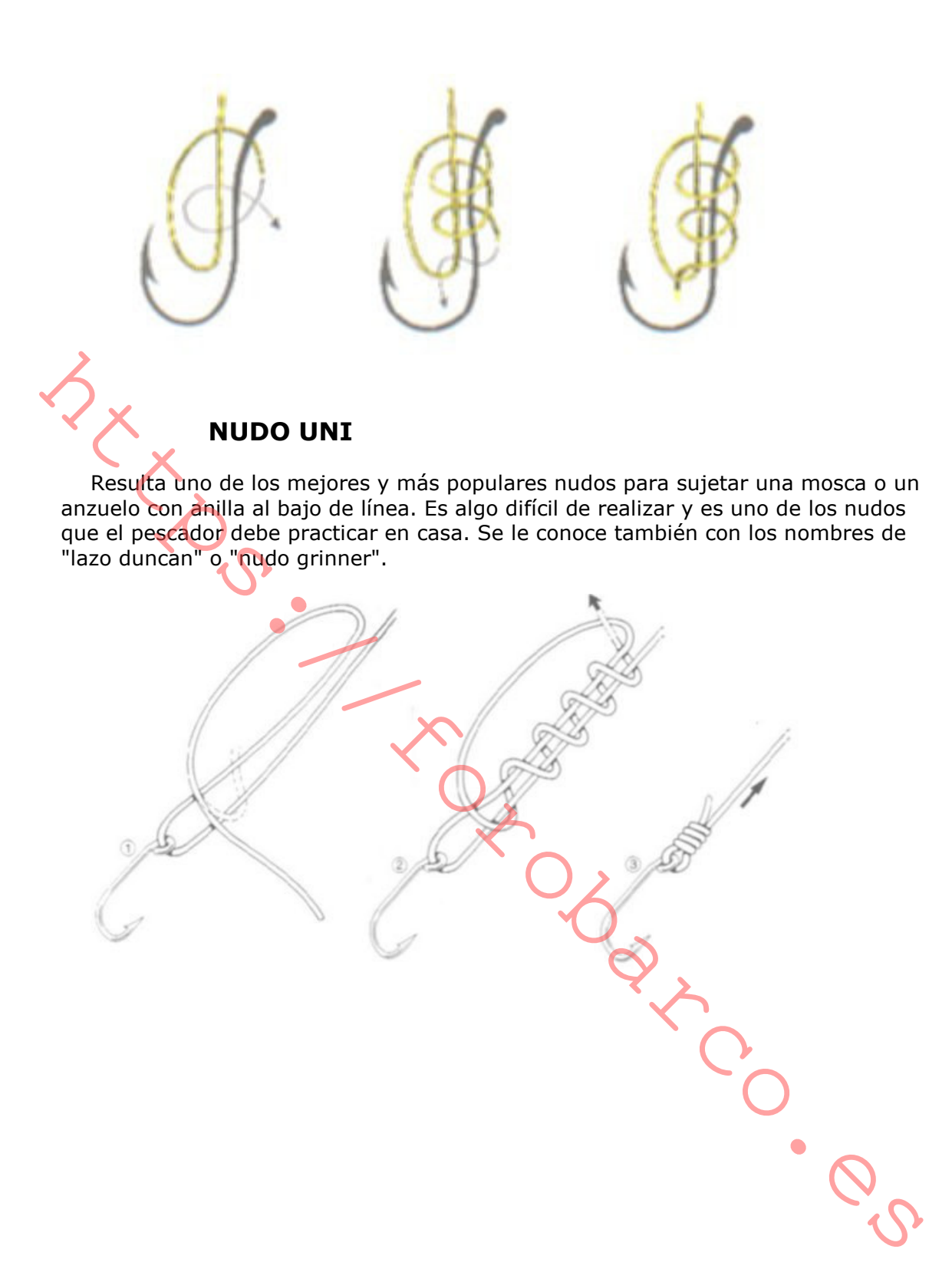

# **NUDOS VARIOS**

Aquí se incluyen algunos nudos con algunas utilidades como para alfombras, posavasos, para hacer marcas, o adornos.

#### **BOTONES DECORATIVOS**

Para mejorar la apariencia decorativa de los "Nudos de Botón", pueden complementarse con accesorios utilizando los nudos planos conocidos con el nombre de "frogs" -uno crea el lazo donde se asegura el botón, y el otro asegura el propio nudo de botón-. La "Cabeza de Tuco-tres cordones, cinco vueltas" en su forma plana constituye un nudo "frog" muy adecuado, pero aumentándolo a siete vueltas, tal como se indica en los pasos 1, 2 y 3, proporciona una apariencia circular más atractiva. El conjunto final de dos "frogs" y un "Nudo Chino de Botón Doble" se muestra en el paso 5.

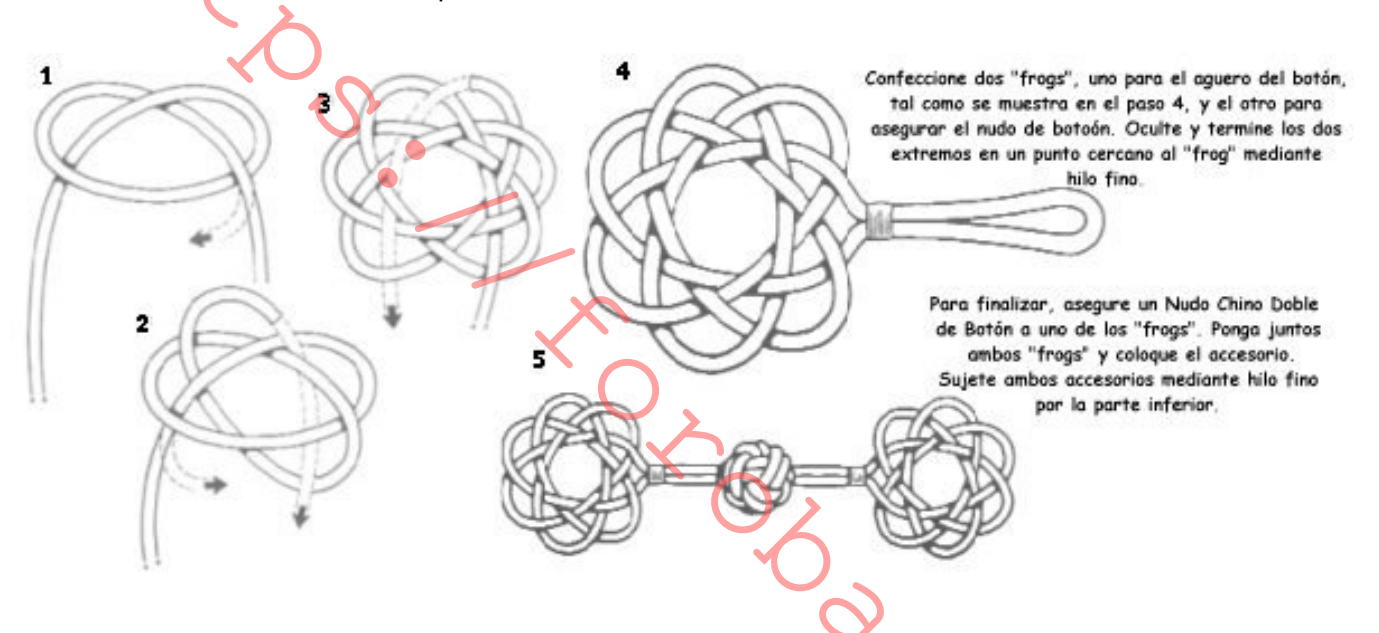

# TIRADOR DE CORTINA EN CAREZA DE TURCO

Los tiradores de cortina pueden realizarse con una facilidad sorprendente. Disponga una longitud de cordón de buena calidad, tal como se indica en el paso 1, y asegúrelo en el centro mediante un trozo de cinta o cuerda, según se detalla. Ahora con un segundo trozo de cordón, realice una "Cabeza de Turco o Puño de Mono" alrededor del primer trozo de cordón cubriendo la zona asegurada con cinta. Para terminar, tal como se indica en el paso 2, efectúe un "medio Nudo Múltiple" en ambos extremos.

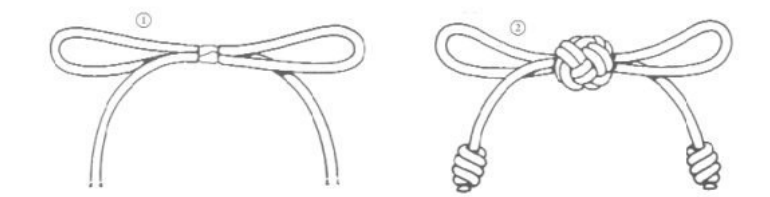

#### **ESCALA DE CUERDA**

Esto constituye un buen ejemplo de nudo decorativo y útil para equipamiento. Construir una escala de un tamaño adecuado reguiere una buena cantidad de cuerda, de forma que debe preverla antes de comenzar.

Elaboración: Para comenzar tome la longitud y, en el centro, efectúe un lazo. En el ejemplo mostrado abajo se ha ejecutado una "gaza en ocho". Disponga el extremo izquierdo tal como se indica en el paso 1, y llévelo hasta la derecha haciendo una serie de vueltas. Determine el ancho del peldaño de la escala y efectúe las vueltas necesarias. Termine el peldaño como se muestra en el paso 2 (manteniendo las vueltas tirantes) y asegúrese que el peldaño está firme en ambos extremos. Continúe el proceso hasta terminar el número de peldaños que desee realizar.

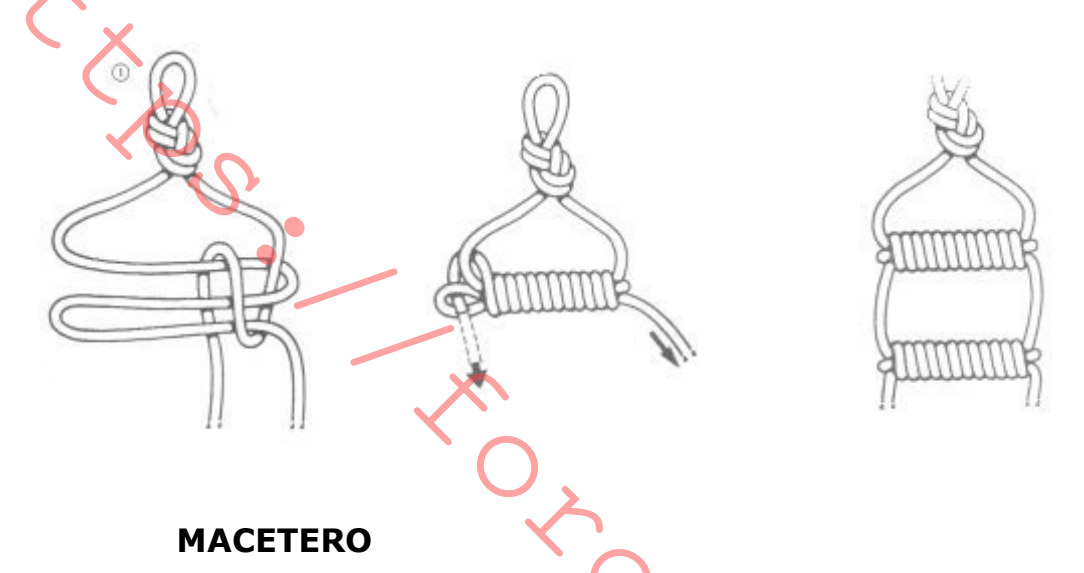

Esto es un ejemplo de cómo, mediante una serie de nudos, se puede construir un objeto -en este caso, un simple pero efectivo macetero-. Antes de comenzar el proceso es preciso establecer un plan previo; el macetero debe realizarse alrededor de la maceta y es necesario determinar las longitudes de cuerda que se requieren, así como pensar si la maceta va a mantenerse siempre en su lugar o es preciso sacarla del macetero para un mantenimiento regular, lo que es necesario definir antes de su construcción. Las juntas principales en este ejemplo están formadas por "Nudos Llanos", tal como se indica en los pasos 1 y 2, pero puede utilizarse cualquier otro nudo -por ejemplo la "Vuelta Carrick". Deben preverse dos gazas en la parte superior e inferior, pasos 2 y 4, para finalizar el macetero tal como se muestra en el paso 5.

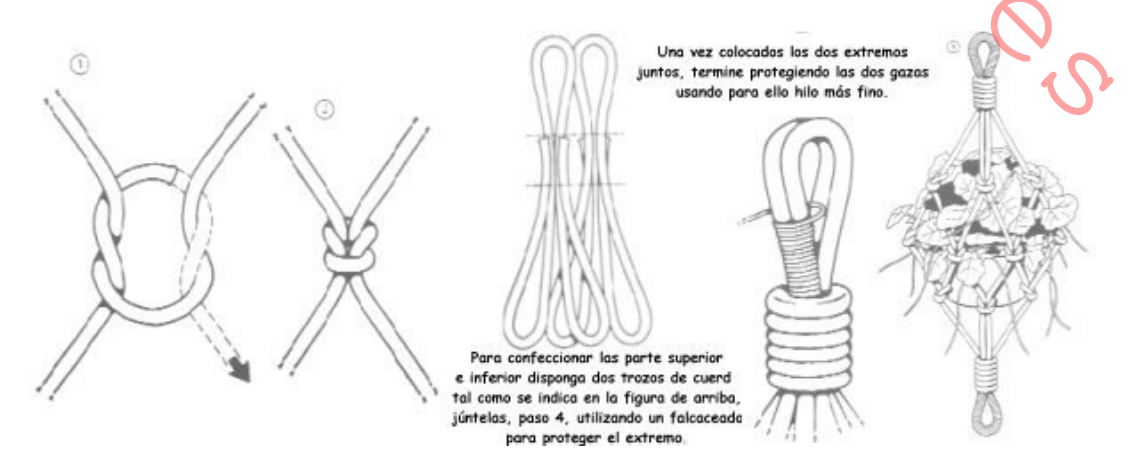

#### **LIBÉLULA CHINA**

Desde la mitad del siglo XIX ha sido fascinante, especialmente para los joyeros, la creación de modelos de insectos y mariposas mediante la utilización de diferentes combinaciones de nudos decorativos. Esta "Libélula China" ha demostrado ser un ejemplo de lo más popular; su construcción se realiza a partir de un "Nudo de Botón" y dos "Nudos de Enamorados".

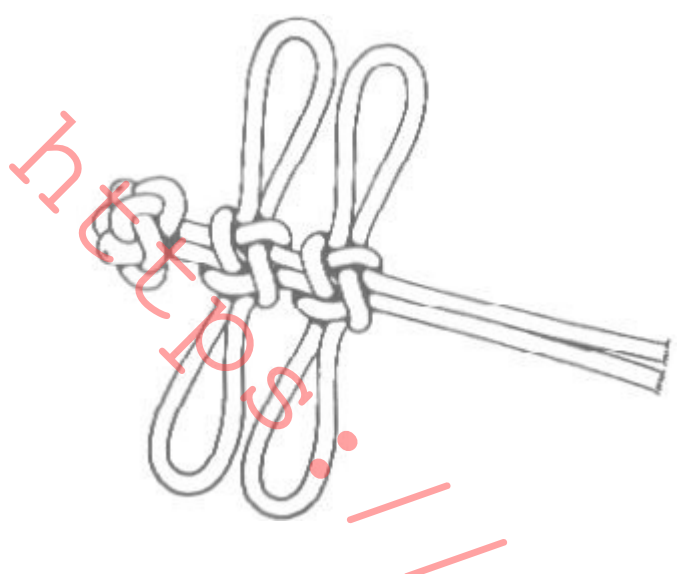

# **FALCACEADOS**

Los falcaceados sirven para evitar que se deshagan los chicotes de los cabos, hay varios tipos de falcaceados:

Falcaceado con nudos o del occidente: es relativamente poco empleado, pues no es muy sólido y no queda tan limpio como otros sistemas utilizados para dar una ligada a la extremidad de un cabo. Puede emplearse, de manera provisional, cuando se desee detener el descolchado de un cabo en un punto determinado para hacer una costura. Este tipo de falcaceado es sencillo de realizar.

Elaboración: Con la piola o cabito de falcacear, se hace un medio nudo envolviendo el lugar del cabo donde se guiera hacer el falcaceado, procurando que los dos chicotes de la piola tengan aproximadamente la misma longitud. Se le da la vuelta y se hace otro medio nudo en la parte de atrás. Así sucesivamente a uno y a otro lado. Para finalizar el falcaceado se puede utilizar un nudo llano. Hay que apretar bien los nudos mientras se va haciendo y de modo uniforme.

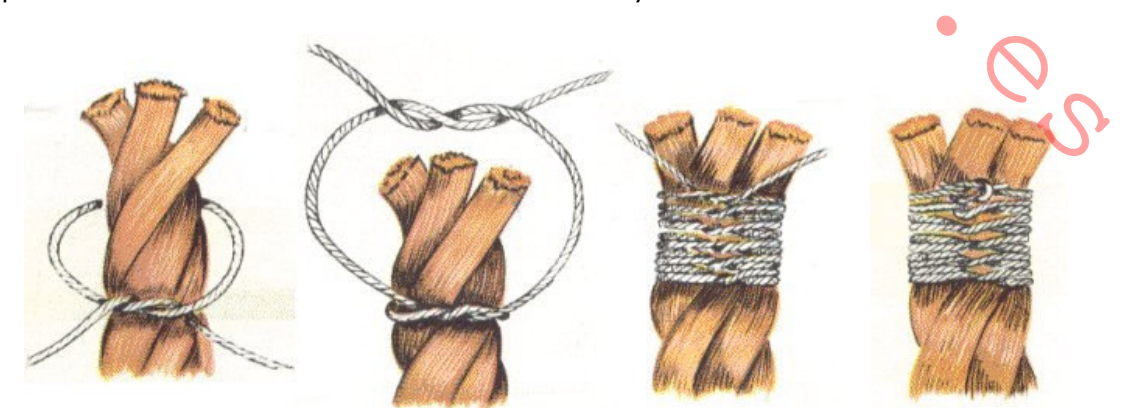

Falcaceado clásico: Sin ser elemental como el "falcaceado con nudos", el "clásico" es igualmente sencillo y practico, ya que asegura el acabado de los chicotes y no se necesita aquia para hacerlo. Es uno de los mas usados por ser fácil de realizar y porque no requiere para su manufactura de agujas ni instrumentos de ninguna clase, pudiéndose realizar por tanto en cualquier momento. Si está bien hecho, no aumenta apenas el grosor del cabo, por lo que éste puede continuar pasando por el interior de las poleas, escoteros, etc. En general puede decirse que un propietario cuidadoso se preocupará, tanto por estética como por conservación de los cabos, de que los que lo necesiten tengan un buen falcaceado en sus extremos

Elaboración: Con un cabito de poca mena se hace un bucle sobre la extremidad a falcacear, con el seno en la punta del chicote. Se dan vueltas sobre el cabo, por encima del bucle. Se siguen dando vueltas sobre el cabo, procurando que queden bien prietas y una a continuación de otra, sin montarse ni dejar separación. Cuando las vueltas lleguen ya a la extremidad del chicote, se pasa la piola por dentro del seno del bucle y se tira fuertemente de la otra extremidad de la piola, hasta que el seno del bucle quede más o menos por debajo de la mitad de las vueltas que se han dado. Se cortan ahora a ras de las vueltas dos extremidades que sobresalen de la piola. Si ésta es de nailon o material sintético, se puede hacer el corte con una navaja calentada al rojo, con lo que las fibras de la piola quedarán soldadas y la ligada será más difícil de deshacer.

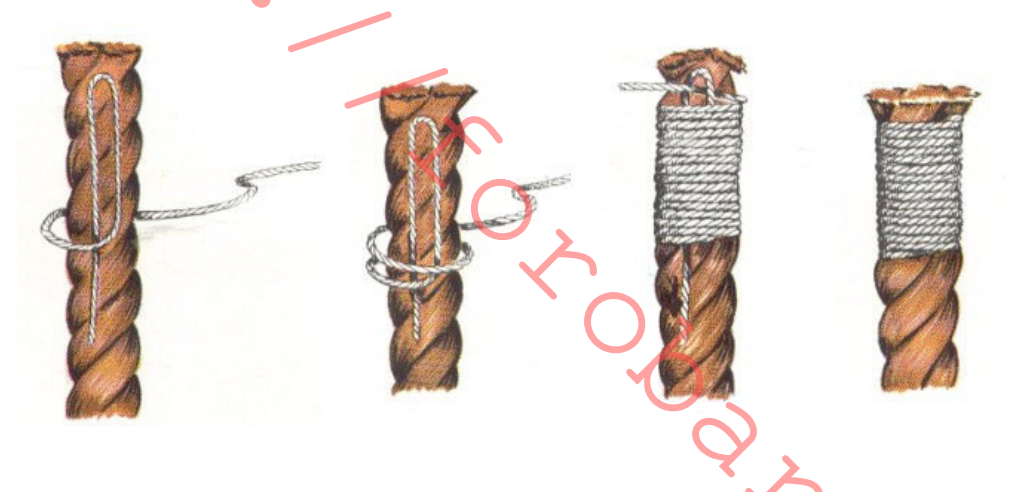

Falcaceado cosido, de aguja, reempujo o de velero: Éste es otro de los muchos tipos de falcaceado, pero quizás el más seguro de los empleados, pero su ejecución requiere una cierta práctica, y en los cabos gruesos o duros, además de la aguja será necesario disponer de un rempujo para poder clavar la aguja en el cabo. Se le empleará en todos aquellos casos en que se prevea que va a tener que resistir mucho, bien por esfuerzo, por roce o por tiempo. Por lo general, toda la jarcia de labor que deba pasar por poleas y roldanas necesitará de este falcaceado para resistir el continuo trabajo a que se verán sometidos sus chicotes.

Elaboración: Para comenzar, se clava la aguja en la parte baja (hacia el firme) del falcaceado, en uno de los cordones del cabo. A partir de ahí se van dando vueltas alrededor del cabo con el hilo. Llegados a la extremidad del cabo, se clava la aguja por dentro de uno de los cordones. Se saca la aguja y se extiende el hilo sobre las vueltas siguiendo la línea hueca del cordón que se había clavado. Llegados a la parte baja de la ligada, se clava la aguja arriba siguiendo la línea del nuevo cordón. En la parte superior de la ligada se clava de nuevo la aguja en el cordón siguiente, y así sucesivamente. Una vez terminadas las pasadas, con la aquia se mete el hilo por debaio de las vueltas, y al aparecer en la otra extremidad se corta a ras. Si el cabo sobre el que se hace el falcaceado no tiene cordones, las

pasadas que cruzan las vueltas se harán en diagonal, como si se respetasen los cordones.

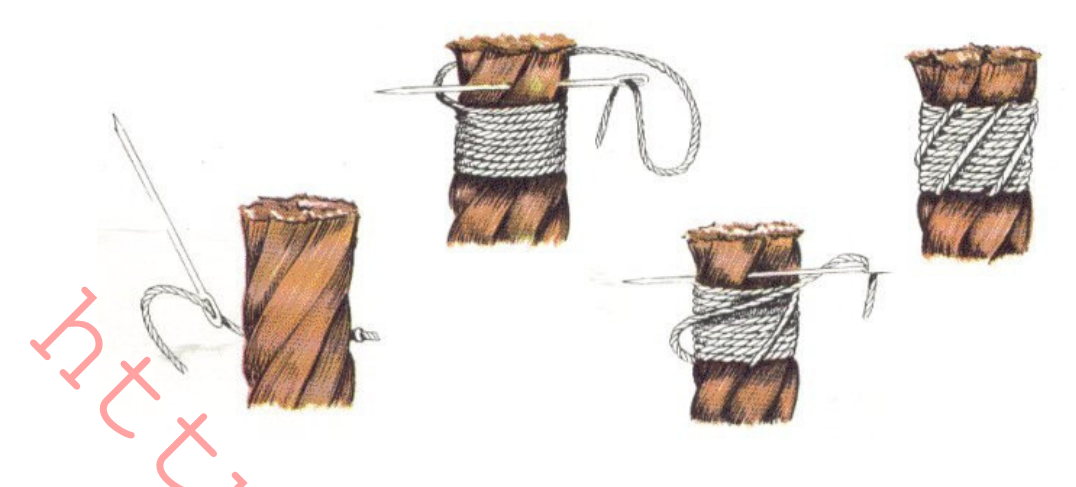

Falcaceado de guirnalda: Éste es, sin lugar a dudas, el rey de los falcaceados. Es probablemente el más trabajoso y también el más estético. Hay que cuidar de apretar bien las pasadas de ese falcaceado, y al hacer la quirnalda es preciso apretarla de un modo uniforme para que quede correcta. Es especialmente recomendable para los cabos de mucha mena, ya que es muy seguro; en cabos delgados será difícil realizarlo. Este falcaceado puede adaptarse a una ligada; en este caso, en lugar de unir los cordones de un cabo servirá para unir dos cabos o dos partes del mismo. Por su laboriosidad y belleza, se procurará esté siempre en cabos visibles como pueden ser los chicotes de las escotas, que están siempre en la bañera y a simple vista.

Elaboración: Una vez se hayan dado el número de vueltas necesario, igual que se ha hecho con el falcaceado cosido, se pasa la aguja a través del cabo y se saca por entre la penúltima y la última vuelta del falcaceado, dando una vuelta sobre la última y sacando la aguja por encima del hilo con el que se había atravesado el cabo. Se elabora ahora la guirnalda, rodeando con la aguja la primera vuelta, de tal forma que el hilo que vendrá de la parte inferior quede debajo del que saldrá hacia ella. Se da ahora otra vuelta con la guirnalda en la última vuelta del falcaceado, y así sucesivamente. Una vez terminada la quirnalda se debe acabar con dos cotes y meter la aquja a través del cabo. El falcaceado de quirnalda acabado resulta muy atractivo.

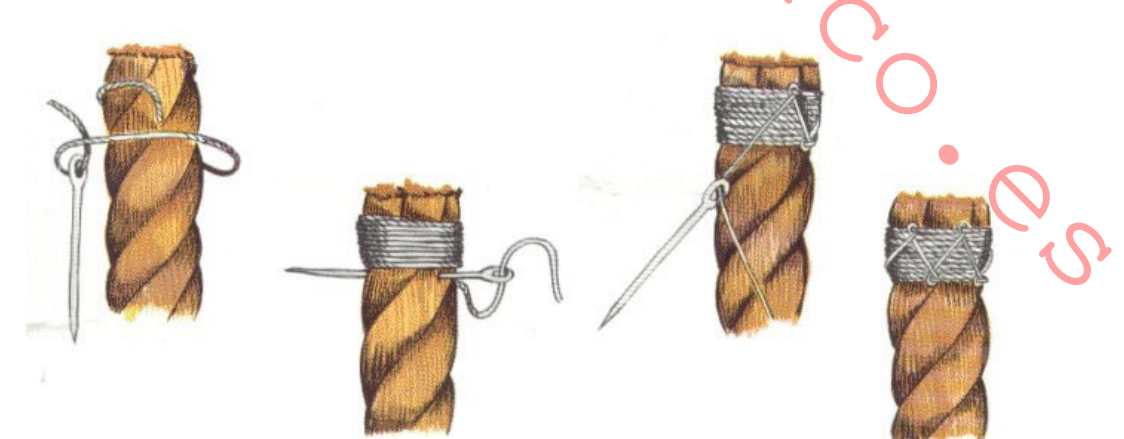

# **NUDOS DECORATIVOS**

Los nudos decorativos o nudos de "fantasía", y el trabajo de los nudos que se realizaba en el pasado, tal como puede hacerse actualmente, tienen una fascinación y encanto especial, ya que en ellos se combina la utilidad con una especie de placer estético. Muy pocos nudos incluidos en esta categoría son puramente decorativos. La mayor parte de ellos tienen aplicaciones prácticas y se derivan o se basan en los bien conocidos nudos estándar o clásicos.

# **NUDOS DE LAZADA O TRAÍLLA**

Una traílla se coloca normalmente alrededor del cuello o se sujeta al cinturón y sirve para llevar un gran variedad de obietos: desde cuchillos o navajas y silbatos hasta relojes o anteojos. Como la cuerda queda normalmente a la vista, es con frecuencia decorada mediante el uso de los nudos de lazada o traílla, y también con trenzas o cajetas.

Los nudos de traílla ilustrados en este capítulo se dividen en dos grupos, los de un simple cordón y los de dos cordones.

# **CORONA CON LAZOS SENCILLOS**

Cuando este nudo se estira. los dos lazos que se forman quedan en ángulos rectos con la cuerda, formando un nudo, simple de aspecto muy atractivo. El nudo de "corona de lazo sencillo" puede ser difícil de mantenerse, pero si tiene cuidado en el paso 2, apretándolo de forma ordenada mientras se van formando la corona y los lazos, el nudo se mantendrá firme.

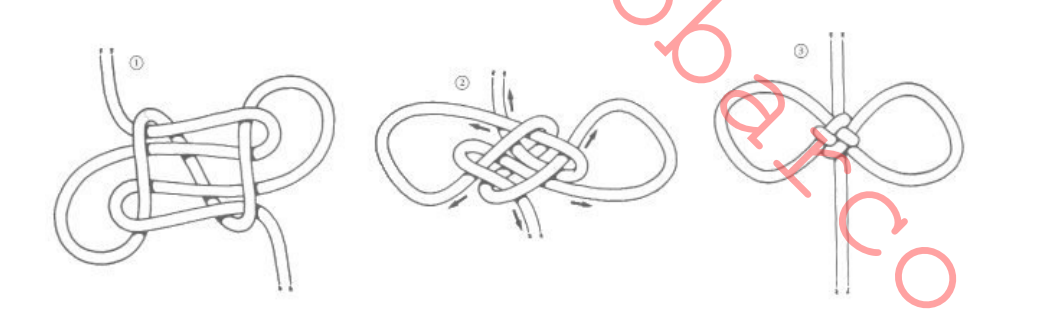

# NUDO DOBLE TRAÍLLA PARA NAVAJA

El aspecto de muchos nudos decorativos puede mejorarse simplemente "doblando" -literalmente, seguir el camino inicial de un cordón una segunda vez-. El ejemplo ilustrado aquí es una versión "doble" del "Nudo de traílla de cuchillo", explicado más abajo, pero en lugar de llevar fuera los extremos del nudo (paso 3), doble ambos extremos llevándolos por la parte interior y a lo largo del cordón inicial, tal como se indica en el paso 1, abajo. Realice el paso 2 y lleve los extremos fuera, tal como se muestra. Apriete el nudo y trabájelo hasta conseguir su forma final, paso 3, teniendo cuidado de que los cordones dobles queden juntos de forma limpia y ordenada.

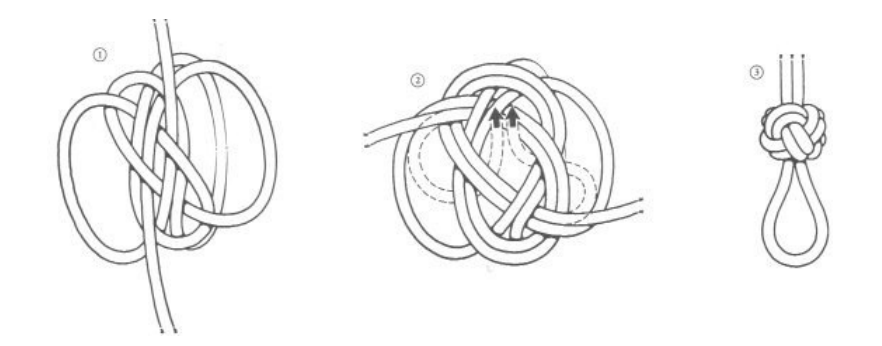

# MEDIO NUDO MÚLTIPLE CORREDIZO

En ocasiones un lazo corredizo puede ser de utilidad en una traílla. Una forma simple y efectiva de conseguirlo es utilizando un "medio nudo múltiple" (en ésta página), pero, antes de apretarlo, introduzca el segundo cordón a través del nudo, tal como se indica en el paso 1. El lazo puede modificarse al tamaño que se necesite.

# **NUDO DOBLE WALL**

El limpio aspecto de este nudo, a la vez que su facilidad, lo convierte en un nudo muy popular para traílla. Por otra parte es un nudo que presenta idéntico aspecto cuando se mira desde cualquier lado.

Medio nudo múltiple 8 vueltos

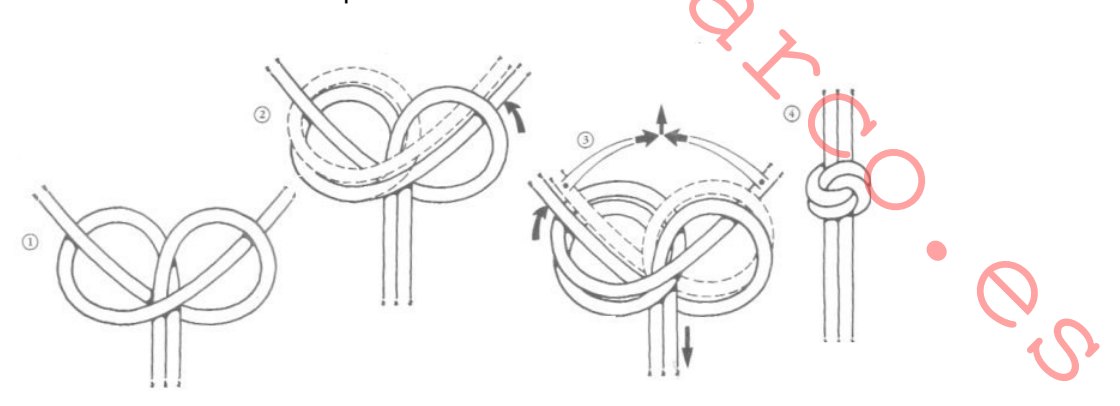

# **MEDIO NUDO MULTIPLE O GUIRNALDA**

Este es un nudo que también se llama "Nudo Guirnalda o Nudo de Sangre".

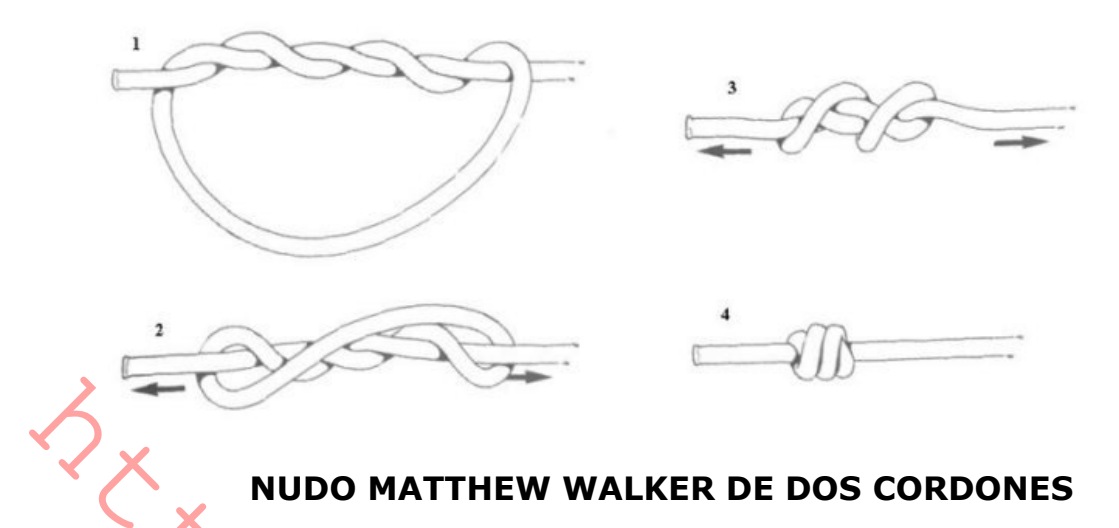

La historia verídica de Matthew Walker es desconocida, aunque se cree que fue un maestro de jarcia en los muelles ingleses alrededor de la mitad del siglo dieciocho. Una de las certezas que se tienen sobre él, es que es una de las pocas personas que todavía se recuerdan en el arte de los nudos. Existen diferentes variantes de los nudos "Matthew Walker"; el que ilustramos a continuación es un simple y efectivo nudo de traílla que puede alargarse fácilmente aumentando el número de vueltas.

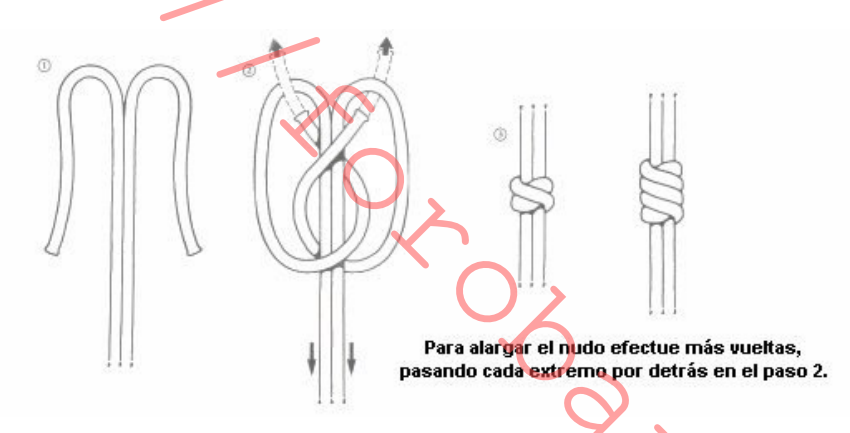

## **NUDO CHINO DE MARIPOSA**

Este nudo puede realizarse en varios tamaños y formas. El que aquí se ilustra es una de las variantes más pequeñas y se realiza en forma de traílla, consiguiendo un lazo o curva en cada una de las cuatro esquinas. Para realizarlo con facilidad, coloque los cordones sobre una superficie plana y dispóngalos tal como se indica en los pasos 1 y 2. Después de haber terminado el paso 2, trabaje y apriete el nudo hasta conseguir su forma final.

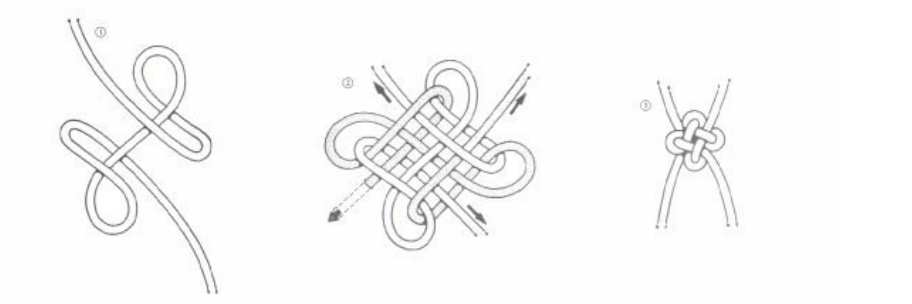

## NUDO PLANO DE TRAILLA

Este atractivo nudo, que se ejecuta a partir de dos medios nudos, permite separar los dos cordones de una traílla. Con objeto de conseguir su distintiva y simétrica forma, el nudo debe apretarse cuidadosamente, después de haber completado el paso 2.

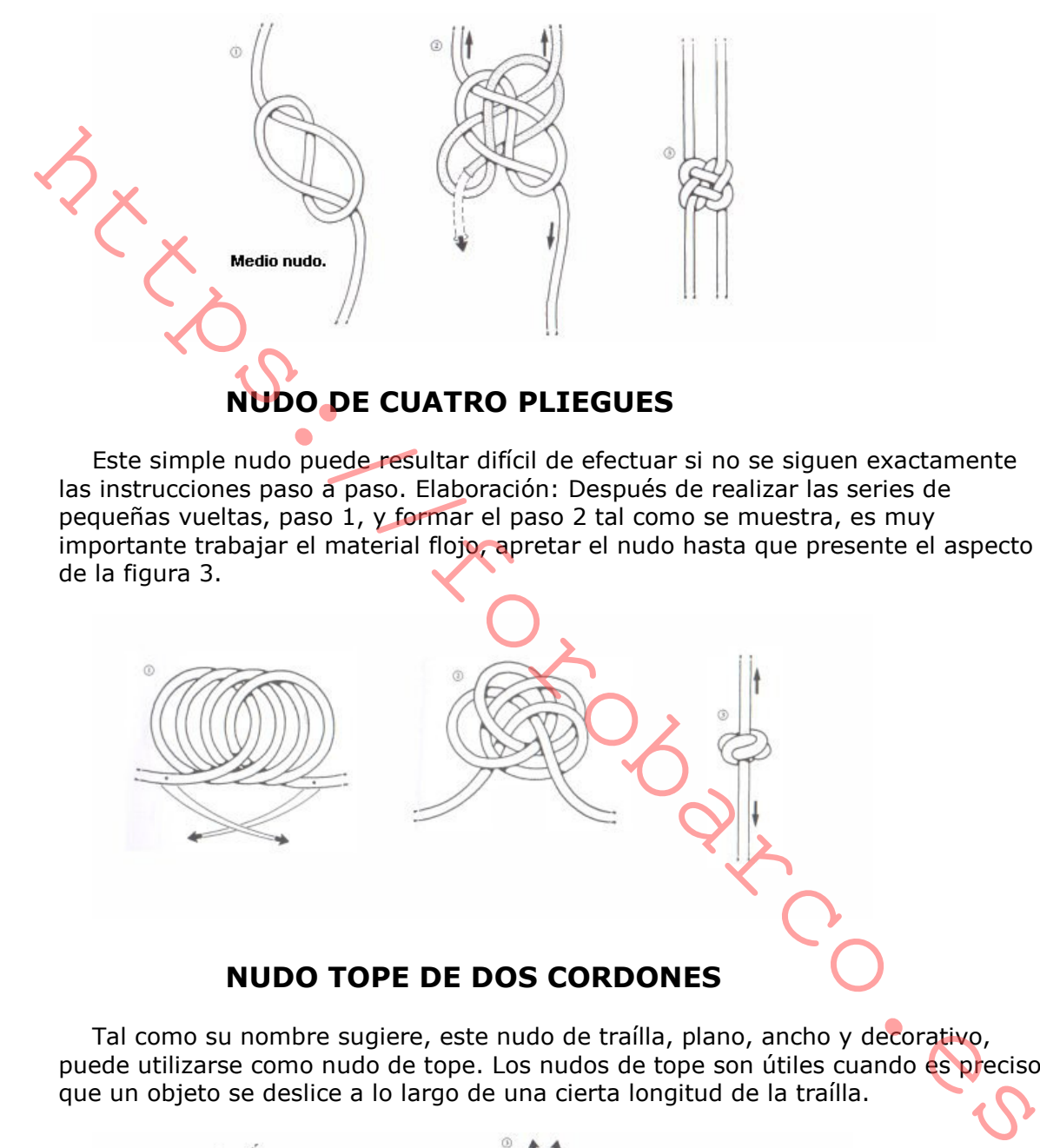

# Este simple nudo puede resultar difícil de efectuar si no se siquen exactamente las instrucciones paso à paso. Elaboración: Después de realizar las series de pequeñas vueltas, paso 1, y formar el paso 2 tal como se muestra, es muy importante trabajar el material flojo, apretar el nudo hasta que presente el aspecto

de la figura 3.

#### **NUDO TOPE DE DOS CORDONES**

Tal como su nombre sugiere, este nudo de traílla, plano, ancho y decorativo, puede utilizarse como nudo de tope. Los nudos de tope son útiles cuando es preciso que un objeto se deslice a lo largo de una cierta longitud de la traílla.

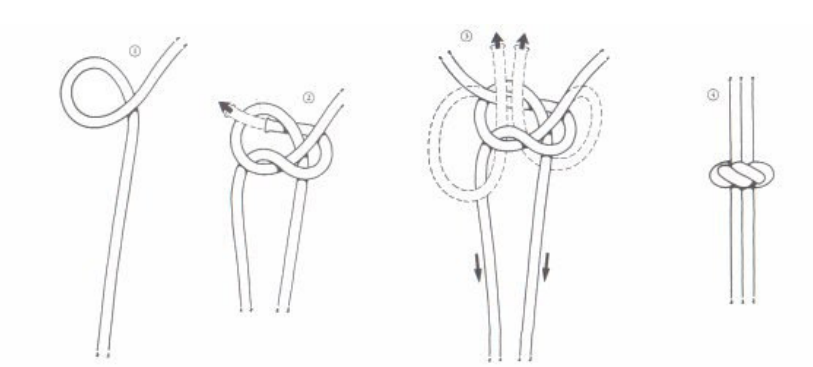

# NUDO DE TRAÍLLA DE UN CORDÓN

Muy similar a la "corona con lazos sencillos" este nudo dispone de la ventaja de mostrar la corona tanto por delante como por detrás. Para obtener el mejor efecto debe cuidarse, al apretarlo, que ambos lazos sean jouales y las coronas simétricas.

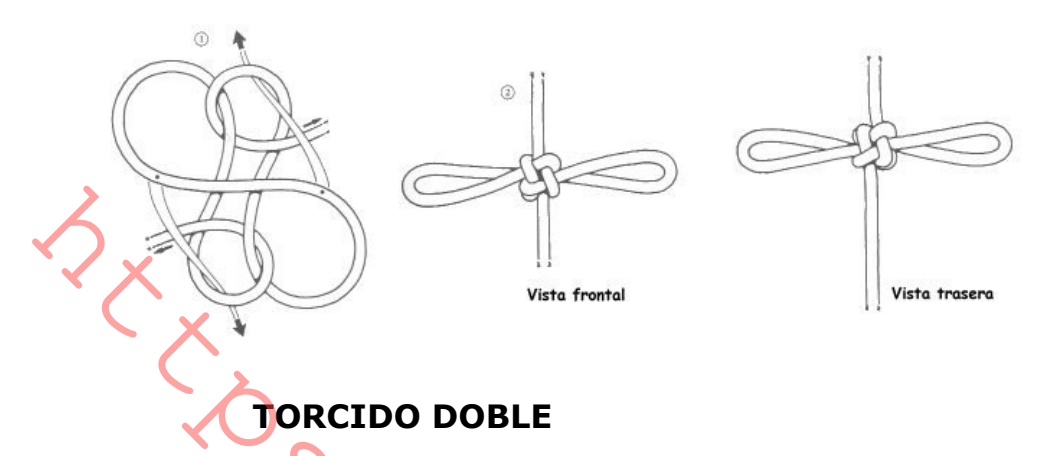

Este nudo, basado en el medio nudo (paso 1), se realiza dando la vuelta al cordón exterior de la parte izquierda y pasando el cordón derecho a través del centro, paso 2. Después se continúa de forma alternativa, tal como puede verse en el paso 3. Para terminar el nudo vaya apretándolo gradualmente eliminando las partes flojas.

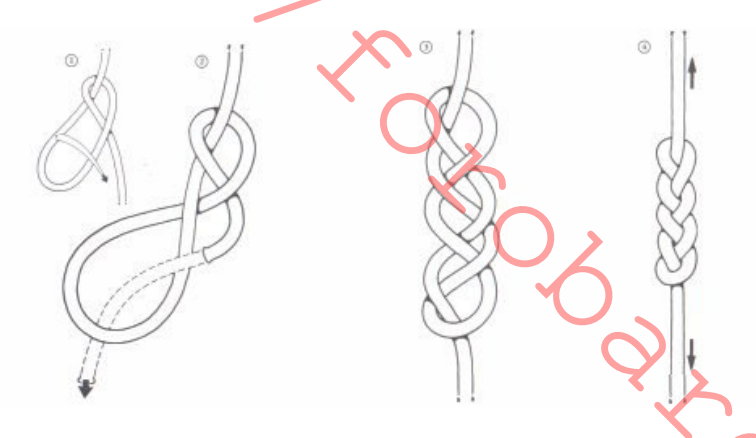

# NUDO DE TRAÍLLA PARA CUCHILLO

Es uno de los nudos de traílla más atractivos y por tanto uno de los más ampliamente usados. Se conoce también con el nombre de "nudo diamante de dos cordones" y "nudo Bosun de silbato", es ideal para formar un lazo al extremo de una traílla. A primera vista puede parecer difícil de realizar, tanto como alguno de los nudos más complicados. El primer intento puede probablemente resultar un fracaso. Pero sea paciente, siga paso a paso las instrucciones, trabaje y apriete el nudo hasta conseguir su forma final y ser recompensado con un nudo bello, funcional y decorativo.

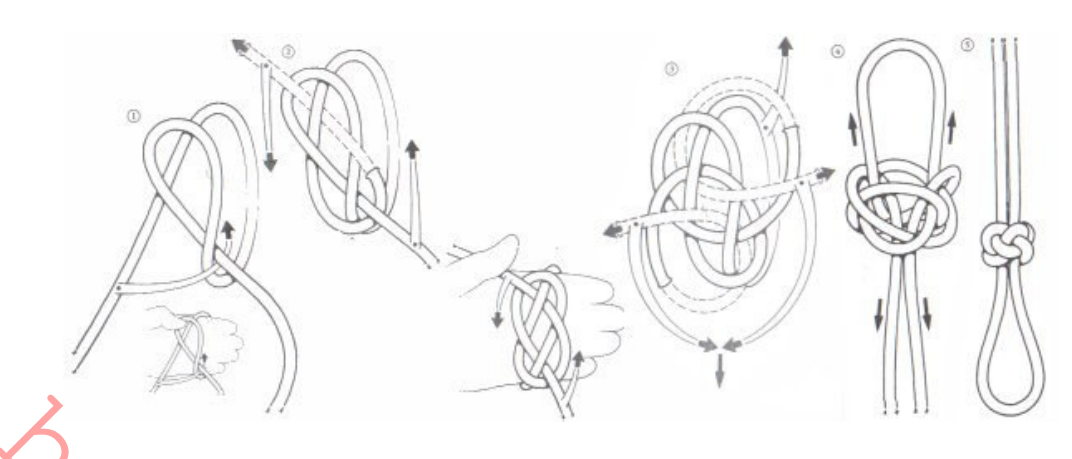

# **TRENZA PLANA DE CINCO VUELTAS**

Elaboración: Coloque la cuerda en la disposición indicada en la figura 1, luego procedemos à doblar el cordón izquierdo sobre el centro. Retuerza de nuevo el cordón izquierdo hacia el exterior para formar el paso 2. Para terminar el nudo, recoja el cordón exterior derecho a través del centro, gradualmente vaya trabajando el material flojo y apriete el nudo.

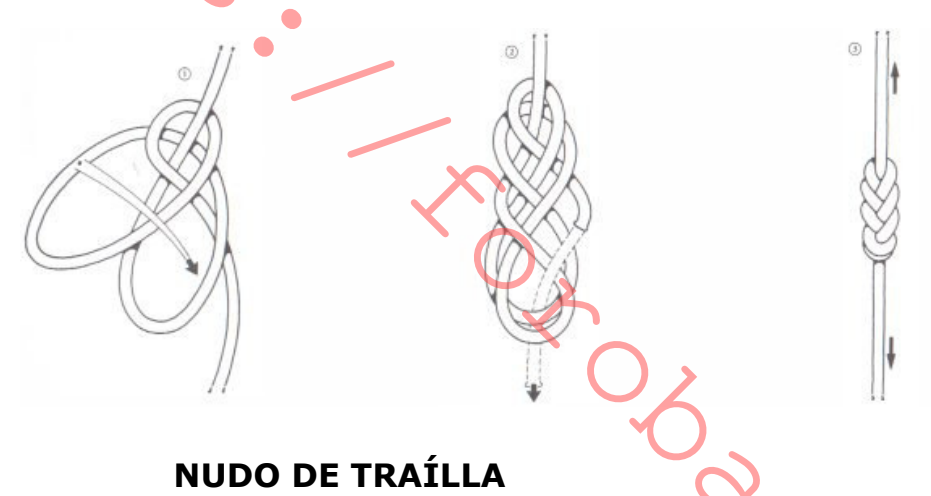

Se trata de un simple y efectivo nudo de un cordón basado en el nudo en ocho. Es muy apropiado para la decoración de cuerda fina, efectuándose a menudo en serie. Proporciona una apariencia atractiva e impide que la traílla se deslice entre los dedos.

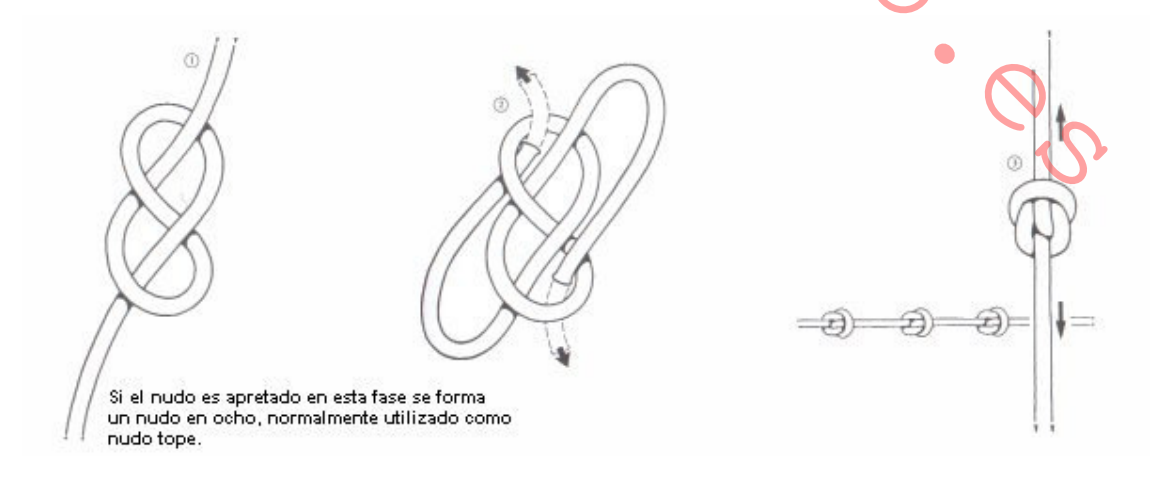

# **NUDOS DE LAZO O CORBATA**

La característica común de los nudos de lazo o corbata, llamados con frecuencia nudos de fantasía, es la armoniosa y simétrica forma que se consigue mediante lazos, curvas y coronas. Se utilizan regularmente para dar el "toque final" cuando se hacen paquetes o regalos. Los ejemplos siguientes pueden realizarse en una gran variedad de materiales, teniendo siempre presente que si se utilizan cintas o materiales de este tipo que disponen de una cara definida, será necesario retorcer y arreglar el nudo para que sea ese lado el que se muestre.

# **CORONA DE CUATRO LAZOS**

Este decorativo nudo de paquete o regalo se ejecuta "cruzando" cuatro lazos. Comience disponiendo el material que vaya a usar tal como se muestra en el paso 1. Después haga el primer lazo de la corona llevándolo por debajo de la derecha del segundo bucle, tal como se indica en el paso 2. Finalmente cruce el tercer bucle con el cuarto y paso por debajo, como en el paso 2, el doble lazo creado por el primer bucle. Arregle todas las partes del nudo para darle un aspecto simétrico y agradable, y apriételo.

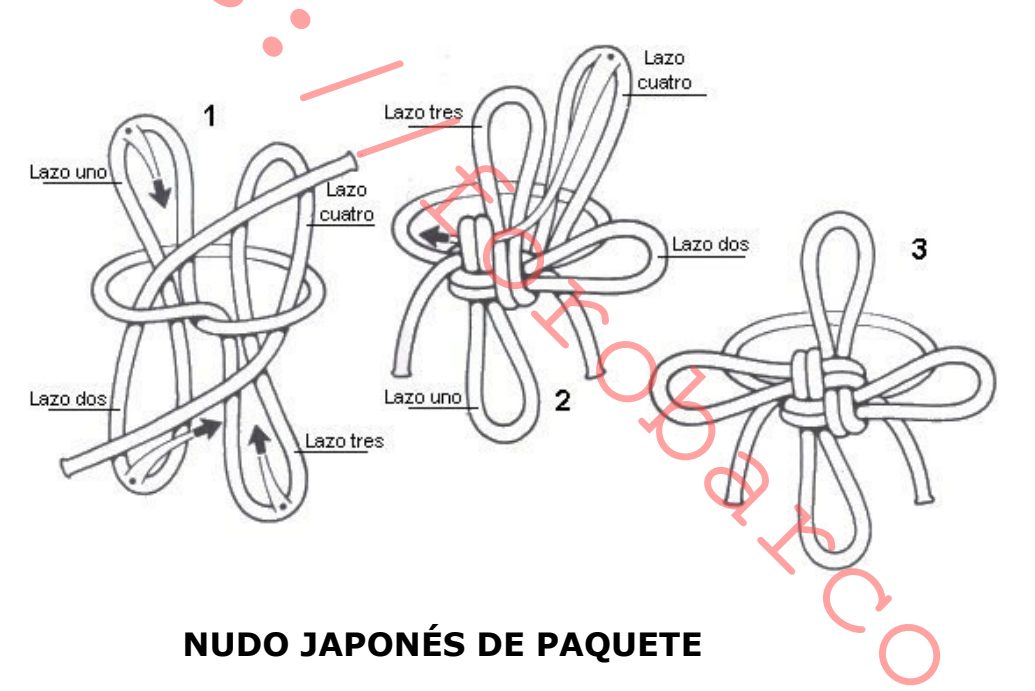

Este atractivo nudo, realizado con ambos finales, se basa en el simétrico "nudo carrick". Es un nudo ideal para atar el paquete de un regalo, por lo que se le conoce como "nudo regalo". Si se realiza con cinta, los extremos pueden cortarse o recortarse de forma diagonal o en cola de pez, y si se ejecuta con cuerda, los finales pueden terminarse con un simple medio nudo.

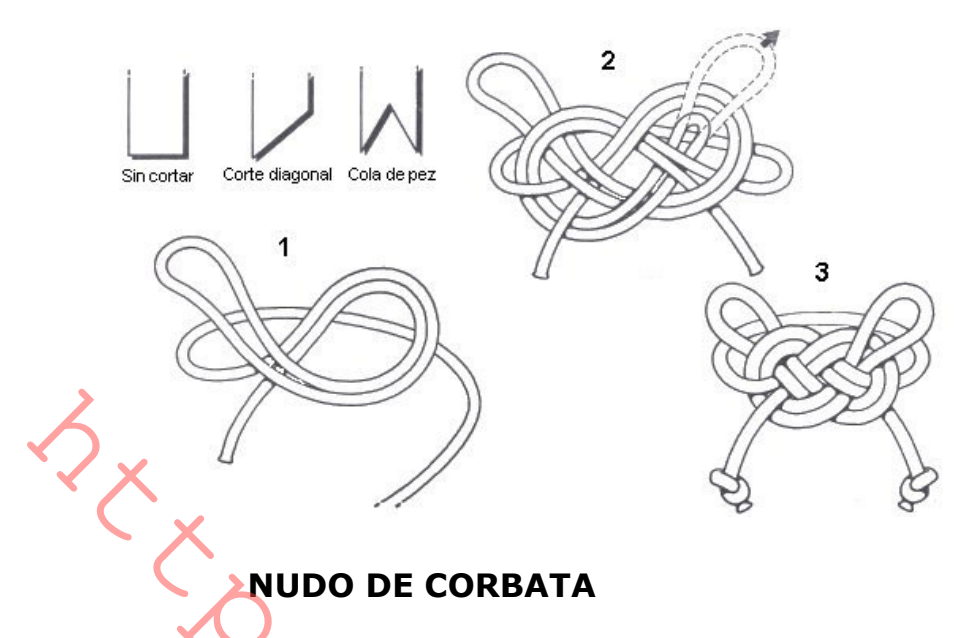

De todos los nudos, el normal y común "nudo de corbata" es uno de los más ampliamente utilizados. Puede emplearse en cualquier situación que requiera que ambos extremos puedan atarse juntos con facilidad, y dispone de una ventaja más, es fácil de hacer y deshacer, tirando simplemente de uno de los extremos.

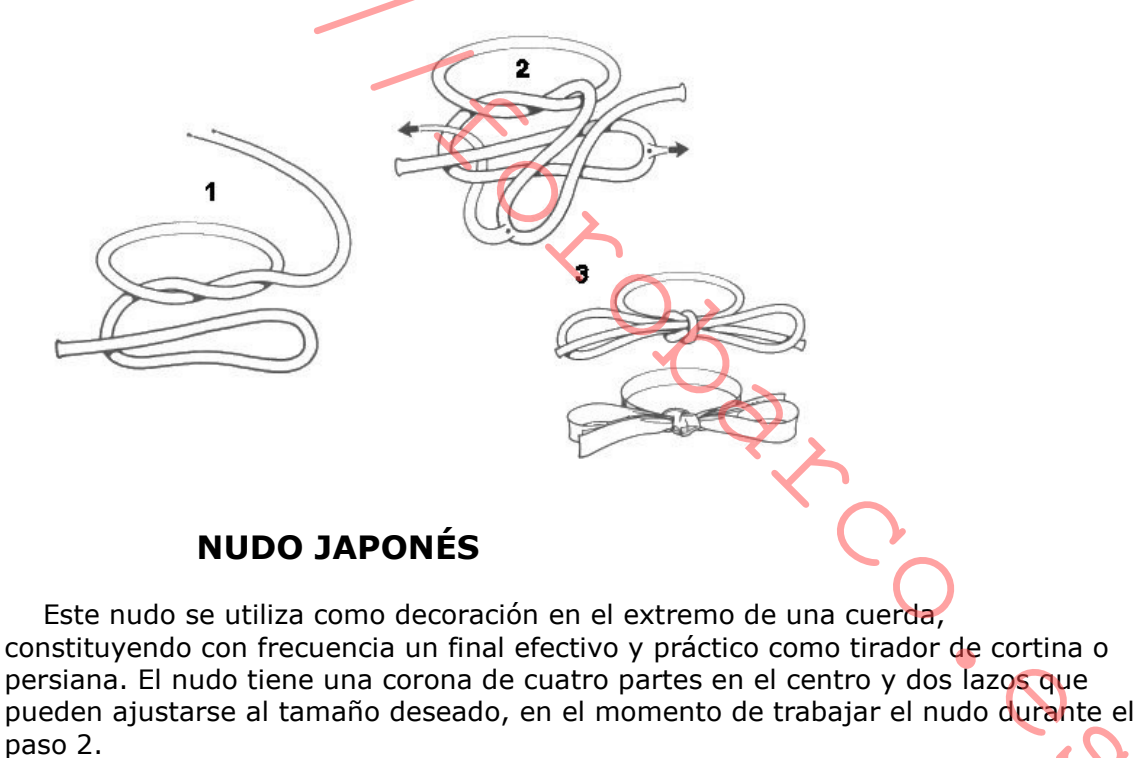

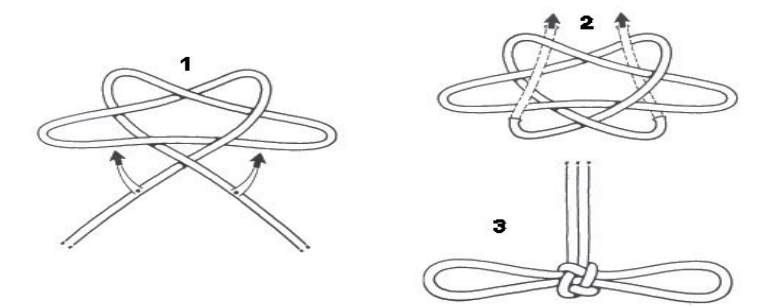

#### **NUDO DE LOS ENAMORADOS**

El nombre "nudo de los enamorados" ha demostrado su popularidad a través de los años, y puede remontarse tan lejos como al año 1664. Desde entonces muchos nudos han tenido este nombre, y esté generalmente establecido un punto común a todos estos nudos -dos Medios Nudos son entrelazados juntos para formar un nudo simétrico, de aquí el nombre-. En el ejemplo mostrado aquí el nudo básico se presenta en el paso 1, después se obtiene una apariencia más decorativa en forma de lazo, pasando las curvas tal como se indica en los pasos 2 y 3.

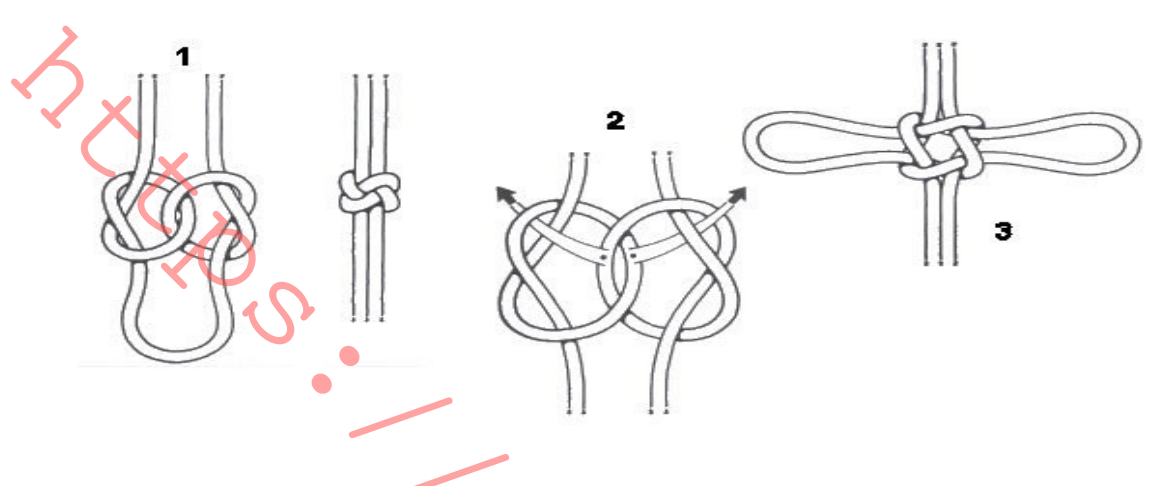

**NUDO MARGARITA** 

El "nudo margarita" se utiliza en principio como el medio para acortar un cabo o un trozo de cuerda sin cortarlo, como se muestra en el paso 2, sin embargo, cuando las dos partes del nudo se juntan un contra otra, forma un simple pero efectivo nudo de lazo.

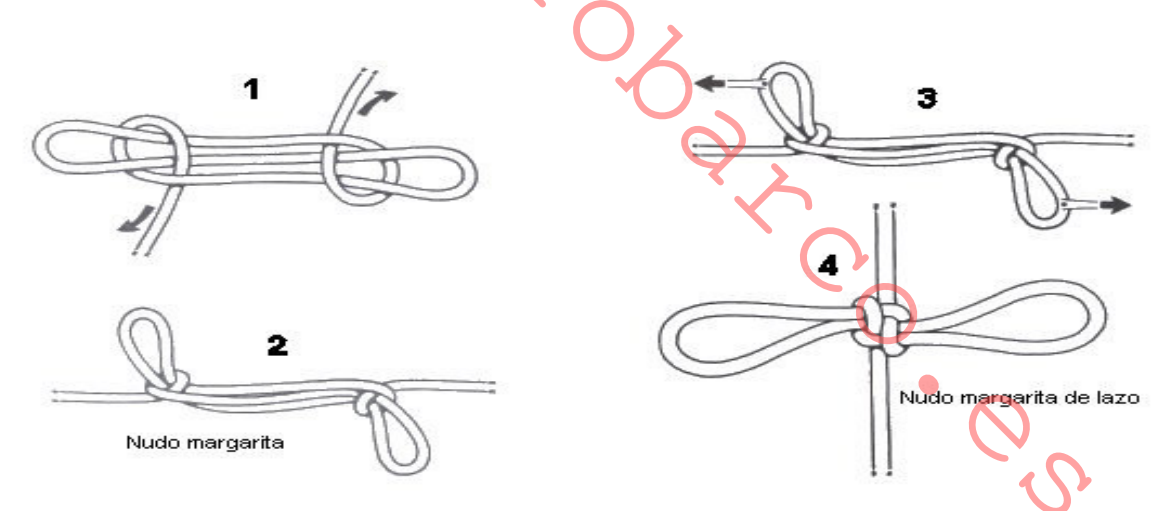

#### **NUDO TREBOL**

Este nudo inconfundible se efectúa "cruzando" los lazos como en la "Corona de cuatro lazos". Comience por disponer el material en cuatro lazos, tal como se indica en el paso 1 -los dos extremos se consideran como uno de los lazos-. Cruce lazos, en orden, en el sentido contrario de las agujas del reloj, para formar el paso 2. Después, sin mover esta estructura, cruce los lazos de nuevo, pero ahora en el sentido de las agujas del reloj, comenzando con el tercer lazo, siguiendo con el

segundo, el primero y el cuarto. Trabaje el nudo hasta darle su aspecto final, ver paso 3.

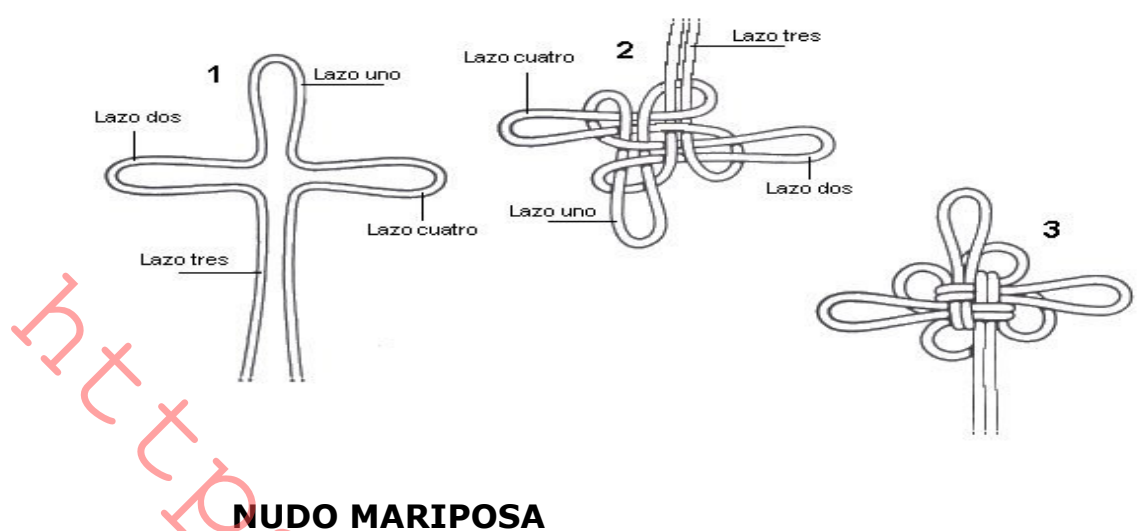

Este nudo dispone en el centro de una corona de tres partes, y en su forma más simple, de dos bucles que forman dos lazos con el aspecto de una mariposa, tal como se muestra en el paso 3. Un tercer lazo puede formarse pasando el extremo a través, paso 4, finalizando con un nudo terminal de tres bucles, paso 5.

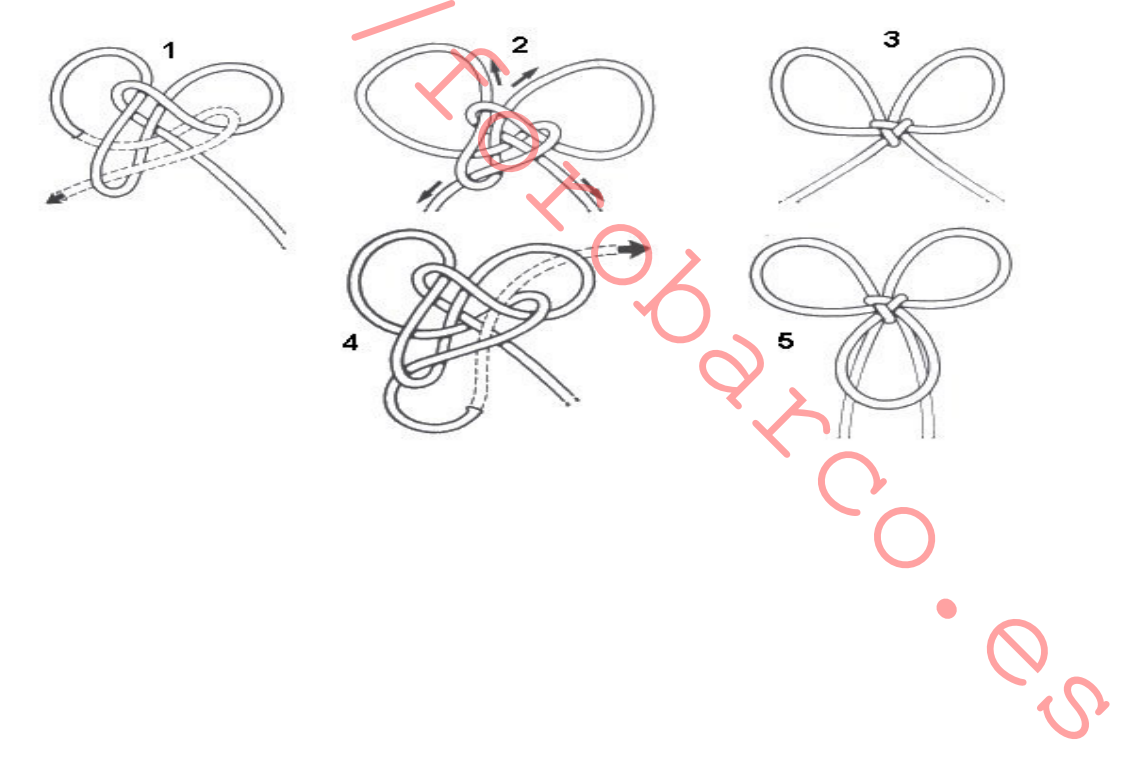

# **NUDOS DE BOTÓN**

Los nudos de botón o nudos de pijama, son exactamente lo que su nombre sugiere -nudos redondos y simétricos utilizados para formar botones para asegurar o abrochar prendas, especialmente de ropa interior y ropa de dormir-. Botones de este tipo se utilizan a través de toda China y se ven como accesorios de moda en cualquier parte del mundo. A la vez que son altamente decorativos, son suaves y blandos, más confortables que los botones de plástico o hueso, disponiendo de la ventaja de ser prácticamente irrompibles.

# NUDO CHINO DE BOTÓN

Realizar el tradicional "Nudo Chino de Botón" tal como aguí se muestra puede requerir varios intentos antes de que la técnica necesaria sea alcanzada. Comience creando el paso 1 en una superficie plana. Después deje los dos extremos cayendo hacia abajo, formando una especie de tronco, paso 2. Trabaje cuidadosamente el material sobrante, al principio manteniendo el nudo plano, después y según se aprieta el nudo, tomará la forma de un hongo, paso 3. El aspecto de hongo se forma mediante los bordes del nudo, cerrándose hacia abajo a la vez que el centro del nudo sube. Trabaje el nudo hasta que adquiera su aspecto final, paso 4, estirando hacia arriba poco a poco. Esto se consigue mejor utilizando unas tenacillas o, si el material es fino y delicado, unas pinzas finas.

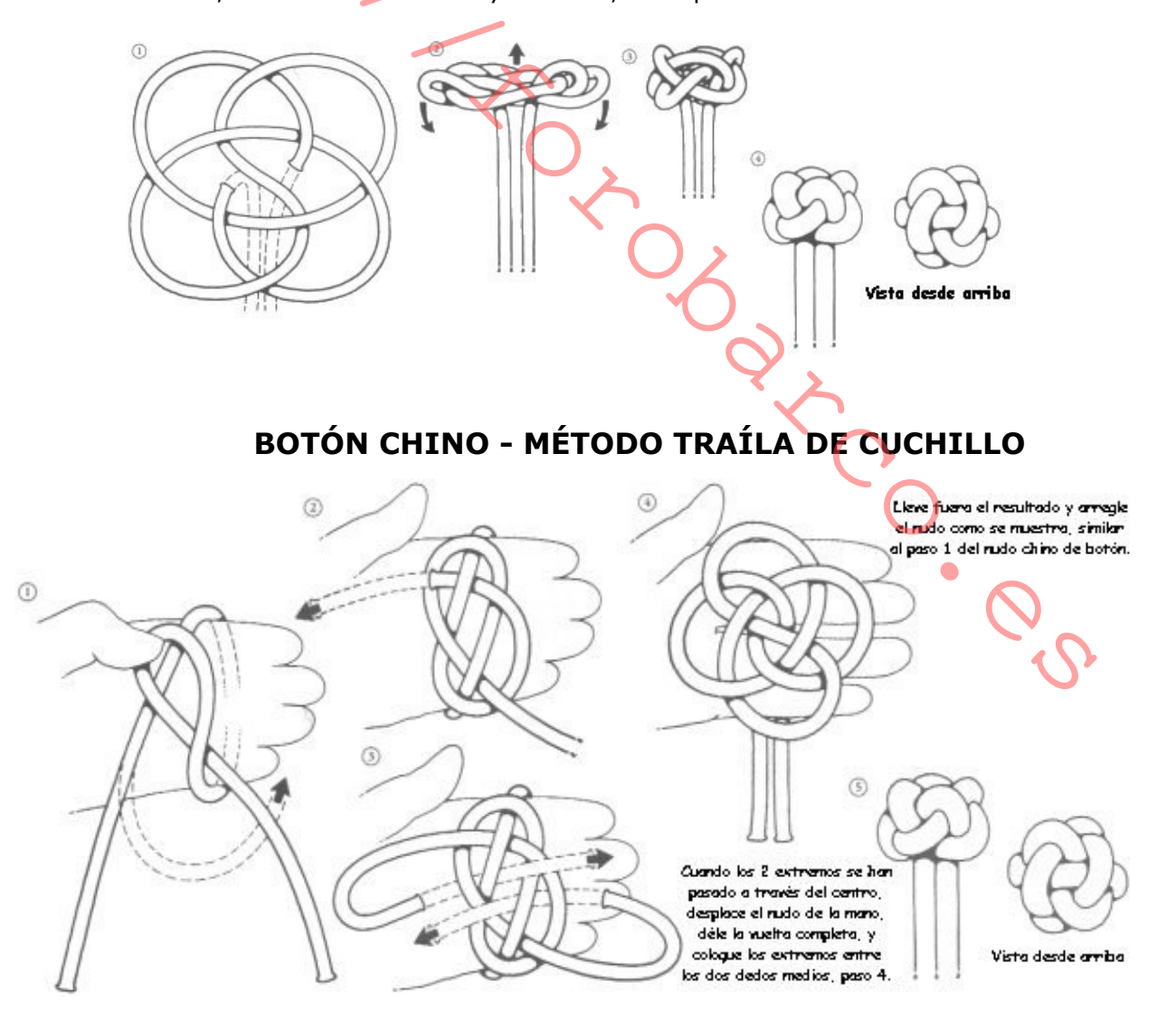
Se trata exactamente del mismo "Nudo de Botón Chino" mostrado en la parte superior, pero realizado mediante un procedimiento que algunos encuentran más rápido y más fácil, especialmente cuando hay que hacer una gran cantidad de botones. El método se basa en la ejecución de un "Nudo de Traílla para cuchillo" alrededor de la mano.

### NUDO CHINO DE BOTÓN DOBLE

Realizado con frecuencia con cordón de seda, resulta ser uno de los nudos de botón más corriente mente usados y más decorativos. Siga las instrucciones básicas del "Nudo de Botón Chino", explicado en esta página, pero continúe Ilevando el cordón por una segunda vez a lo largo del primero, tal como se indica en los pasos 1 y 2, para formar un nudo de dos cordones o "doble". Cuando trabaje el nudo para conseguir su forma final, tenga especial cuidado en mantener los dos cordones juntos.

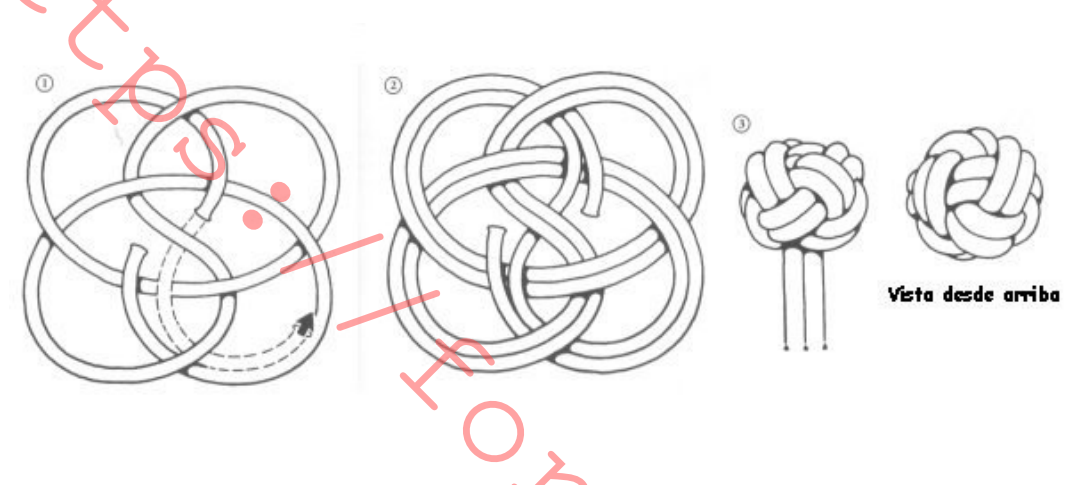

## NUDO DE BOTÓN DE OCHO PARTES

Este nudo es una modificación interesante del "Nudo de Botón Chino" y se realiza cambiando el paso final de los extremos en el paso 1 -el resto de las instrucciones de ejecución son idénticas a las indicadas en el "Nudo de Botón Chino"-. El "Nudo de Botón Chino" tradicional tienen nueve partes superficiales, éste tiene ocho, alterándose el aspecto lo suficiente para considerar que se trata de un nudo diferente. AL igual que el nudo tradicional, éste puede también "doblarse", saliendo así un "Nudo de Botón de ocho partes doble".

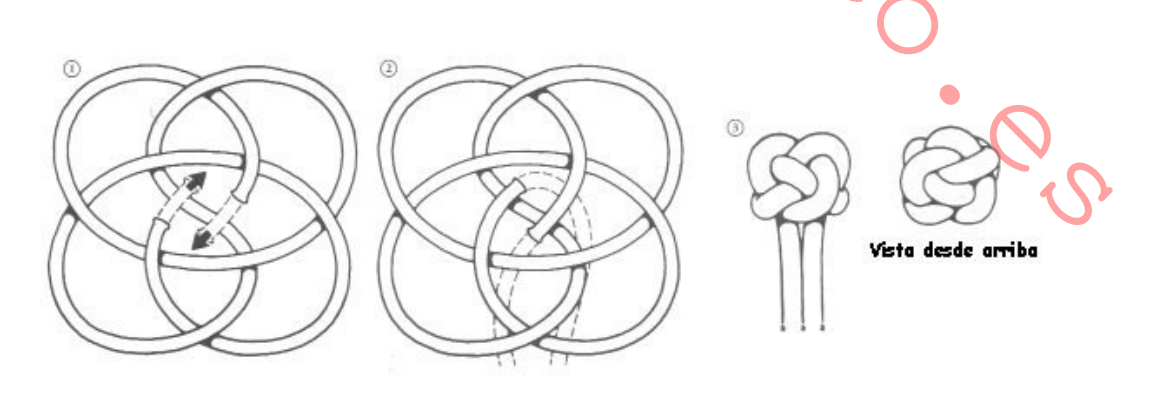

# NUDOS DE PUÑO DE MONO O BARRILETE

El "puño de mono" o "barrilete", es un nudo decorativo que tiene también varios usos prácticos, siendo el más común el de utilizarlo al final de un cabo para darle peso y hacer una "línea pesada", la línea que se puede lanzar desde un barco a tierra o a otro barco. El objeto de la línea pesada es arrastra después una línea más gruesa atada a ésta. Para dar al "puño de mono" más peso se suele hacer sobre un objeto esférico, como una bola o una piedra, los nudos pequeños pueden realizarse alrededor de bolas de golf o canicas. Decorativamente, constituye un final atractivo para cualquier cuerda, utilizándose muchas veces como tirador.

### **BARRILETE O PUÑO DE MONO**

Este es un nudo bastante sencillo de realizar y de bonito efecto. Con el "barrilete" se obtiene una "pelota" de cabo, que será tanto más gruesa cuanto más mena tenga el cabo que se utilice en su elaboración. El "barrilete" servirá como peso en la punta de una quía para amarra, que podrá así ser lanzada a mavor distancia. También puede servir de tope de un cabo. En algunos barcos se construven tomadores sustituvendo la fea bola de plástico por un barrilete hecho sobre el chicote del tomador. Este nudo puede constituir un bonito adorno en tiradores de puertas, como llavero de las llaves del barco (en cuyo caso se coloca en su centro una pelota de corcho para que flote) v, en general, en mil lugares de a bordo. Dos sistema para cuando realicemos un llavero, son dejar los dos cabos sueltos y unirlos con una costura corta y el otro con el cabo libre realizar una gaza cosida, ambos para poder enganchar una anilla donde colocar las llaves.

Método 1: Cuando se utiliza el método tradicional para ejecutar el "barrilete", el nudo se efectúa en dos o tres pliegues. Las ilustraciones muestran aguí un nudo de dos pliegues, pero las instrucciones pera efectuarlo con tres pliegues son exactamente las mismas. Si lo desea, un peso o núcleo puede insertarse en le paso 3. El nudo precisa ser cuidadosa y metódicamente trabajado para conseguir su forma simétrica final, y si se requiere únicamente hacerlo con un cordón, el otro debe trabajarse alrededor y ocultarlo dentro del nudo.

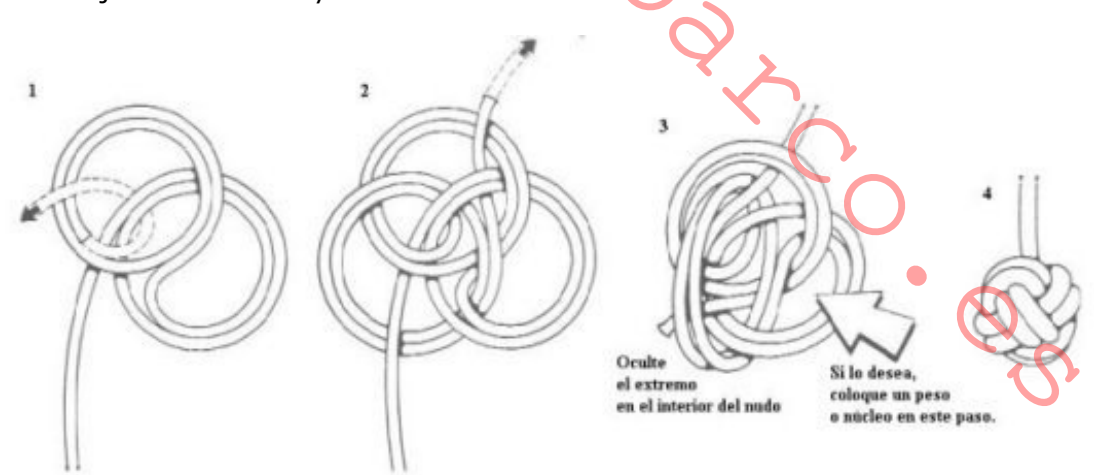

Método 2: Esta variante está formada por tres pliegues y con ambos finales llevados fuera del nudo. Al igual que el primer método, el nudo puede realizarse alrededor de un peso o cualquier otro objeto.

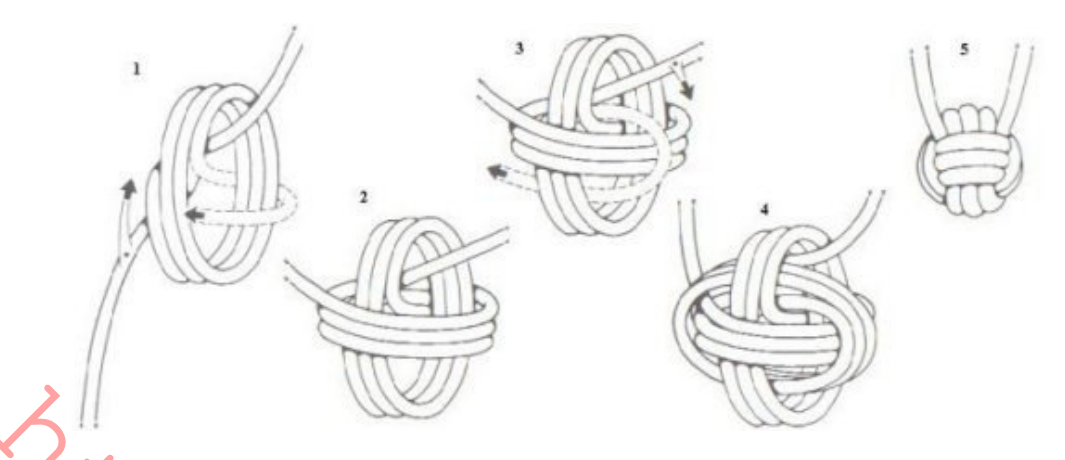

Método 3, método marinero: Se forman tres vueltas con el cabo. Se toma el chicote y se dirige en sentido perpendicular, cruzando a las tres vueltas con el cabo. Se toma el chicote y se dirige en sentido perpendicular, cruzando a las tres vueltas sobre las primeras, rodeando éstas. Una vez terminadas, se pasa el chicote por el interior de las vueltas dadas y se toman otras tres vueltas sobre las segundas, pero por dentro de las iniciales. Se pasa el chicote por dentro de una

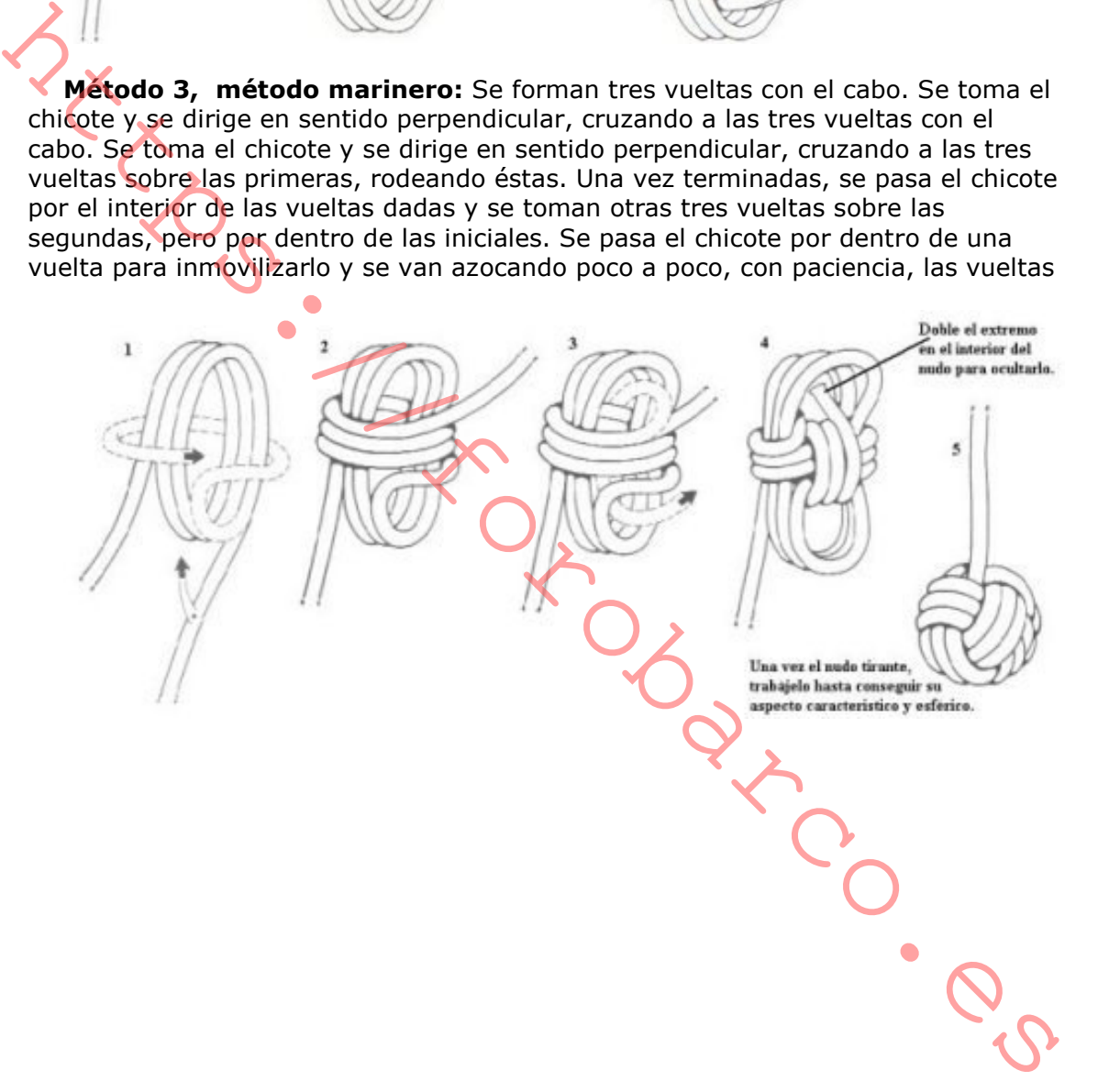

## **NUDOS DE CABEZA DE TURCO**

Los "nudos de cabeza de turco" se han conocido desde hace tiempo pro sus características altamente decorativas. Leonardo da Vinci los dibujó en el siglo quince y todavía se usan por todas partes en la actualidad. Se realizan normalmente alrededor de objetos cilíndricos -en la mayoría de los casos como simple decoración, aunque sirven para otros usos prácticos, como empuñaduras o servilleteros-. Existen diversas variantes en este tipo de nudos, sin embargo los ejemplos mostrados en este capítulo son los más comunes, y en ellos las primeras fases del nudo se ejecutan alrededor de los dedos de la mano con un simple cabo de cordón o cuerda, y después se terminan alrededor de cualquier objeto cilíndrico.

## **CABEZA DE TURCO - 3 CORDONES, 4 VUELTAS**

Los nudos de "Cabeza de Turco" de un solo cabo pueden realizarse por diversos procedimientos, produciendo una amplia variedad de tamaños. El tamaño de este nudo es de tres cordones, cuatro vueltas". El término "cordón", se refiere a una simple vuelta de cabo alrededor del cilindro u objeto, y el de "vuelta" al número de ondas o festones formados. El nudo se hace inicialmente alrededor de la mano, tal como se indica en el paso 1, después se va moviendo para formar los pasos 2, 3 y 4. En este punto se coloca alrededor del objeto escogido para completarlo. Para realizar el nudo compacto y terminado del paso 6, es necesario apretar cuidadosamente todas las vueltas. Esto debe hacerse gradualmente, comenzando por uno de los extremos del cabo, y progresando a través del nudo hasta llegar al otro extremo. Puede servir de ayuda el uso de unas tenacillas.

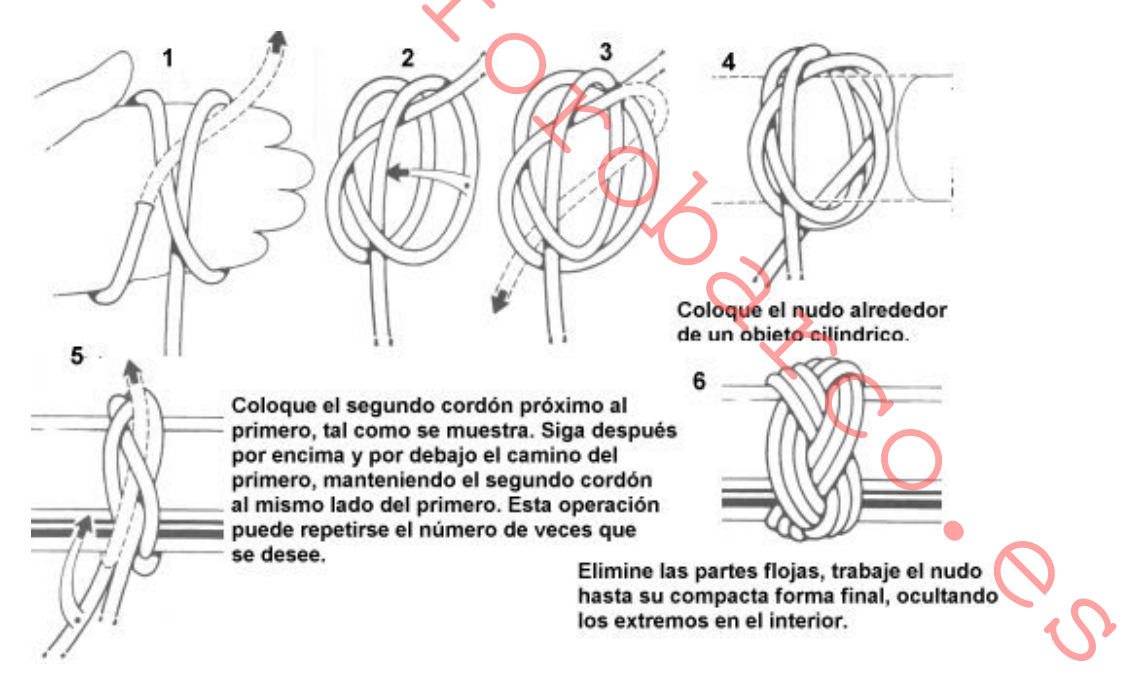

### **CABEZA DE TURCO - 4 CORDONES, 3 VUELTAS**

Para hacer el paso 1 de esta versión "cuatro cordones, tres vueltas", debe comenzar de igual forma que si estuviera haciendo un "Nudo de Traílla para cuchillo" alrededor de la mano. Utilice el índice y el pulgar, tal como se muestra en el paso 2 para crear la forma floja del nudo antes de colocarlo sobre el objeto elegido, como se muestra en el paso 3. Para completar el nudo siga las instrucciones dadas para la "Cabeza de Turco-Tres cordones, cuatro vueltas".

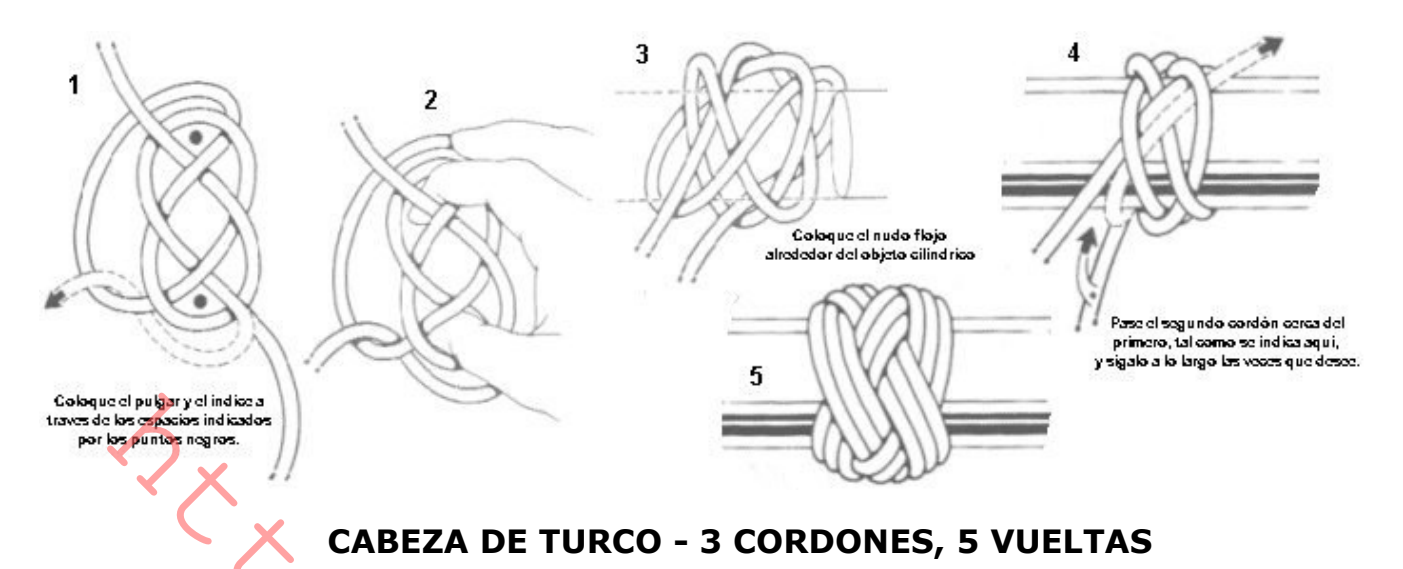

Este procedimiento muestra cómo realizar una "Cabeza de Turco, tres cordones, cinco vueltas", en forma plana. El nudo puede quedar con este aspecto para hacer, por ejemplo, una esterilla o posavasos, o vuelto hacia abajo sobre un objeto cilíndrico para formar una tapa decorativa.

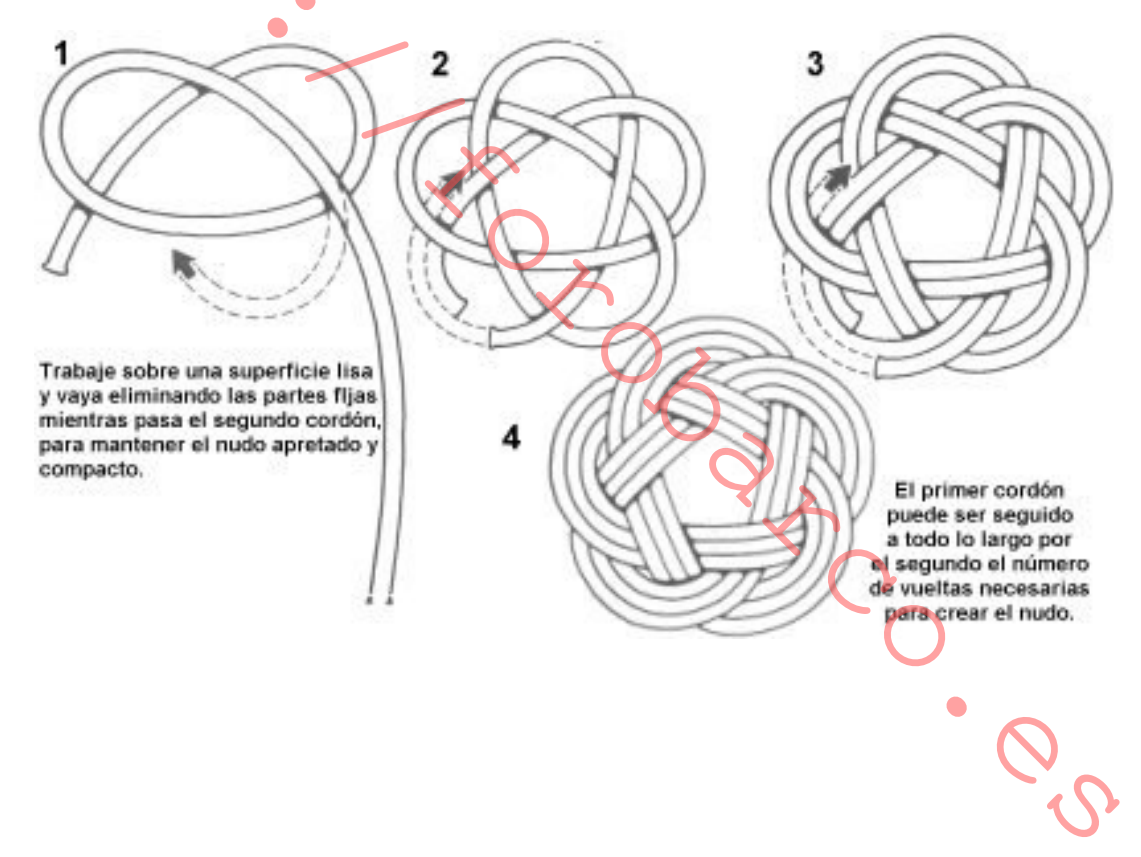

## **TRENZADOS**

Los trenzados son uno o más cordones entrelazados y que pueden hacerse con una gran variedad de materiales. Tienen un campo muy vasto de aplicaciones decorativas -desde cinturones o pulseras hasta adornos de cualquier tipo-. Existen tres modelos fundamentales de trenzados: trenzas, cadenetas y coronas. Dentro de estos grupos existen diferentes modelos; este capítulo muestra algunos de los ejemplos más decorativos y comunes.

#### **CADENETAS**

Las cadenetas se realizan con uno o más cordones que van formando lazos sucesivos pasando unos por el interior de otros. El ejemplo que presentamos aquí es uno de los más utilizados y se conoce con los nombres de "Cadena de Mono" o "Cabo de Trompeta". Puede verse con frecuencia ejecutado en cordón dorado en algún uniforme y constituye una excelente forma de acorar cualquier tipo de cuerda. Este modelo particular de trenza dispone de otra importante cualidad: cualquier longitud de cabo incorporada en el interior de una cadeneta adquiere características elásticas.

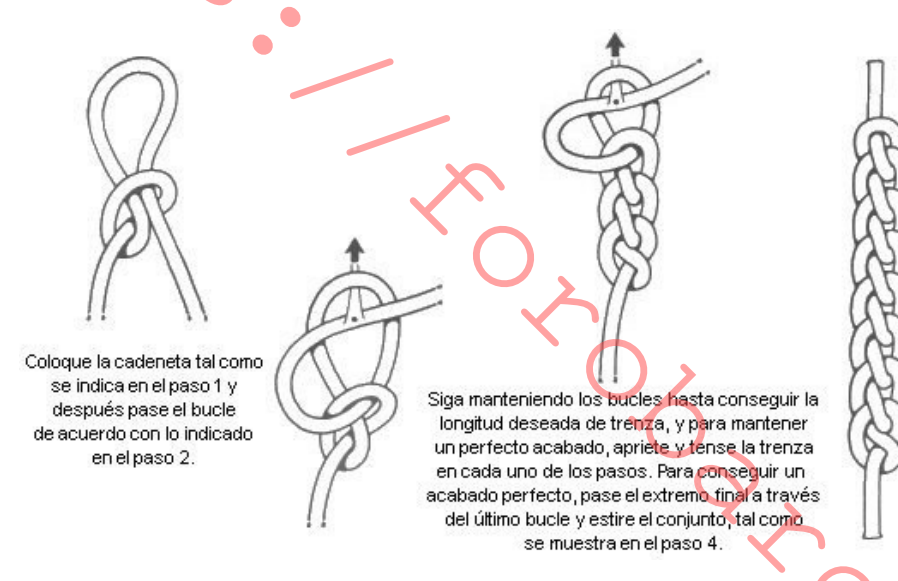

#### **TRENZADO PLANO**

Esta sencilla trenza de tres cordones se conoce también con los nombres de "Trenza Común o Inglesa". Tiene un campo muy amplio de aplicaciones decorativas, pero indudablemente el más popular es el de las trenzas de las escolares. Coloque los tres cordones tal como se indica en el paso 1 (si fuera necesario asegúrelos en línea recta con una pinza). El método para hacerla consiste en cruzar alternativamente los cordones laterales sobre el del centro; comience con el cordón situado a la derecha, paso 2, siguiendo con el de la izquierda, paso 3. Siga repitiendo el proceso en los pasos 4 y 5, hasta alcanzar la longitud deseada de trenza. Para conseguir una trenza limpia y compacta, tal como puede verse en le paso 6, apriete y arregle cada paso de la trenza. Los trenzados pueden terminarse en una gran variedad de formas, dependiendo del uso final. El método más simple consiste en atarlas con una cuerda fina o una banda elástica, cortando posteriormente el material sobrante.

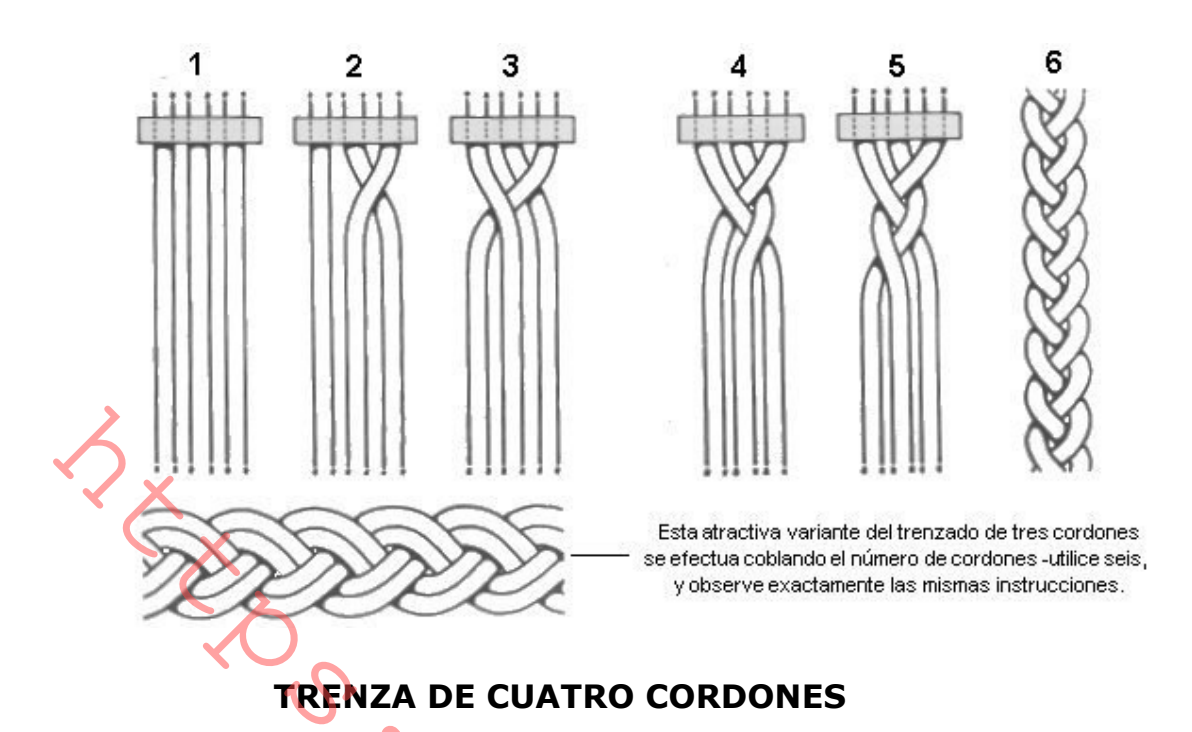

Esta agradable variante de trenzado de cuatro cordones se realiza cruzando como siempre el cordón de la parte derecha tal como se muestra en el paso 1. Continúe cruzando el cordón de la parte derecha como se indica en los pasos 2 y 3, hasta que la longitud deseada de trenza se haya conseguido. Para lograr el aspecto mostrado en el paso 4, la trenza debe apretarse y arreglarse en cada uno de los pasos.

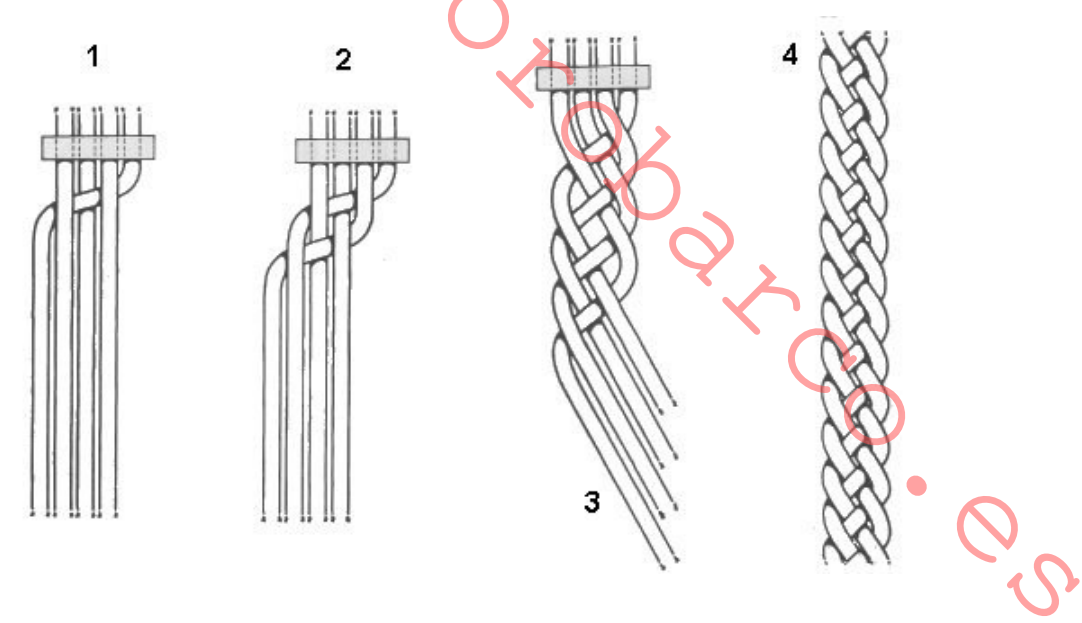

## **TRENZA DE CINCO CORDONES**

El procedimiento para obtener el trenzado de cinco cordones es exactamente el mismo que el utilizado para el trenzado plano con una excepción: cruce de forma alternativa dos cordones en lugar de uno. Para conseguir el mejor aspecto, mantenga la trenza firme y compacta en cada uno de los pasos de la ejecución.

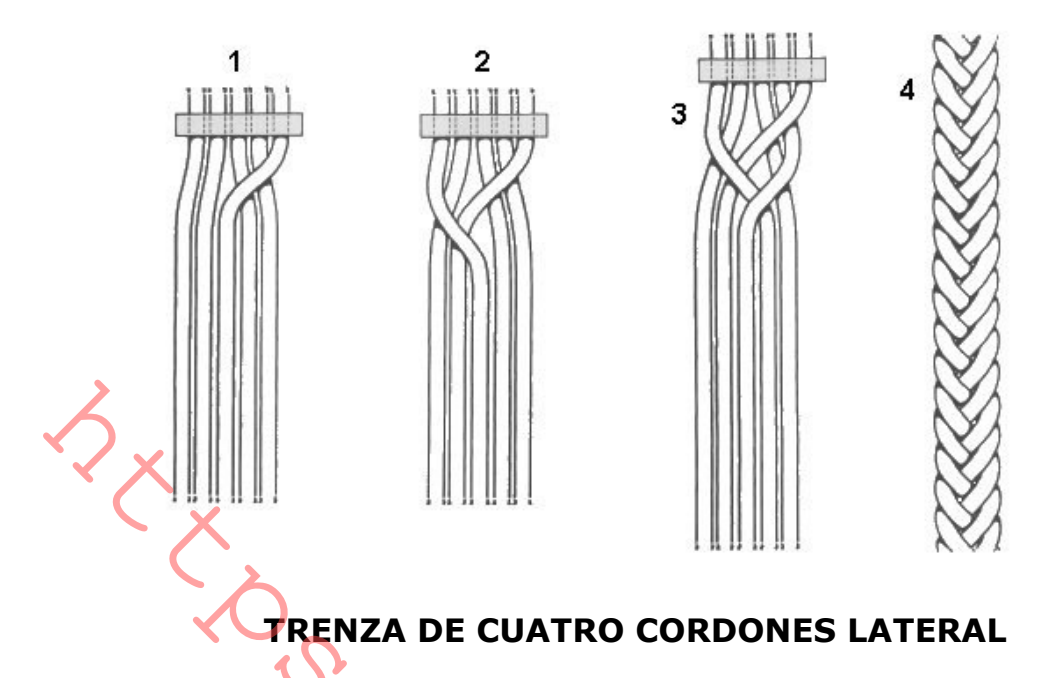

Este trenzado de cuatro cordones es un excelente ejemplo de las variantes que pueden obtenerse. Esta trenza, muy ornamental, se realiza cruzando exclusivamente un cordón a través de los otros tres. Mantenga los tres cordones tal como se indica en el paso 1 con ayuda de la mano derecha y continúe cruzándolos tal como se detalla en los pasos 2 y 3. Para conseguir el resultado final. mostrado en el paso 4, estire y arregle los cordones después de cada paso.

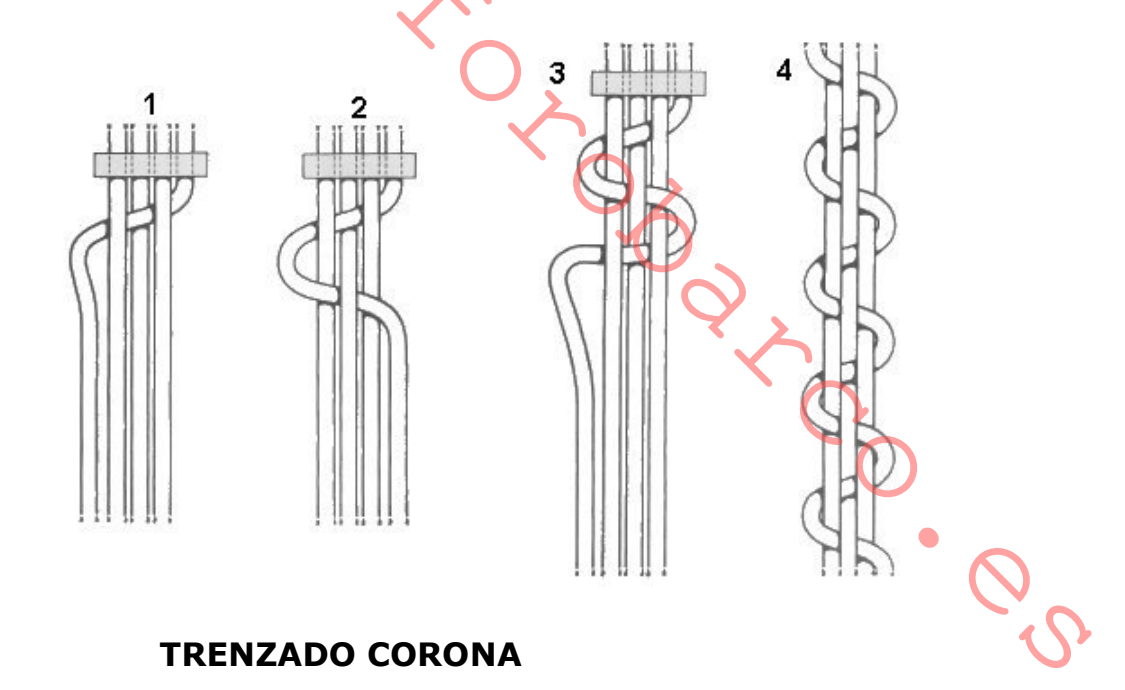

Los trenzados corona, como su nombre indica, se construyen "coronando". Esta trenza se conoce con el nombre de "Culo de Puerco" y se realiza pasando cada cordón bajo el bucle formado por los dos siguientes. Puede utilizarse un número variable de cordones; el ejemplo aquí mostrado utiliza res, pero el método es exactamente el mismo para cualquier número de ellos. Puede utilizarse para cubrir objetos cilíndricos. Un trenzado de este tipo debe ejecutarse de forma metódica, apretando cada una de las coronas para obtener los mejores resultados.

1.- Sujete tres cordones juntos mediante un cordón fino o una banda elástica, o simplemente mediante un medio nudo.

2.- Disponga los tres cordones de esta forma para comenzar la preparación de la corona.

3.- Como se indica en esta figura, se realiza la primera corona cruzando el cordón uno por debajo del cordón dos, el cordón dos por debajo del cordón tres, y el cordón tres por debajo del cordón uno. Estire los cordones y la corona quedará hecha.

4.- Continúe ahora realizando la corona con los cruces sucesivos, y para efectuar este tipo especifico, debe seguir cruzando los cordones siempre en la misma dirección.

5. Para conseguir un acabado final limpio, apriete los tres cordones alrededor del centro.

6.- Una variación interesante del Culo de Puerco consiste en cruzar los cordones en direcciones alternas, la primera en el sentido de las agujas del reloj, y la segunda en el sentido contrario.

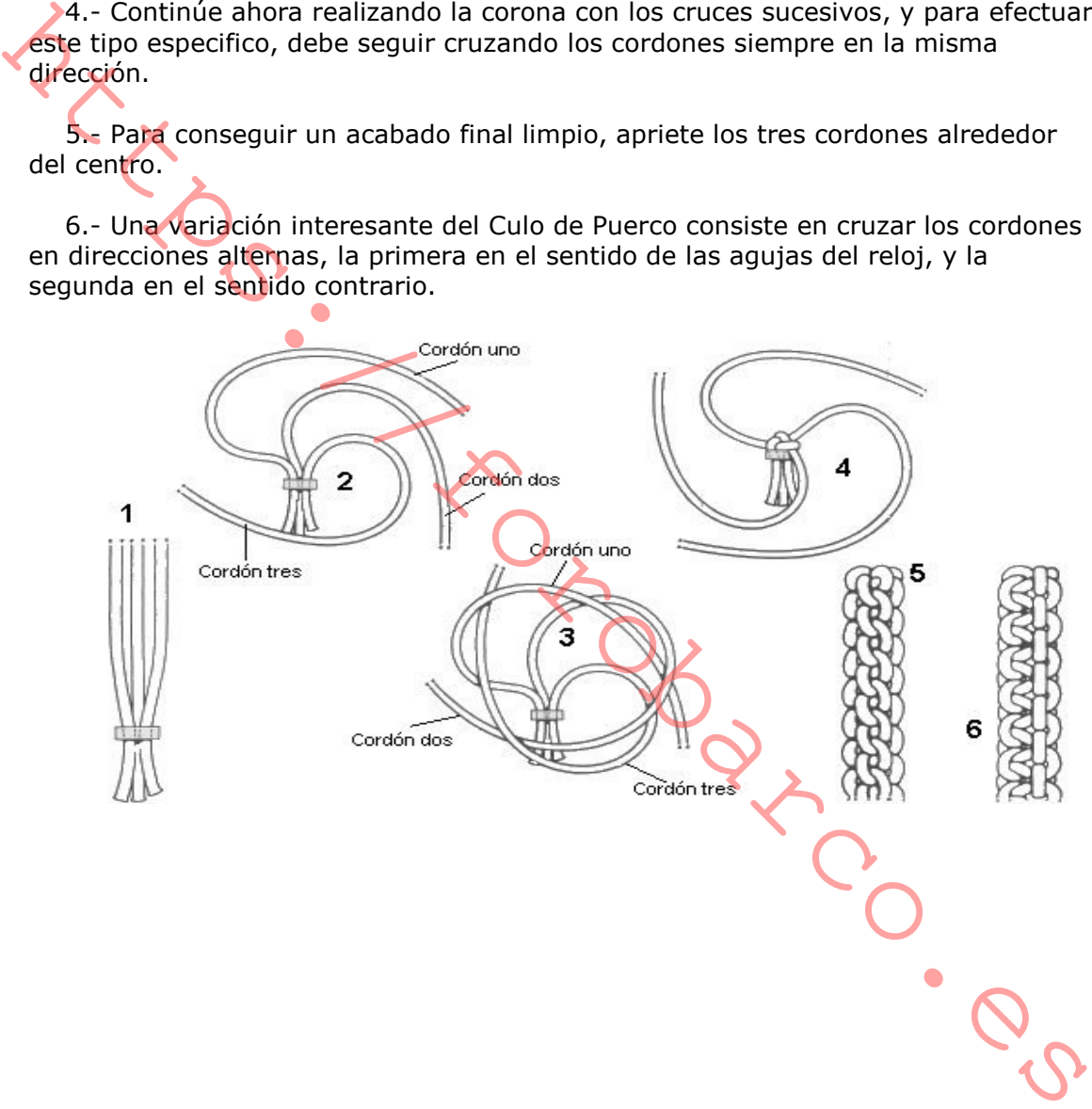

## **NUDOS PLANOS**

El aspecto decorativo que ofrecen los nudos de dos dimensiones puede parecer complicado, pero si se siguen las instrucciones no son realmente demasiado difíciles en su ejecución. Los usos más comunes para este tipo de nudos es la confección de esterillas, pero pueden utilizarse para proteger cualquier cosa contra el roce o el desgaste, para hacer alfombrillas redondas o posavasos utilice la "cabeza de turco de tres cordones, cinco vueltas", en su forma plana.

#### **ESTERILLA CUADRADA**

Esta esterilla tiene una forma nítidamente cuadrada obtenida haciendo uso de cuatro diagonales entrecruzadas. Una variación simple consiste en incrementar el número de diagonales, aumentando así el tamaño de la esterilla pero conservando su forma cuadrada. Alternativamente, puede aumentar el número de diagonales de un solo lado para obtener una forma rectangular, pero es mejor dominar la técnica de las esterillas cuadradas antes de pasar a las variaciones.

Elaboración: Este tipo de nudo no tiene ninguna complicación especial, y la forma de hacerlo viene claramente ilustrada en las fotografías. No obstante, un par de consejos pueden hacen que el resultado sea más satisfactorio. Hace falta un espacio adecuado para extender la esterilla, ya que la elaboración requiere muchos metros de cuerda que hay que mover constantemente. Dado que esto puede llevar a una gran confusión y convertir la esterilla en una maraña de nudos, tenga cuidado de no mover las vueltas ya dadas al pasar el chicote por ellas.

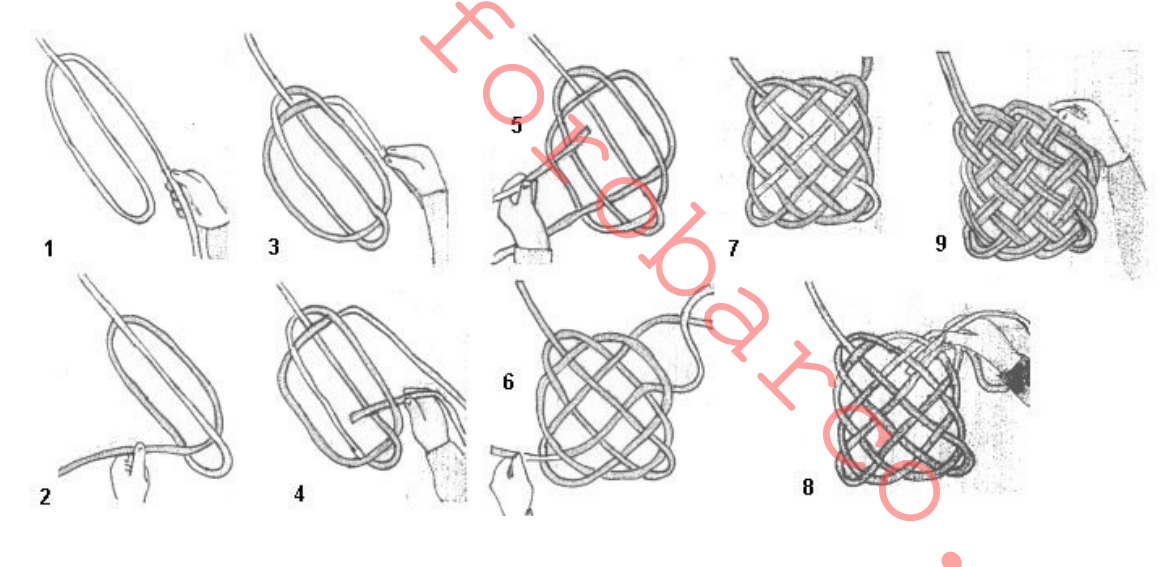

**ESTERILLA REDONDA** 

Este es un hermosísimo nudo plano que puede servir como esterilla, posavasos. nudo ornamental, o vuelto hacia abaio sobre un obieto cilíndrico para formar una tapa decorativa.

Elaboración: La forma redonda se obtiene haciendo cinco lazos perfectamente simétricos, pero se obtienen resultados aún mejores haciendo siete o nueve. No obstante, antes de intentar hacer estos últimos debe dibujar un esquema en una hoja de papel, al menos para los pasos iniciales. Se realiza de la misma manera que se realiza la "Cabeza de turco de tres cordones y cinco vueltas", pero apretaremos bien las cuerdas para que quede bien cerrado. El método queda claramente ilustrado en las figuras; para hacer el nudo, trabaje sobre una superficie lisa y vaya

eliminando las partes flojas mientras pasa el segundo cordón, para mantener el nudo apretado y compacto.

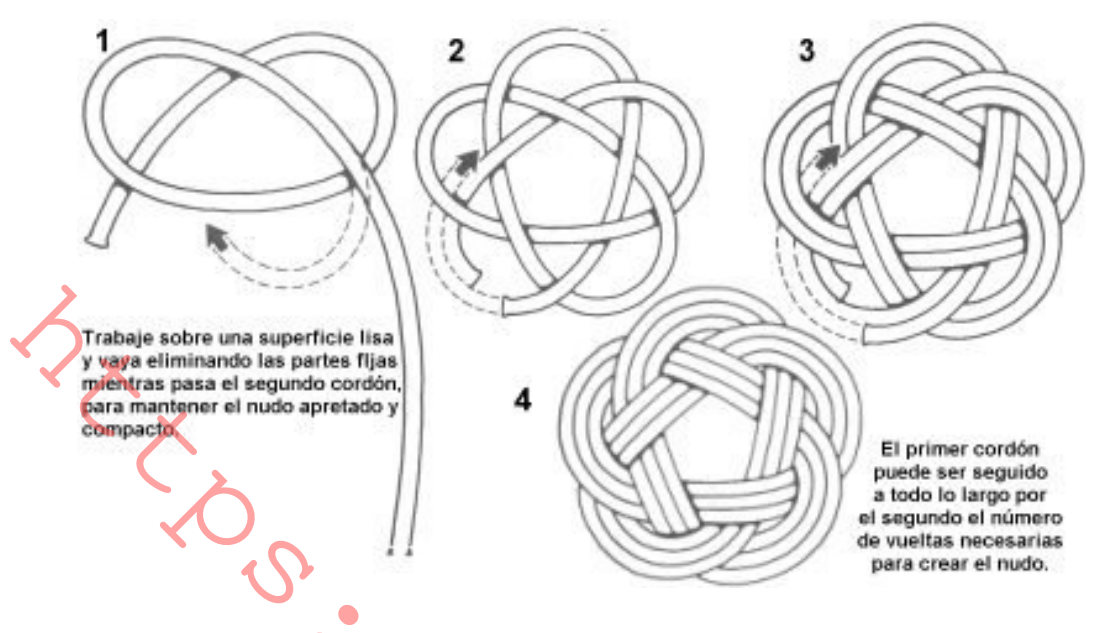

## **ESTERILLA CUBIERTA O PLANO OCÉANO**

Más que un nudo es un trabajo manual con el que se puede obtener este gracioso y práctico complemento. Es un nudo clásico que puede encontrarse casi en cualquier lugar del mundo en un gran número de situaciones -la más corriente como alfombrilla en cualquier embarcación, y con un cabo pequeño, de posavasos-. Si se desea hacerlo a una medida determinada, es muy útil dibujar previamente sobre el suelo, con tiza, el contorno de la estera para facilitar luego su elaboración y disponer de un juego de pesos o piedras para ayudar a mantener el cabo en su sitio, sobre todo si éste es poco flexible. Para obtener un buen resultado hay que proceder lentamente, sin prisas, y fijándose bien en seguir perfectamente todos los pasos en la forma indicada en las figuras. Una vez terminada la estera, se puede dar una ligada a los chicotes, procurando que queden lo menos visibles posible. Deben darse dos o más pasadas, siendo lo ideal hacer una alfombra de tres o cuatro pasadas. También realizando nueve curvas en lugar de seis obtendremos una esterilla mucho más larga y estrecha. Puede aprovecharse un cabo viejo para hacer la estera, o comprar un cabo nuevo para que resulte más vistosa.

Elaboración: Poco se puede escribir sobre la realización de este trabajo; basta seguir las fases indicadas en las figuras para obtener un buen resultado. Éste es uno de esos casos en que una imagen habla por sí sola. En los dibujos, obsérvese que la parte del cabo con la que se ha realizado el último movimiento está dibujada de un color más claro.

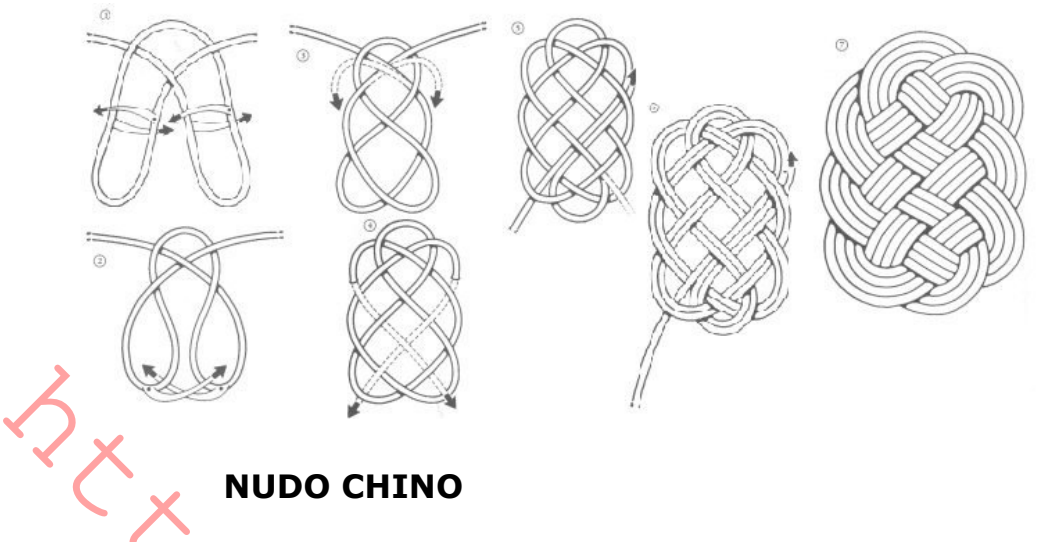

Este nudo plano rectangular se realiza a partir de un "Nudo Carrick", el cual se hace a partir de dos cuerdas, tal como se indica en el paso 1, después se va aumentando gradualmente pasando d e forma alterna por encima y por debajo de los dos extremos opuestos a través del nudo. Para mejorar más la ya atractiva apariencia de este nudo, pueden ejecutarse cuatro pequeños nudos decorativos en los cuatro extremos.

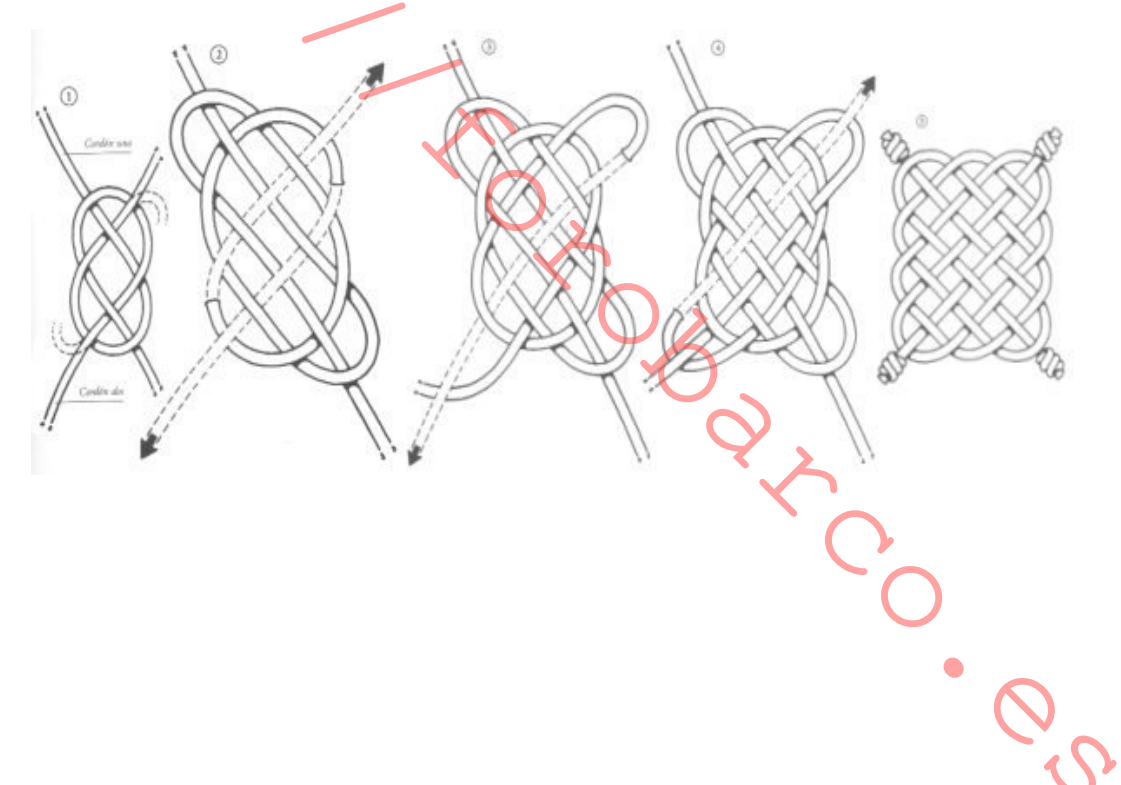